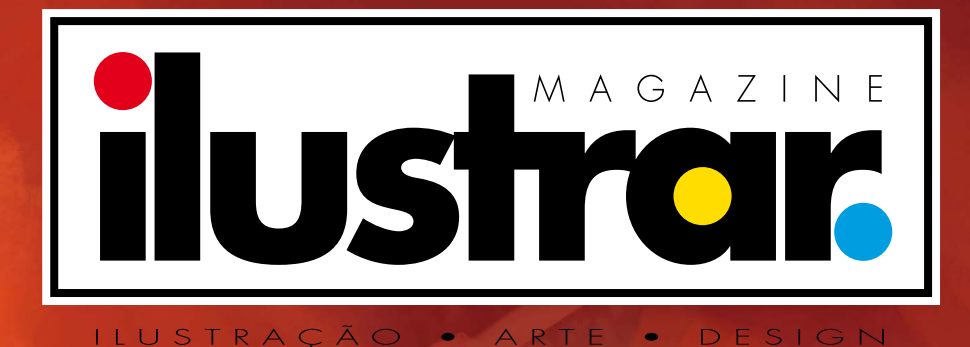

**Edição especial: STEP BY STEP** 8 artistas e seus truques para um trabalho incrível

### **ENDEREÇO DO SITE: www.ilustrarmagazine.com**

### Ricardo Antunes

São Paulo / Lisboa ricardoantunesdesign@gmail.com [www.ricardoantunesdesign.com](http://www.ricardoantunesdesign.com)

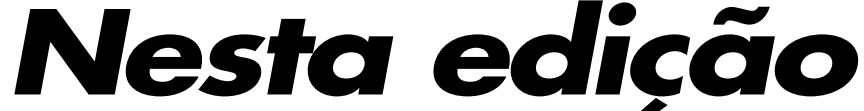

## **Editorial**

## Ilustrar no isolamento...

unho de 2020. Quando vermos esta edição no futuro é importante lembrar que nesta data estávamos todos de quarentena por causa do **corona vírus**. Um mal que assolou o mundo inteiro, infelizmente.  $\int_{\text{a}rta}$ 

E, neste período de isolamento forcado para evitar novos contágios, todas as pessoas que tiveram que ficar em casa precisaram ocupar o tempo de alguma forma, e muitas optaram por estudar, melhorar, se aprimorar e se desenvolver.

Por este motivo, a Ilustrar Magazine está de volta **em homenagem a todos os artistas** que estão em casa, para ajudar na formação e informação de todos. Assim, criamos uma edição muito especial, toda dedicada a apresentar o passo a passo de ilustrações produzidas por 8 artistas diferentes.

Enguanto o corona vírus não vai embora pelo menos poderemos estar em casa dividindo e compartilhando informação, e crescendo todos juntos. E quando tudo passar marcamos uma cerveja no bar...

Grande abraço

# **•STEP BY STEP:** Lezio Junior ............................. **4**

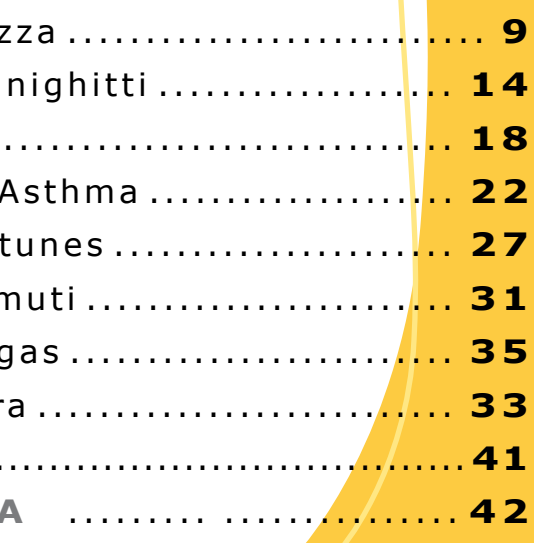

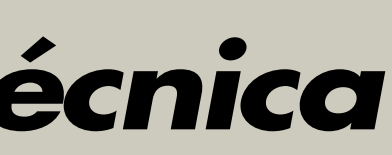

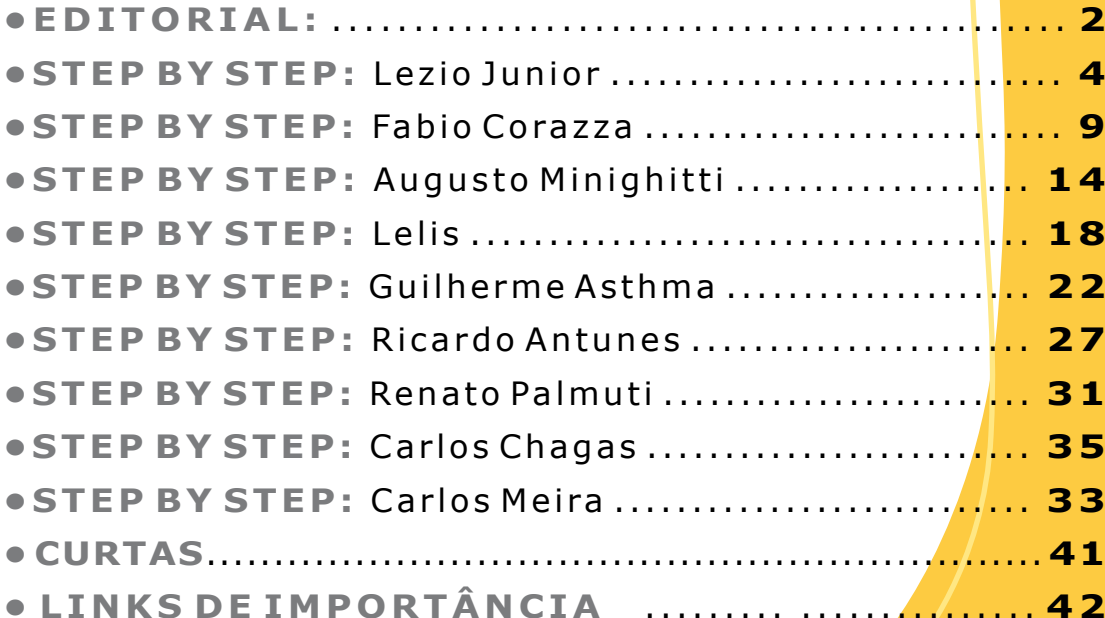

## **Ficha técnica**

**DIREÇÃO, COORDENAÇÃO E ARTE-FINAL: Ricardo Antunes** ricardoantunesdesign@gmail.com

**DIREÇÃO DE ARTE: Ricardo Antunes** - ricardoantunesdesign@gmail.com  **Weberson Santiago** - webersonsantiago@gmail.com

**REDAÇÃO: Ricardo Antunes** - ricardoantunesdesign@gmail.com  **Weberson Santiago** - webersonsantiago@gmail.com

**COLABORARAM NESTA EDIÇÃO:**

**Angelo Shuman** (Divulgação) - shuman@uol.com.br

**ILUSTRAÇÃO DE CAPA: Guilherme Asthma** - https://www.behance.net/guilhermeasthma

**PUBLICIDADE:** contato@revistailustrar.com.br

**DIREITOS DE REPRODUÇÃO:** O download desta revista é gratuita e exclusivamente para uso particular de cada leitor a partir do site oficial. **É EXPRESSAMENTE PROIBIDO** ser copiada, impressa, publicada, postada e/ou distribuída em outros sites ou veículos. A sua divulgação deve ser feita sempre **com indicação do site oficial para download**: **www.ilustrarmagazine.com**

Os direitos de todas as imagens pertencem aos respectivos ilustradores de cada seção.

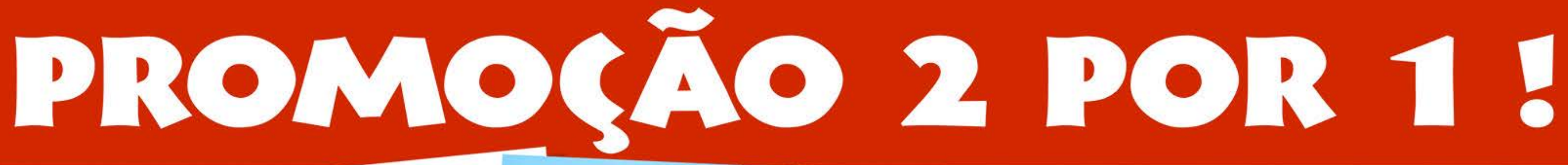

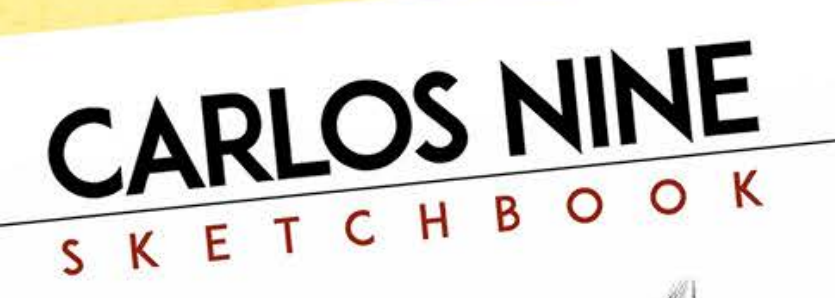

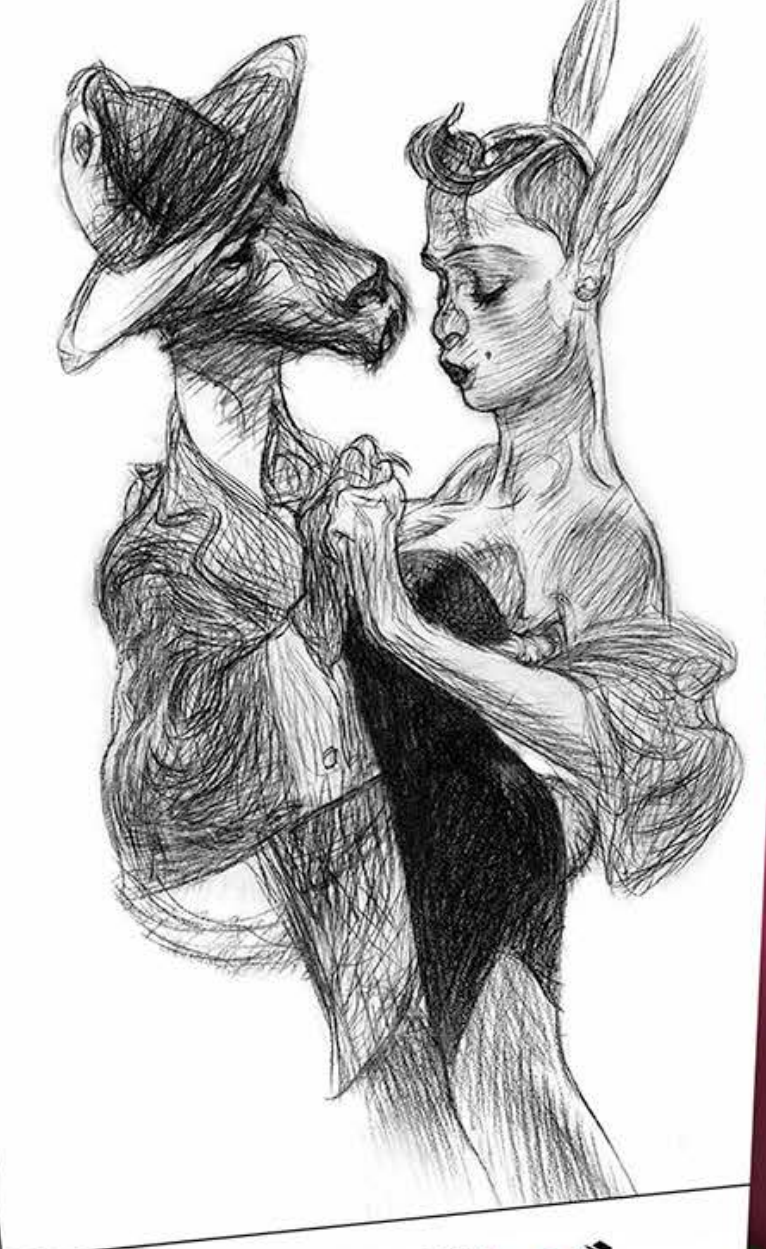

RICARDO ANTUNES ZEPPELIT

**Reperence 180** 

Para comemorar a volta da Ilustrar Magazine, uma promoção 2 por 1 imperdível: álbum **ZEPPELIN** 

## + Sketchbook de **CARLOS NINE** por **R\$40,00**

## com frete incluído!

Faça o seu pedido no blog da **Reference Press:** <http://referencepress.blogspot.com>

## **Step by Step**

## **LEZIO JUNIOR**

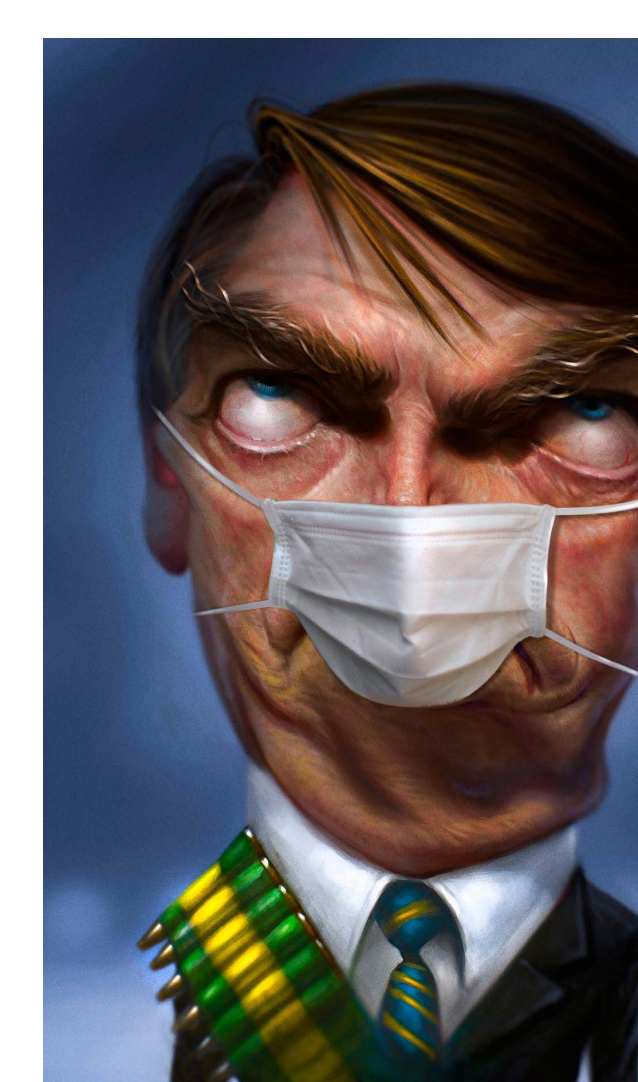

ezio Junior é ilustrador, **Languista Elitabeta Editus**<br>Chargista e brilhante caricaturista de São José do Rio Preto, interior de São Paulo, de onde trabalha principalmente para o mercado editorial para publicações como Revista Veja, Revista Rolling Stone, Revista Época, Revista Playboy, Folha de São Paulo, O Estado, Diário de São Paulo, e muitos outros.

Premiado em diversos salões de humor e concursos de arte pelas suas caricaturas, Lezio apresenta um passo a passo de uma caricatura do Bolsonaro, com uma atualização por causa do coronavirus.

> Esboçar a caricatura, definir pontos de exagero e estudar o enquadramento. 1

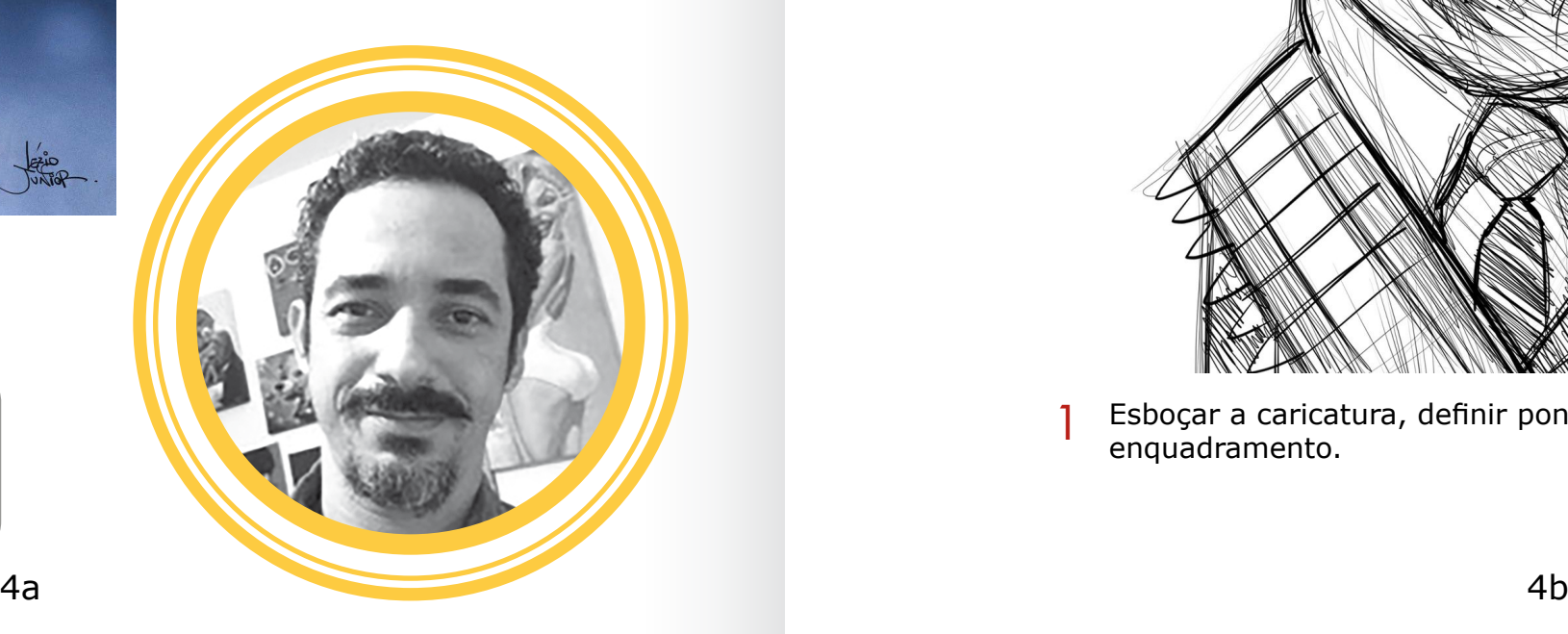

### Lezio Junior

São José do Rio Preto - SP lezio.junior@uol.com.br <https://www.behance.net/Leziojr>

Essa caricatura do Bolsonaro foi feita especificamente para participar do Salão de Humor de Piracicaba em 2019.

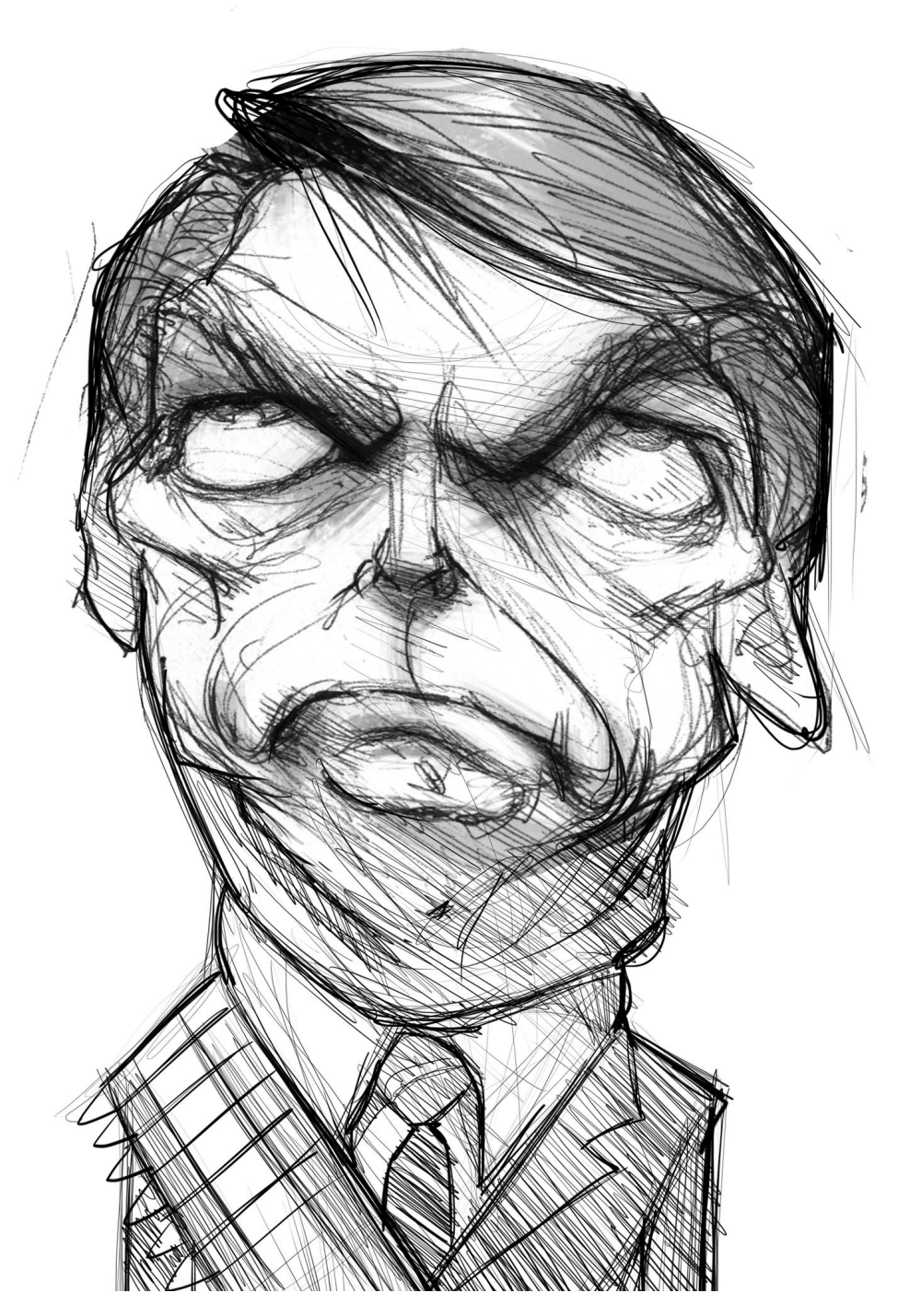

E agora fiz uma pequena atualização por causa da pandemia do corona vírus. A técnica é toda no Photoshop.

### INTRODUÇÃO

## PROCESSO

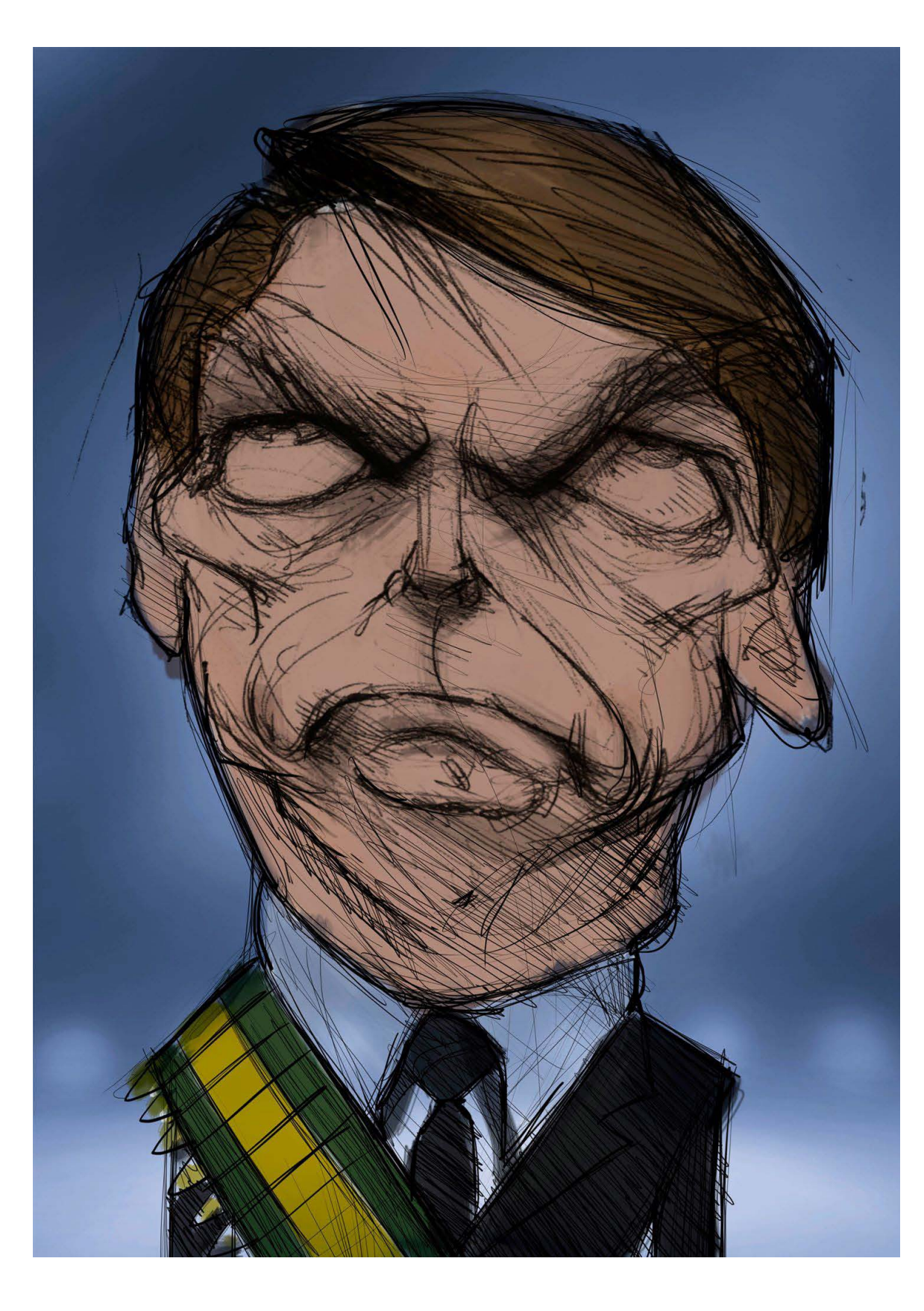

Preenchimento da caricatura com cores básicas, utilizadas de 2 Preenchimento da caricatura com cores básicas, utilizadas de **Santa Constantino de Santa Constantino de S**<br>2 forma chapada.

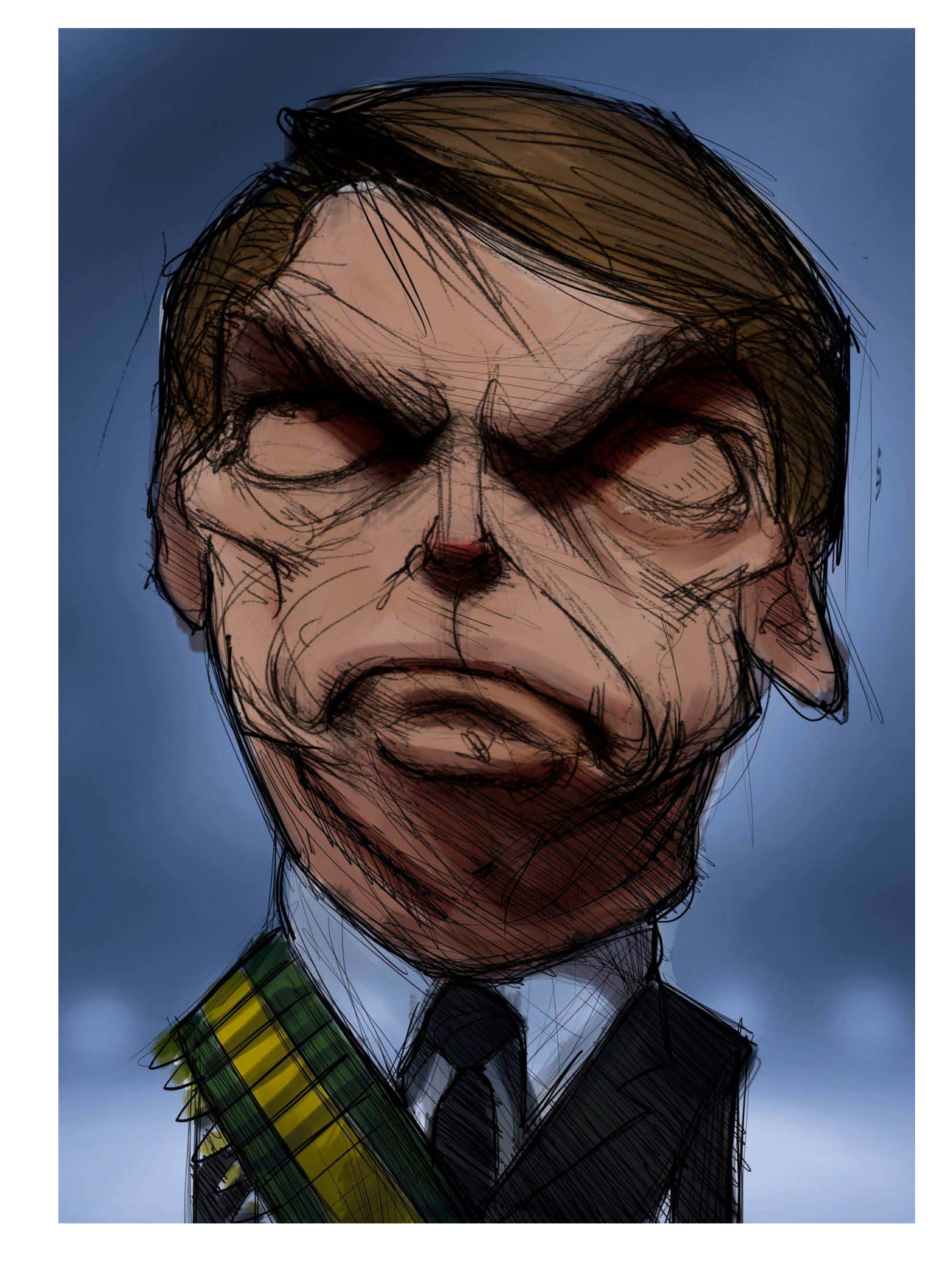

Preenchimento das áreas de sombras, dando forma e volume ao

personagem.

 $\alpha$ 

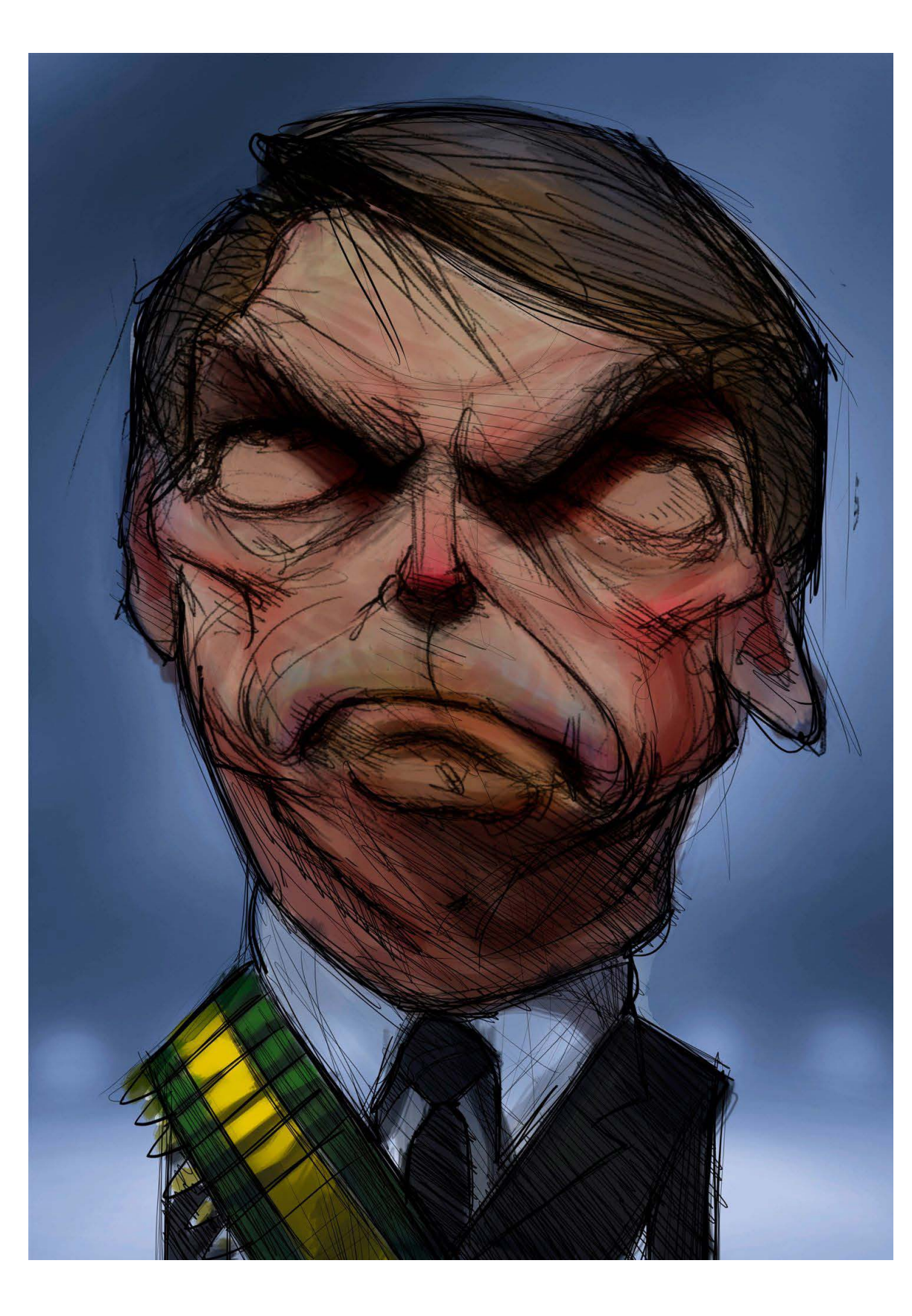

Definir as sombras das áreas mais sanguíneas (partes avermelhadas) e menos sanguíneas (esverdeadas e suavemente azuladas) da pele. Anticar a luz nas partes mais ressaltadas de peles de peles de peles de peles de peles de pele. A serie de pel<br>A sermelhadas) e menos sanguíneas (esverdeadas e suavemente de pelete de pele. A serie de pele de pele.

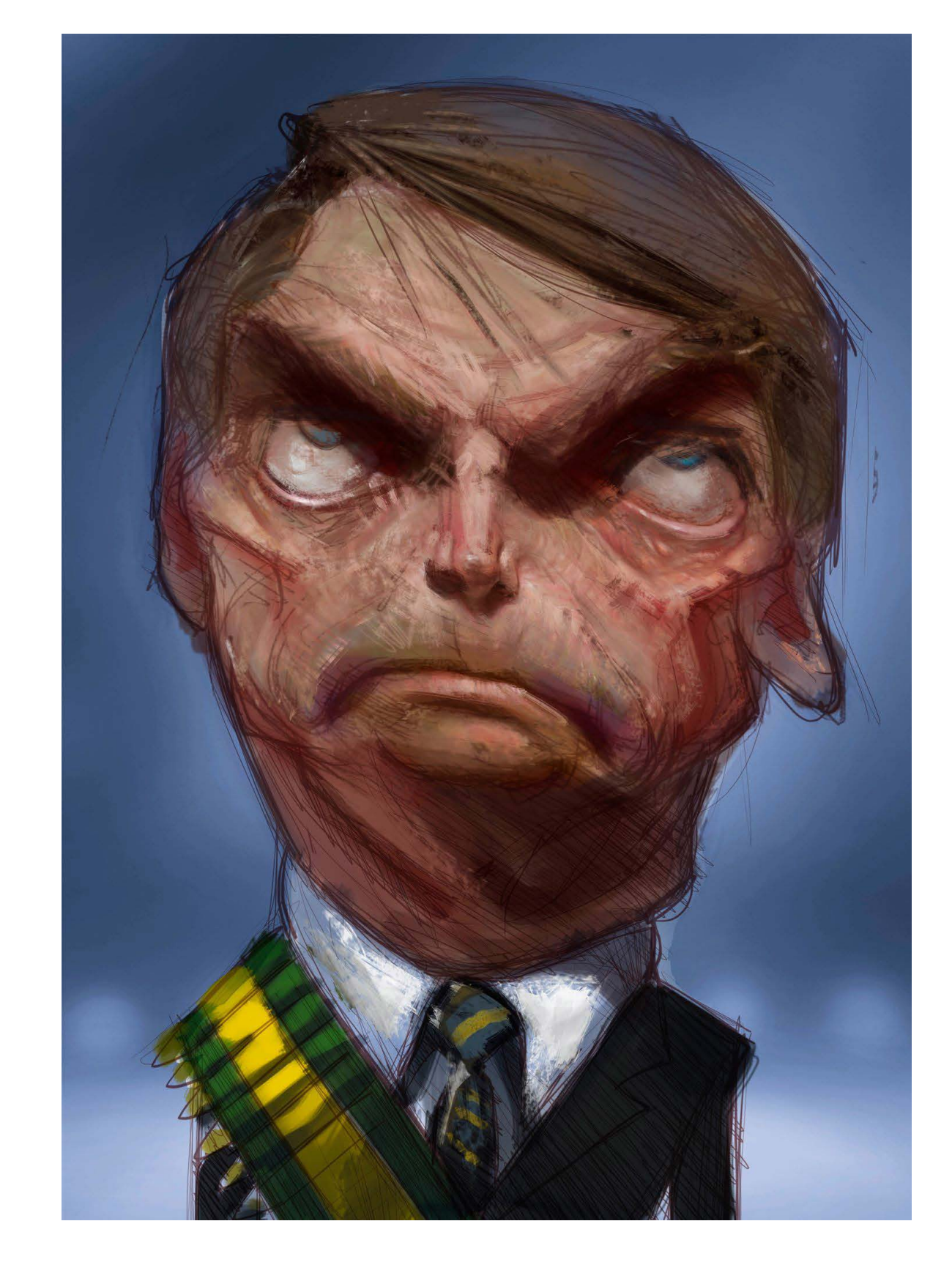

5 Aplicar a luz nas partes mais ressaltadas do rosto e fazer uma<br>mistura na combinação de cores de pele.

**STEP BY STEP: LEZIO JUNIOR**N  $\mathbf{u}$ цÚ.  $\bullet\bullet$  $\mathbf{r}$ **M**  $\mathbf{r}$  $\bullet$ ≻  $\blacksquare$  $\Delta$ **M**  $\blacksquare$  $\bullet$ 

 $\mathbf{\underline{\alpha}}$ 

 $\bullet$  $\sim$ z  $\Rightarrow$  $\blacksquare$ 

 $\overline{\phantom{a}}$ 

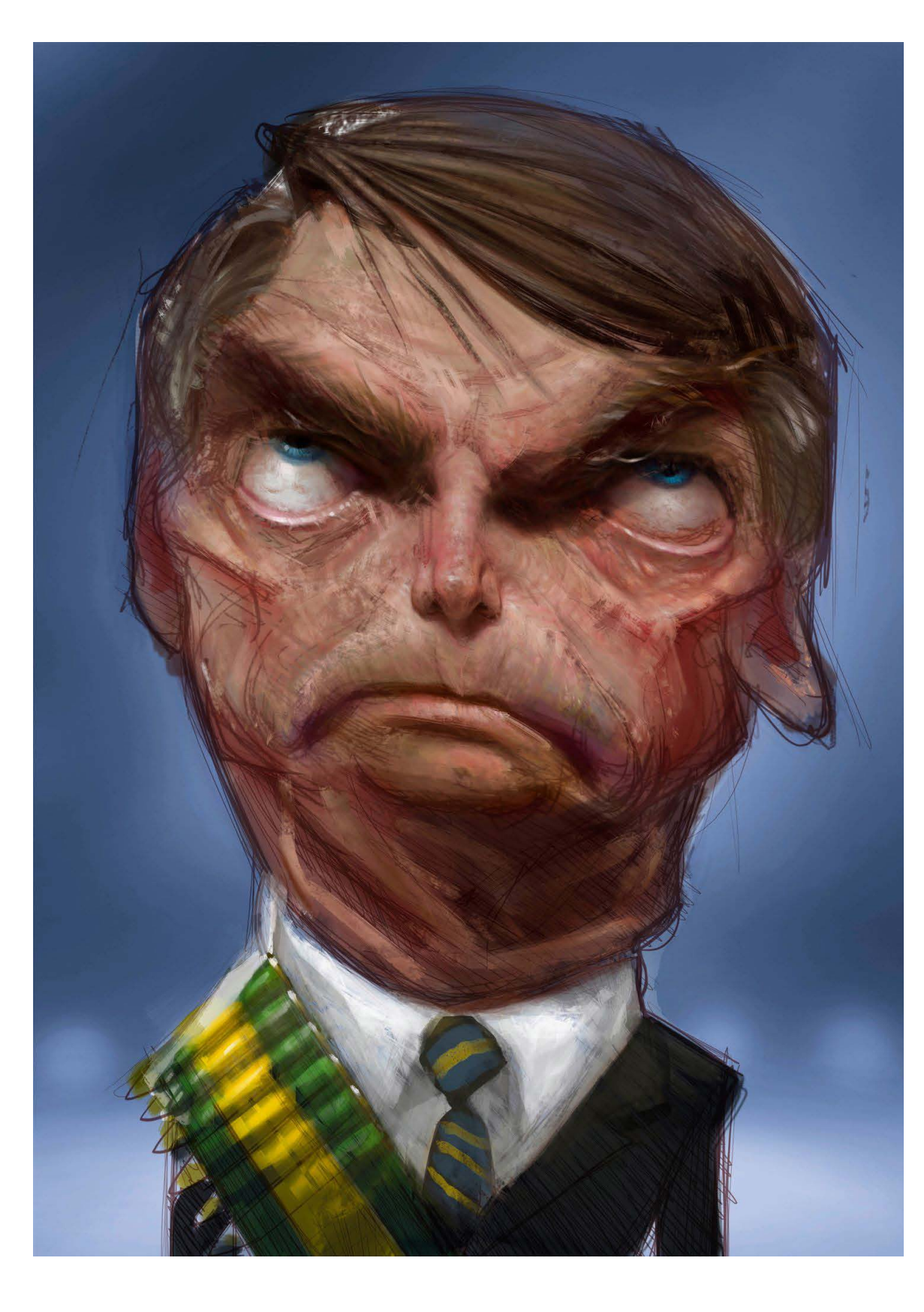

Com as cores mescladas no rosto e a luz definida, começar a fazer o detalhamento e texturização da pele. 6

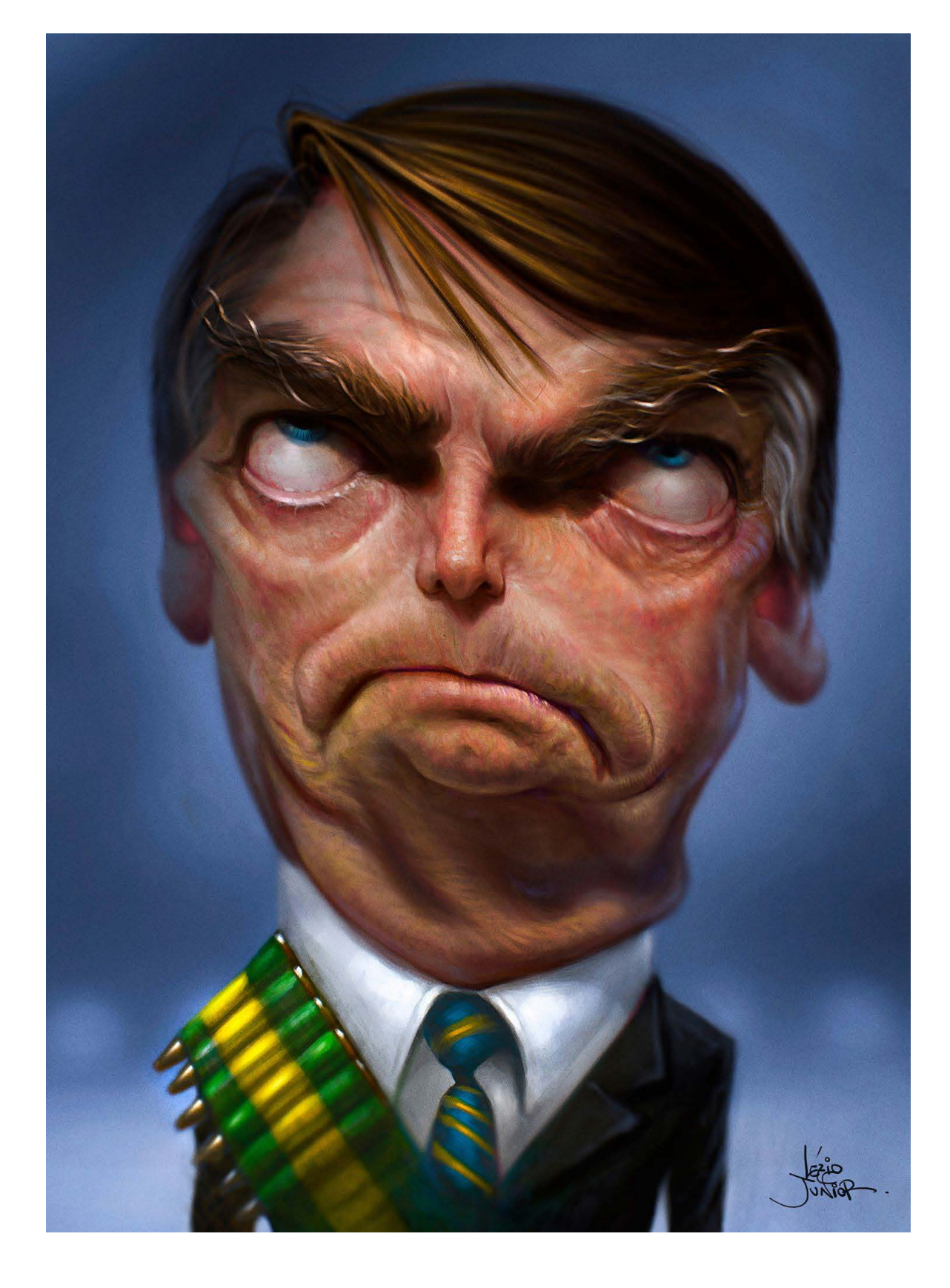

A arte final pronta. 7

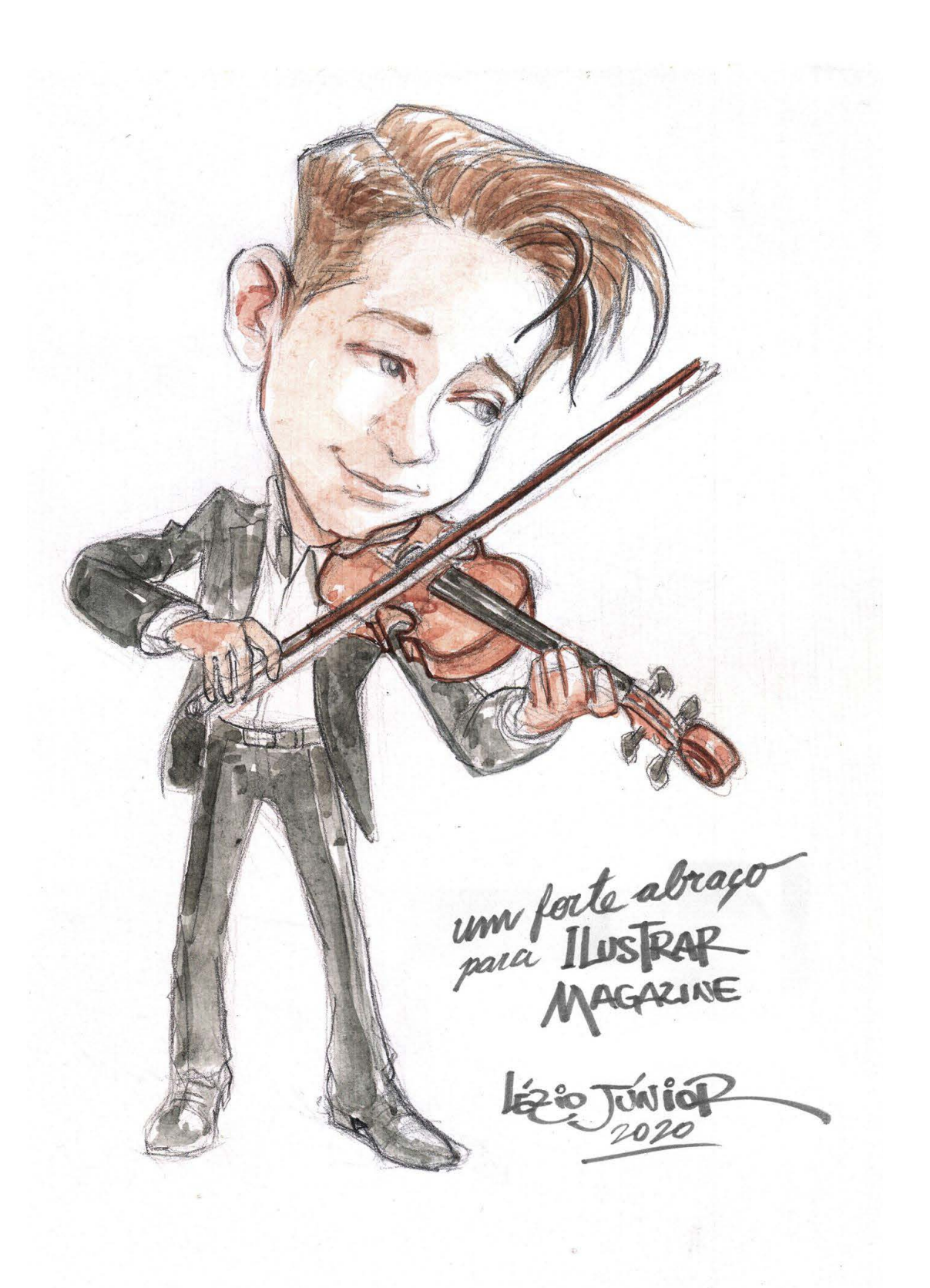

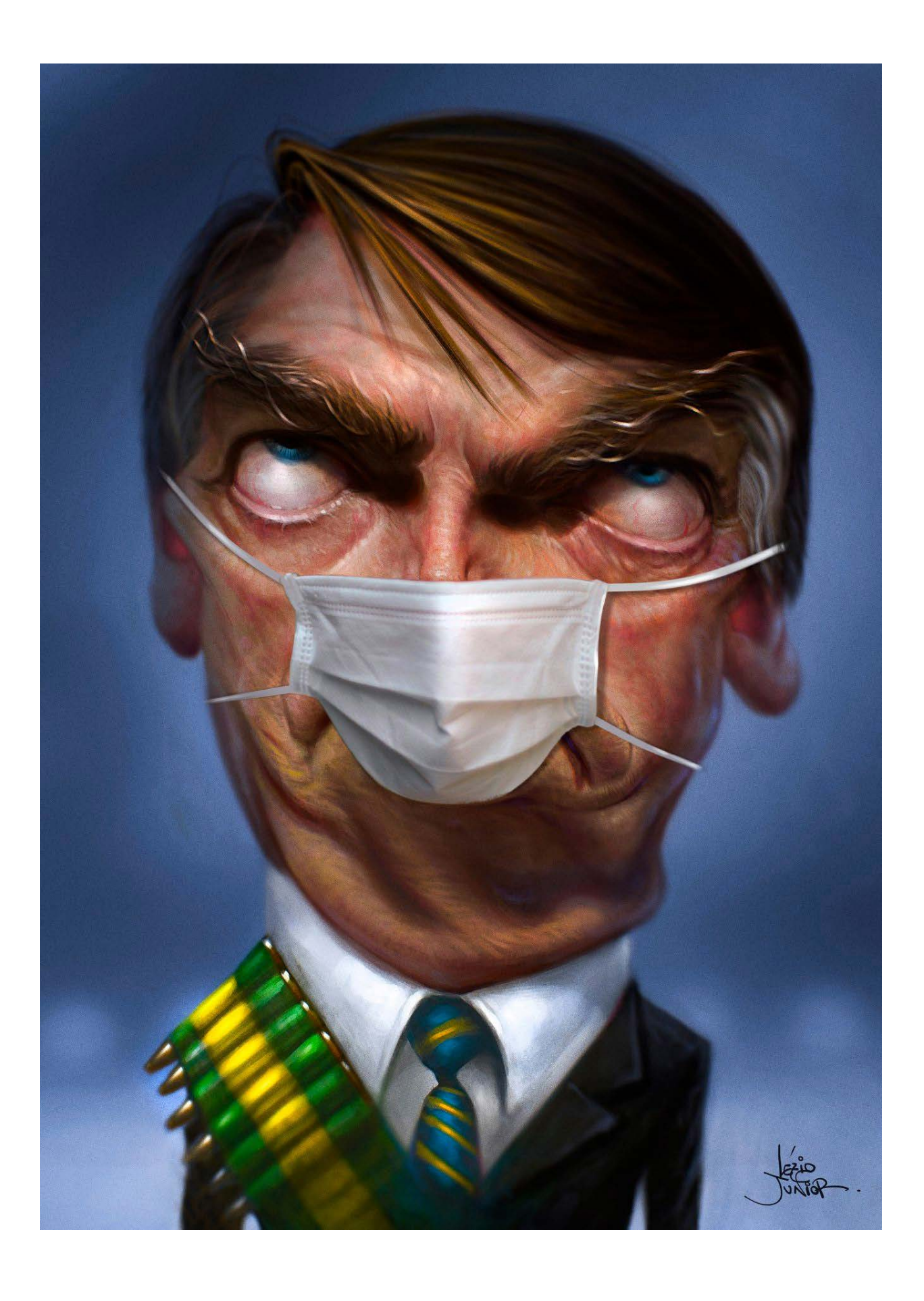

## **Step by Step**

## **FABIO CORAZZA**

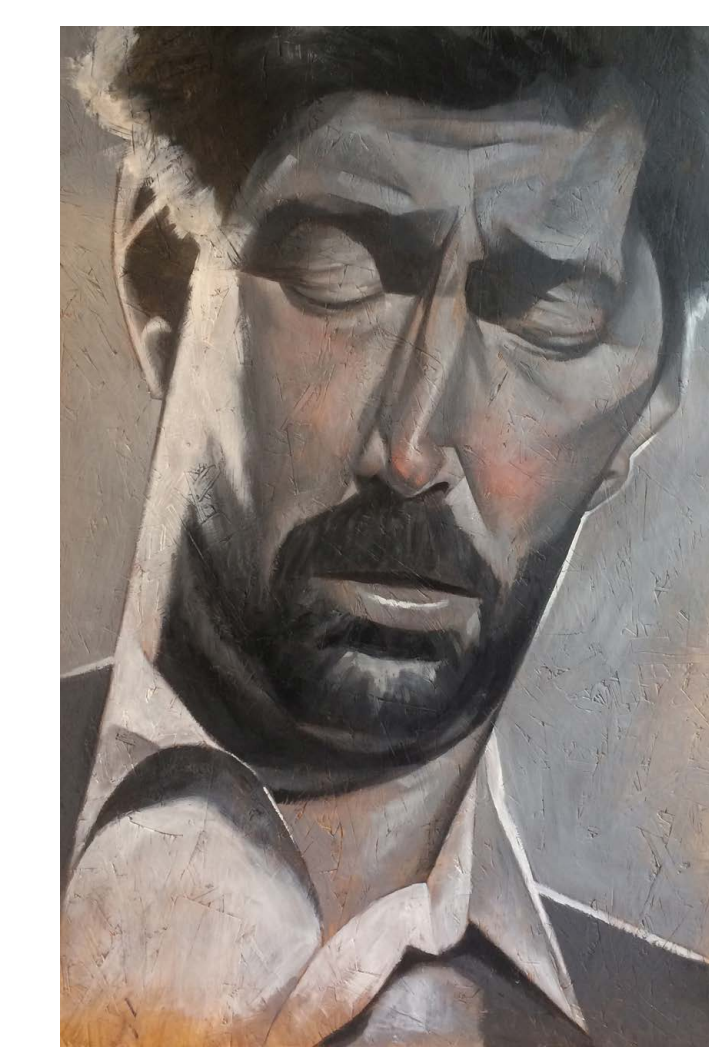

 ilustrador e designer **CONTENTES EN ENCORTE EN 1889 DE 1899 EN 1899 EN 1899 EN 1899 EN 1899 EN 1899 EN 1899 EN 1899 EN 1899 EN 1899 EN**<br>Grand de la mandation de la mandation de la mandation de la mandation de la mandation de la mandation de la carreia de mais de 15 anos como freelancer, em especial para o mercado editorial.

Trabalhou para clientes como Revista Veja São Paulo, Exame, Rolling Stone Brasil, Editora Moderna, GQ Brasil, jornal Folha de S. Paulo, Banco do Brasil, NestléBio Magazine, entre outros.

Foto: arquivo Fabio Corazza

Como ilustrador, o meio de trabalho é o digital, e o estilo é fortemente inspirado na art deco, geometria e cubismo vintage.

E isso se aplica também para as pinturas que faz, como dá para se perceber nesse passo a passo.

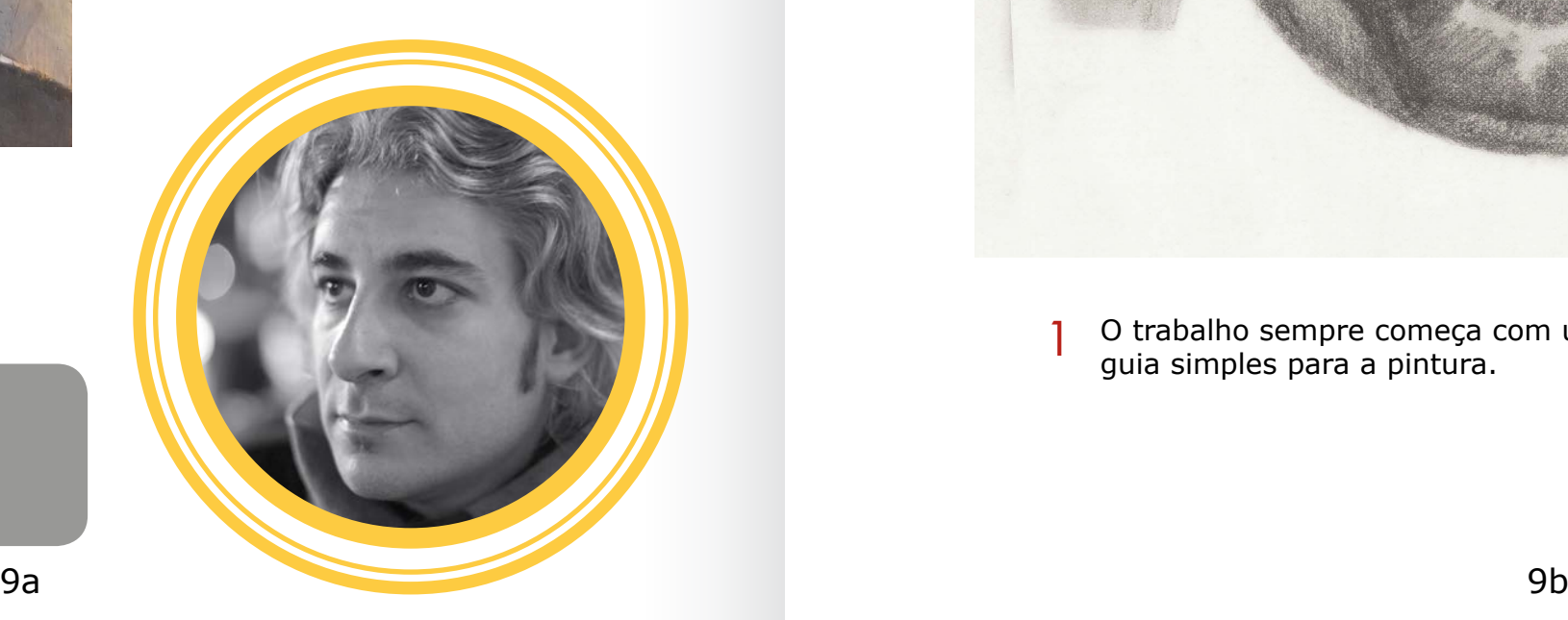

### Fabio Corazza

São Paulo - SP fabio@fabiocorazza.com <https://fabiocorazza.com>

Paralelo ao trabalho de ilustrador eu tenho produzido uma série de pinturas onde o tema são músicos de jazz e blues, uma paixão pessoal.

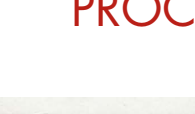

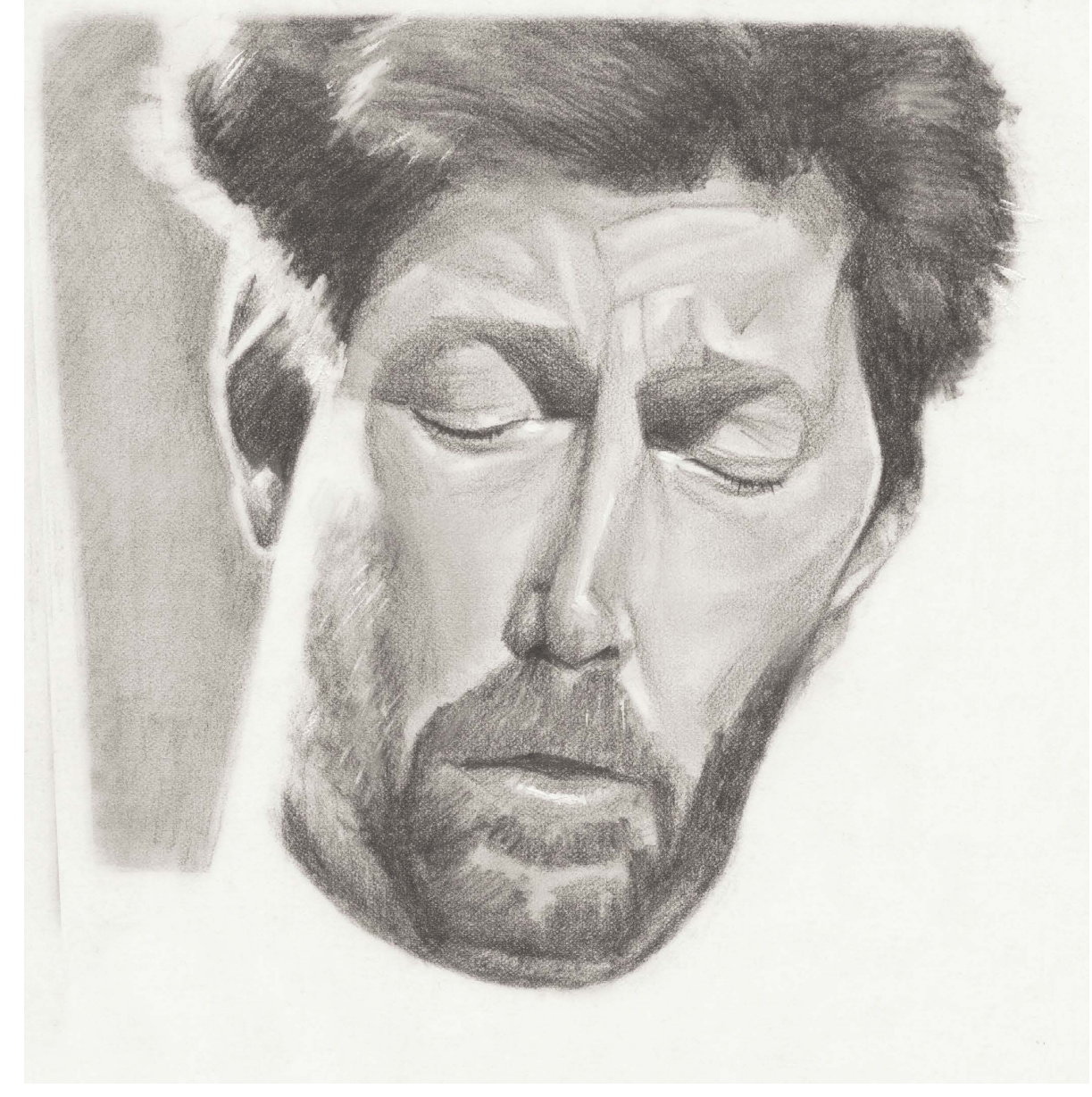

Nessa pintura retratei o músico Eric Clapton, onde usei como base madeira compensada para aproveitar a textura, e pintei com tinta óleo.

INTRODUÇÃO

## PROCESSO

O trabalho sempre começa com um sketch, que vai servir como um guia simples para a pintura. 1

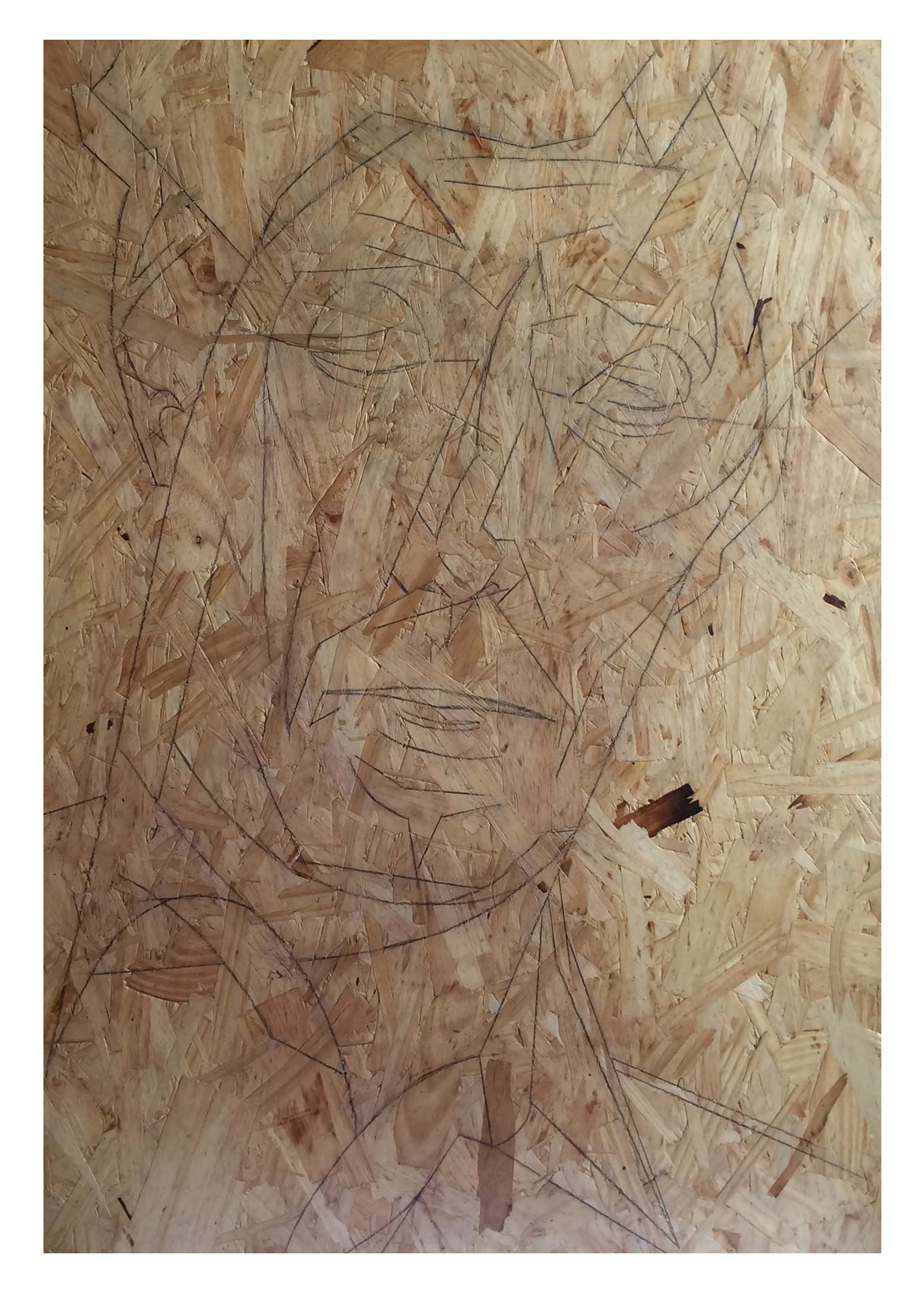

has de contorno são transferidas de contorno são transferidas de segundo e brincar com a textura de fundo.<br>2 Início da pintura, definindo os volumes mais escuros.<br>2 Início da pintura, definindo os volumes mais escuros.<br>2 I O sketch é ampliado, e as linhas de contorno são transferidas para o suporte. Nesse caso, quis trabalhar com um compensado de madeira, para aproveitar e brincar com a textura de fundo. 2

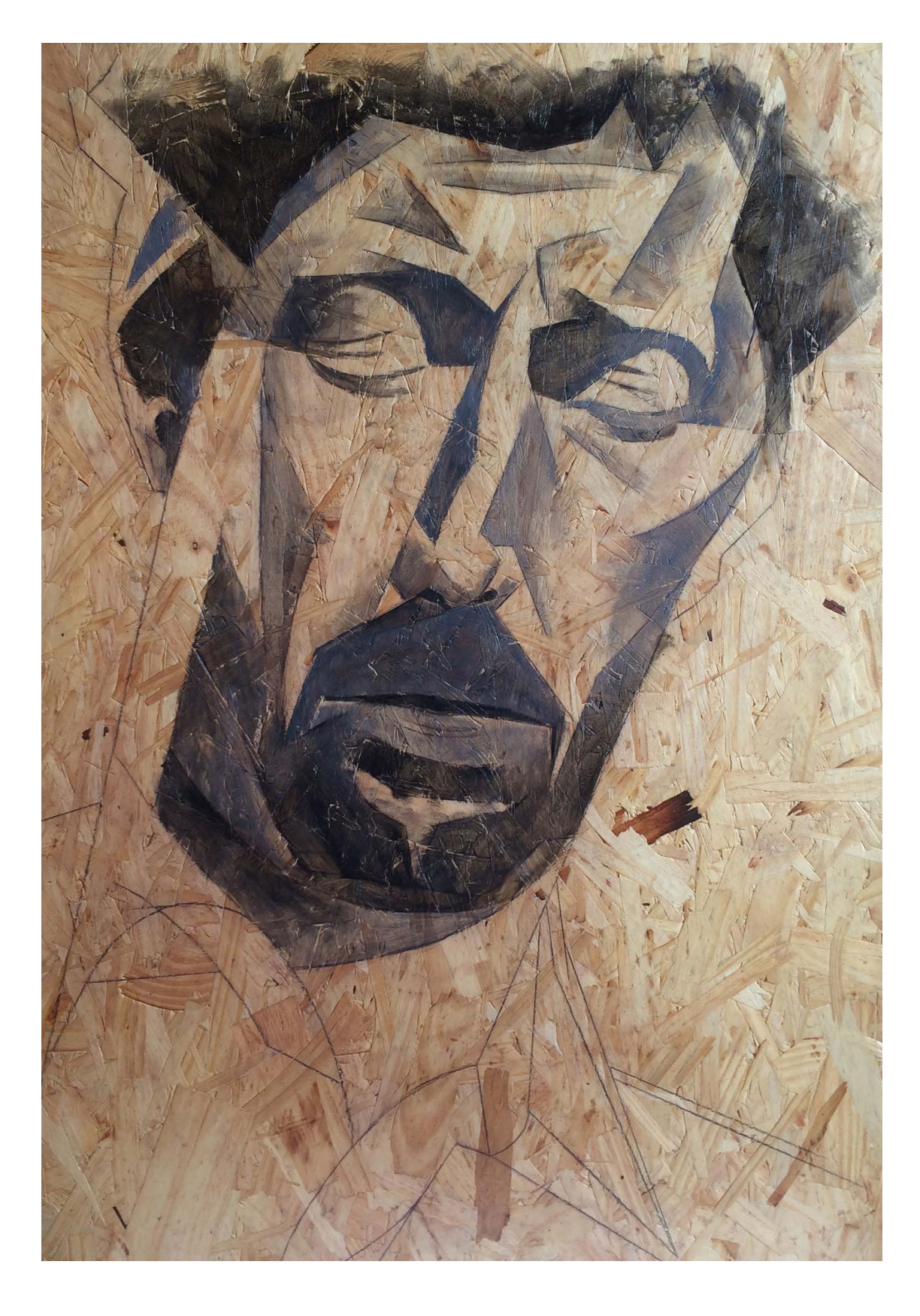

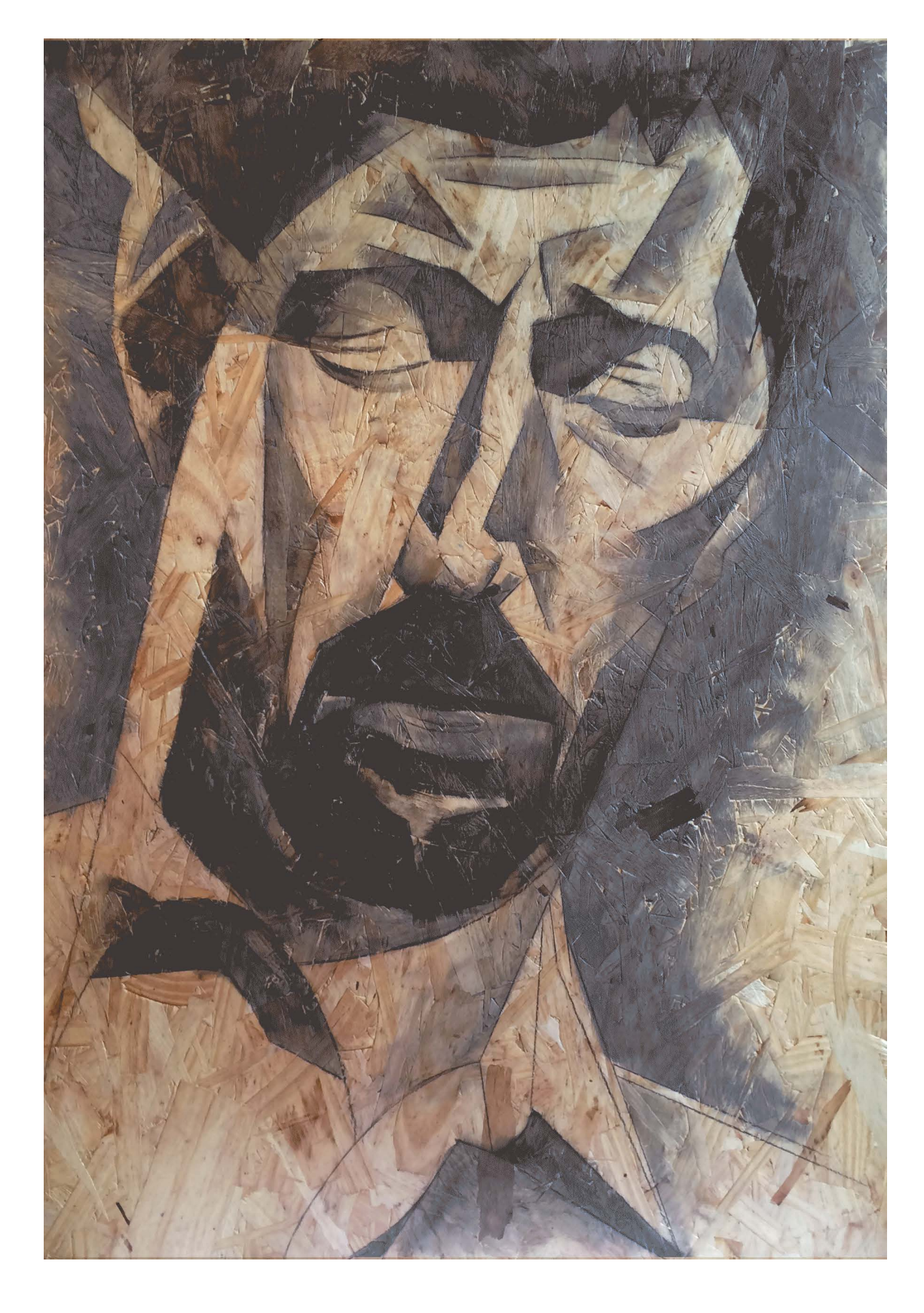

4 Continuo com um segundo tom um pouco mais claro.

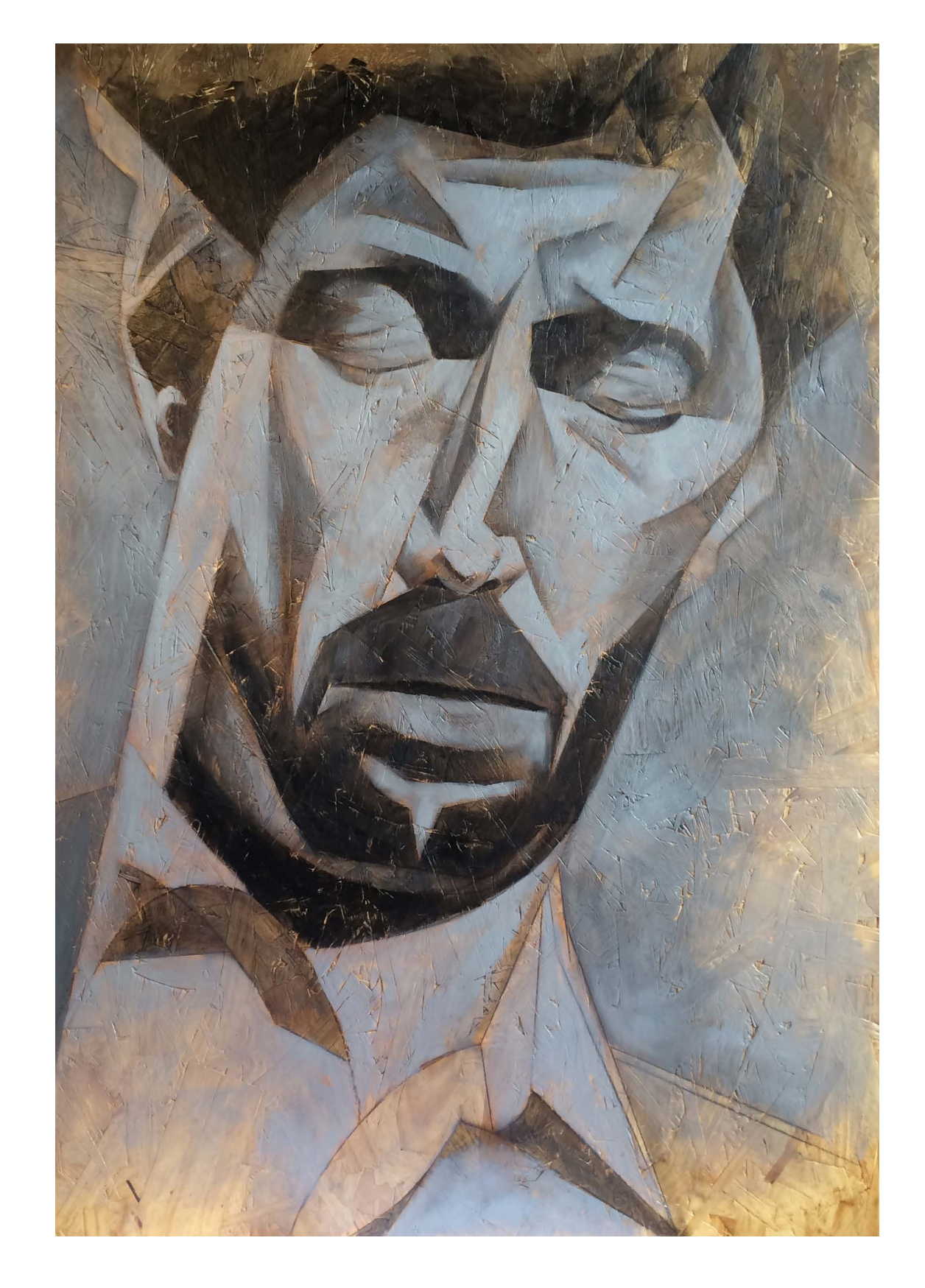

Para esse trabalho quero trabalhar mais os tons cinzas, mas aproveitando também a cor do suporte, deixando algumas áreas descobertas. 5

Trabalho finalizado, após a aplicação das luzes e cores mais clara. Trabalho entregue. O tamanho dele é 1,0 m x 70 cm. 7

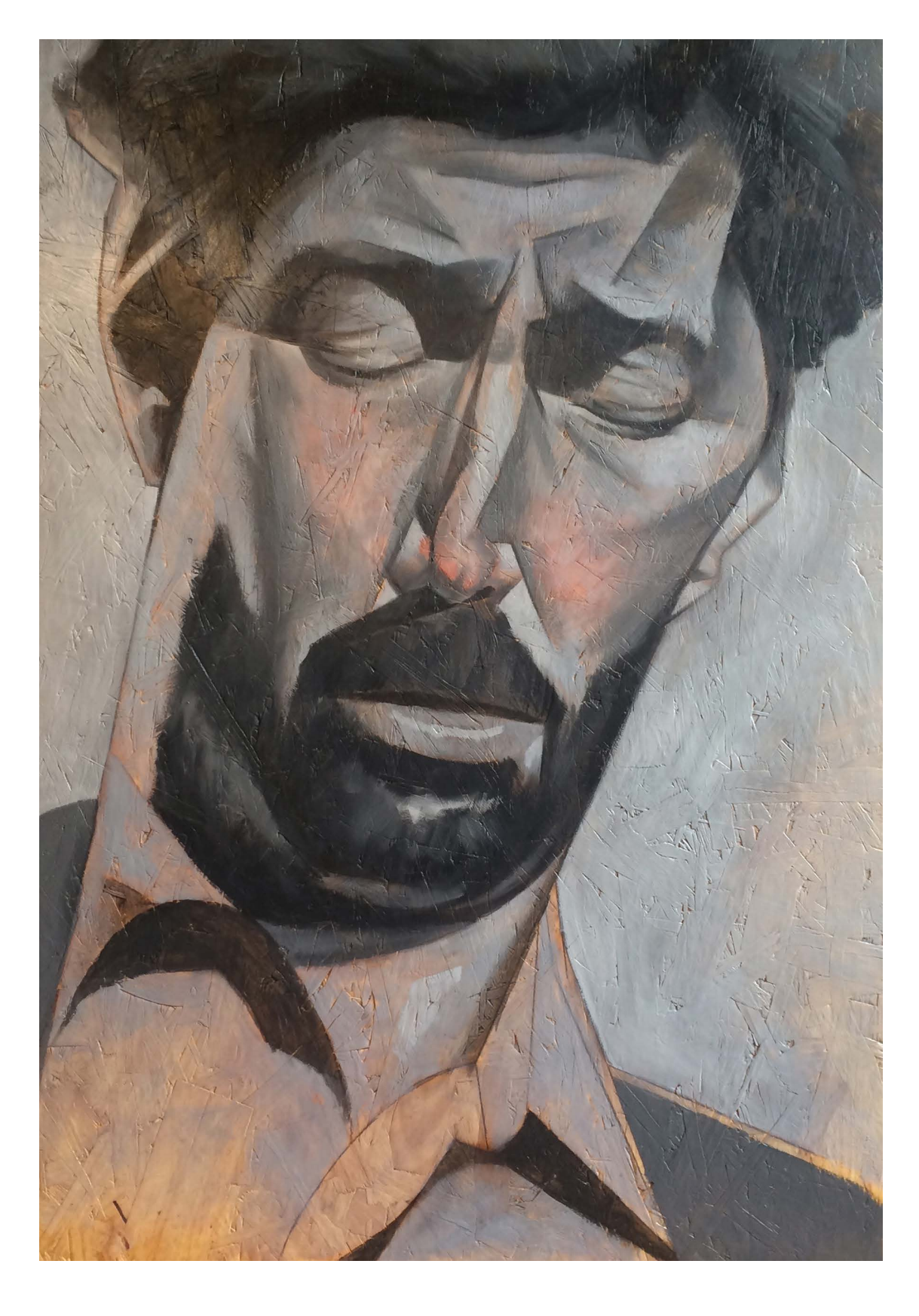

Prosseguindo com as fusões. Quis acrescentar um tom de vermelho cádmio nas bochechas e no nariz para quebrar a ausência de cor e ajudar a dar um pouco mais de personalidade à figura. 6

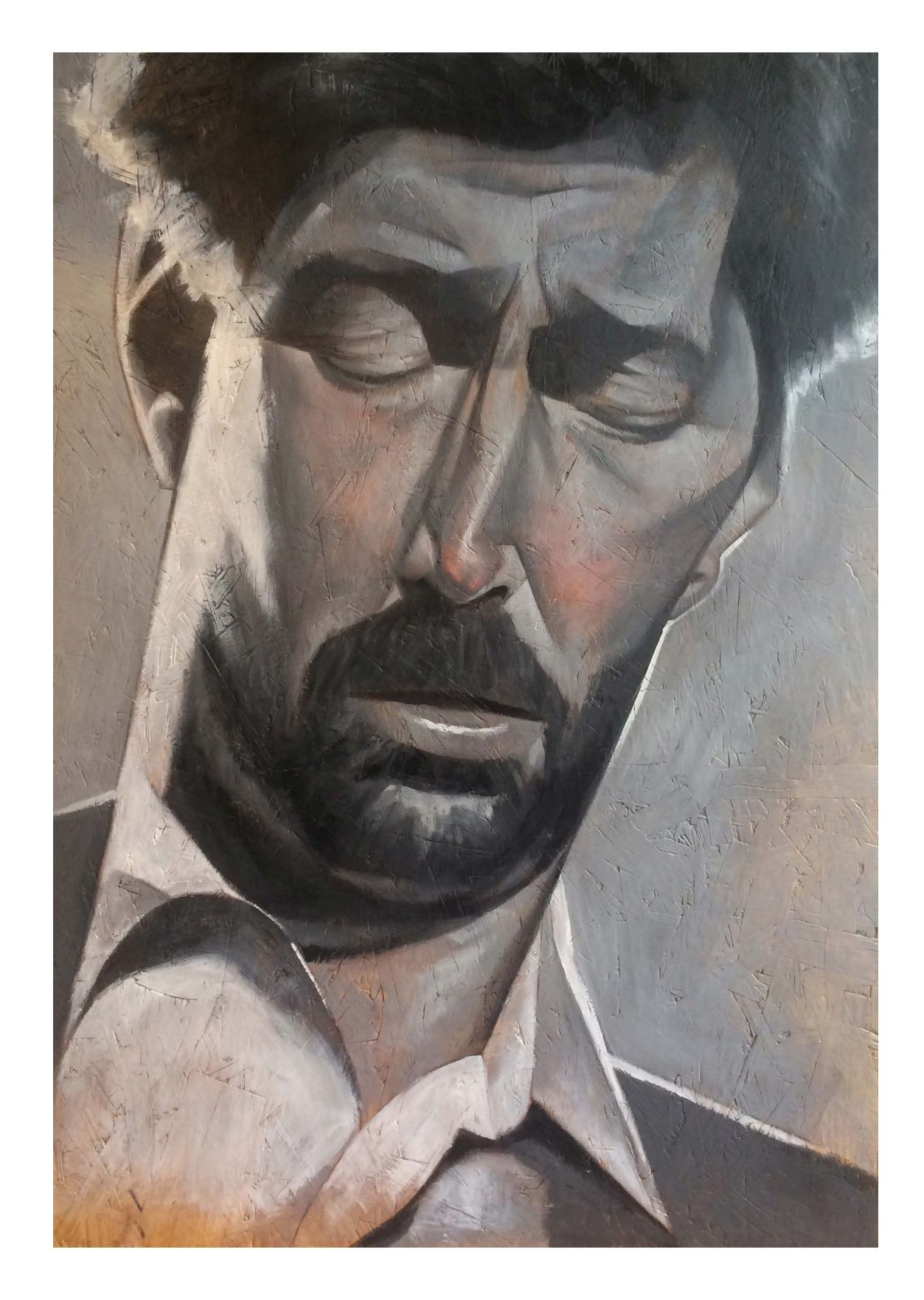

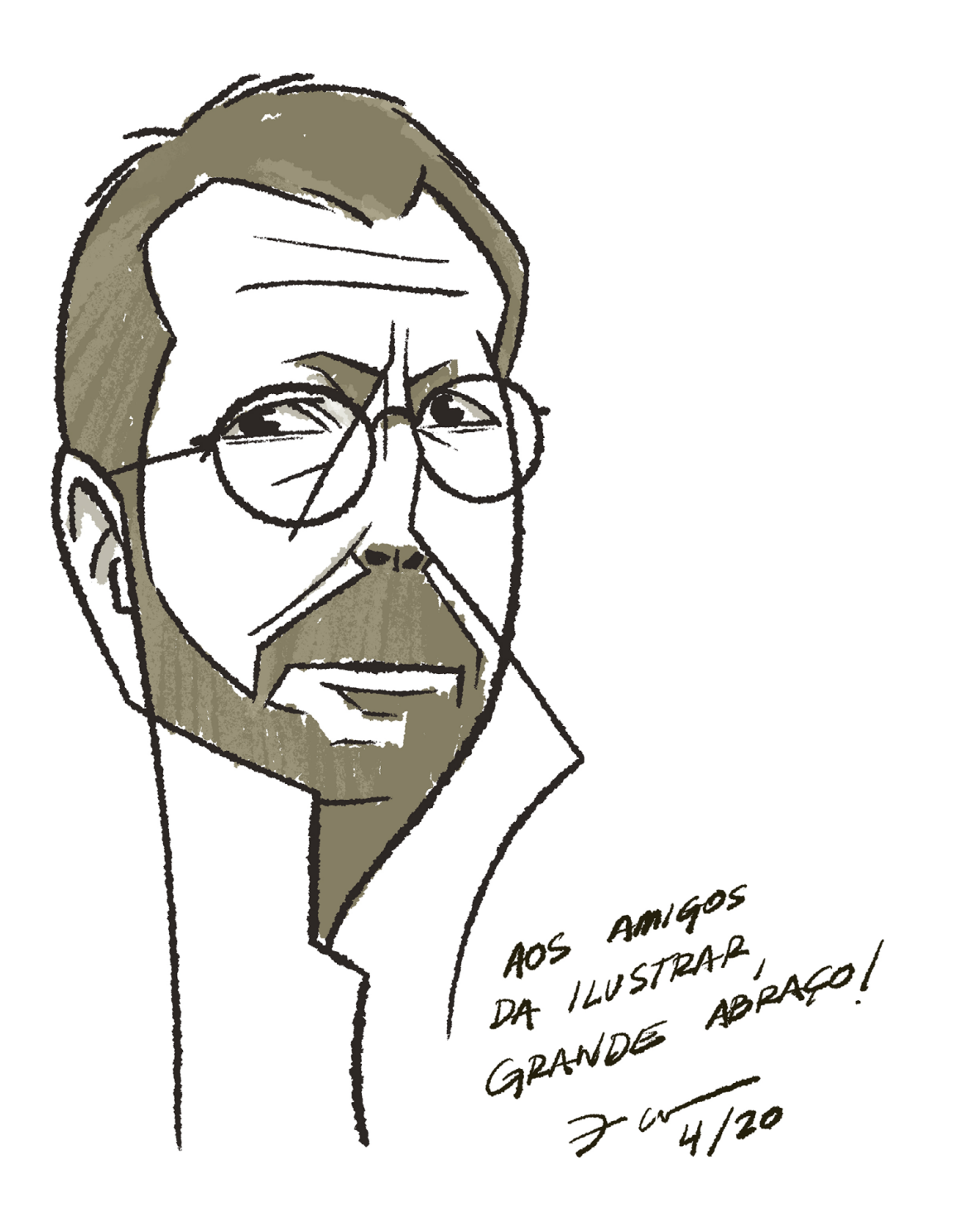

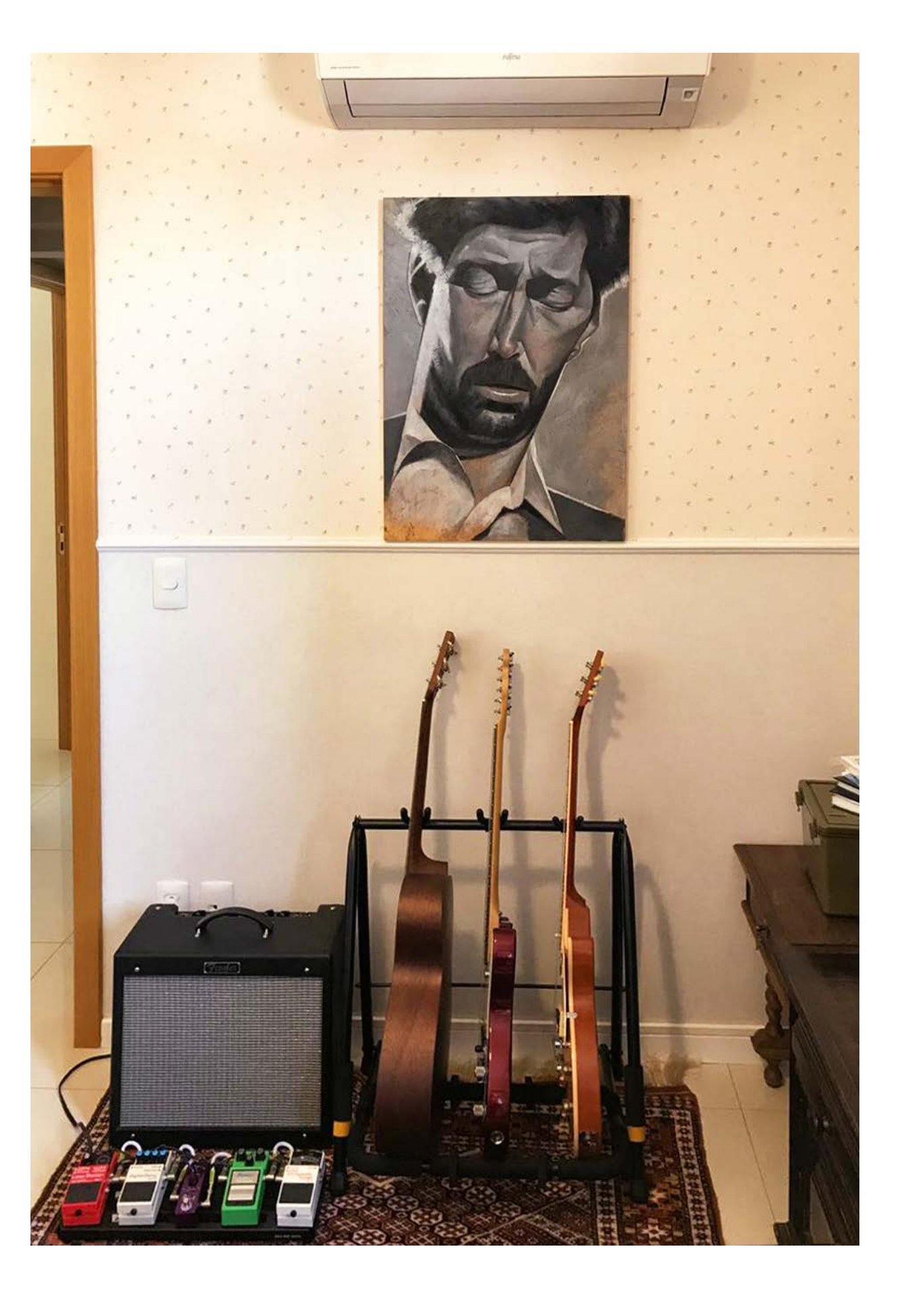

## **Step by Step**

## **AUGUSTO MINIGHITTI**

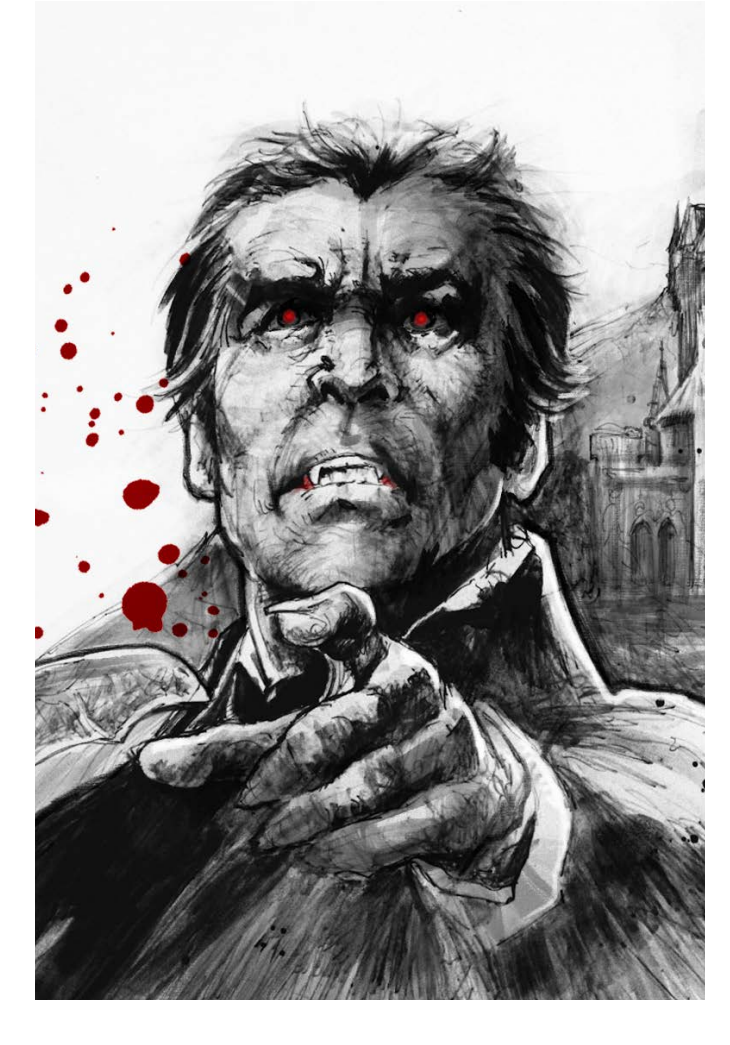

 m dos professores que **Mandos professores que mando de la manda**<br>Minighitti teve foi o grande Manoel Victor Filho. Lecionou durante vários anos na Escola Panamericana de Arte e, em 1994, junto com Enrique Lipszic e Álvaro de Moya, organizou o primeiro encontro internacional de "Comics - 1a EPA – Super Heroes ComicCon".

Entre 1997 e 2007, desenvolveu e coordenou os cursos de Design Gráfico, Design de Interiores e Artes Plásticas para o UNIFIEO Faculdades de Osasco.

Participou de várias exposições de arte, produziu cenários de programas de TV, storyboards para agências e produtoras, capas de CDS, DVDs e quadrinhos, entre outros projetos gráficos.

Fiz essa ilustração especificamente para a Revista Ilustrar, uma revista que admiro desde o primeiro exemplar e que acompanho desde o começo, por isso queria produzir algo especial.

Normalmente costumo produzir muita coisa relacionada a herois ou cowboys,

### **PROCESSO**

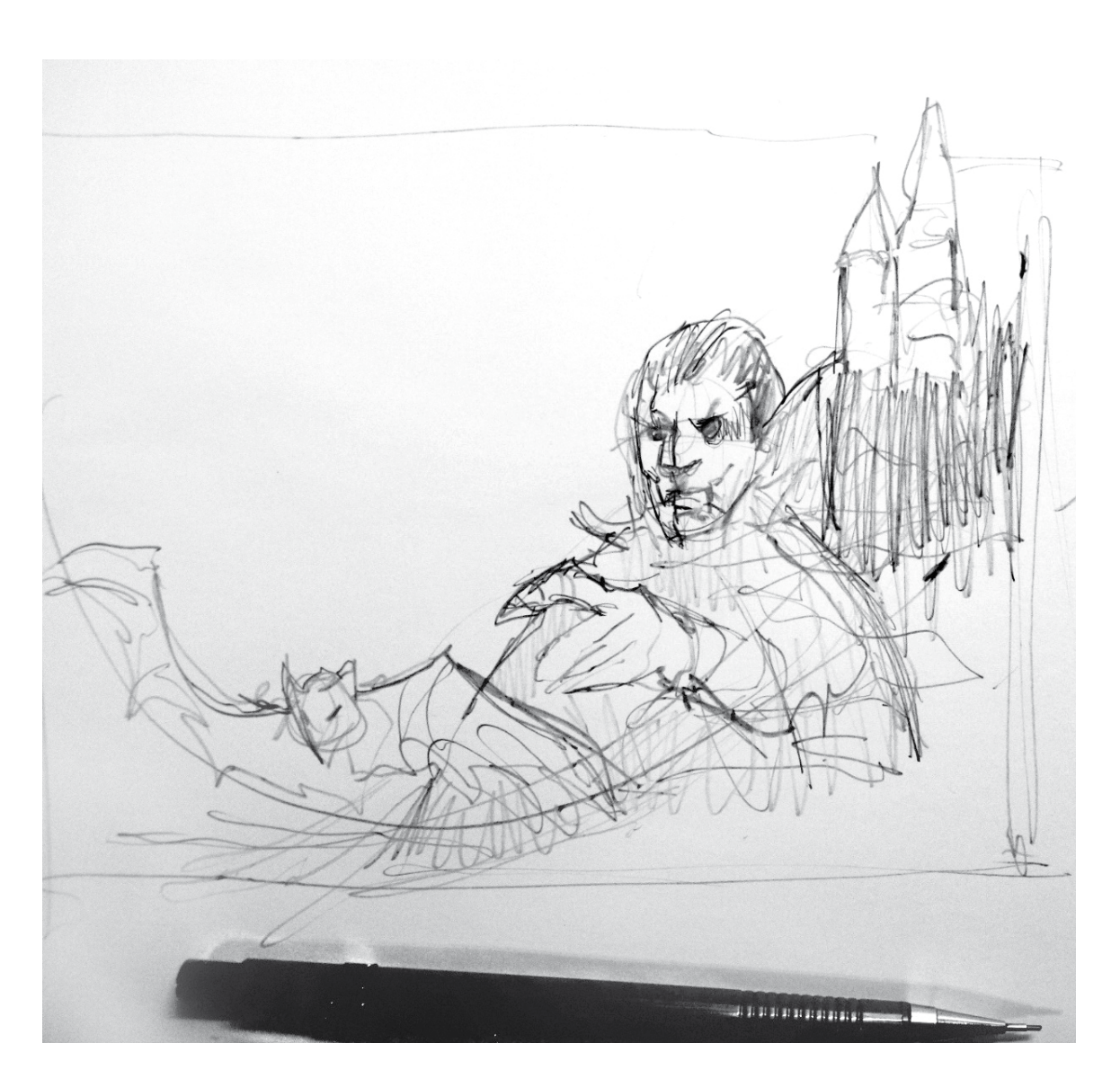

mas para a revista estava pensando em uma ilustração com um tema um pouco diferente do que costumo fazer, então veio a ideia de um vampiro.

Misturo tudo na técnica que uso, mas basicamente começo com lápis, passo o guache preto e finalizo no Photoshop.

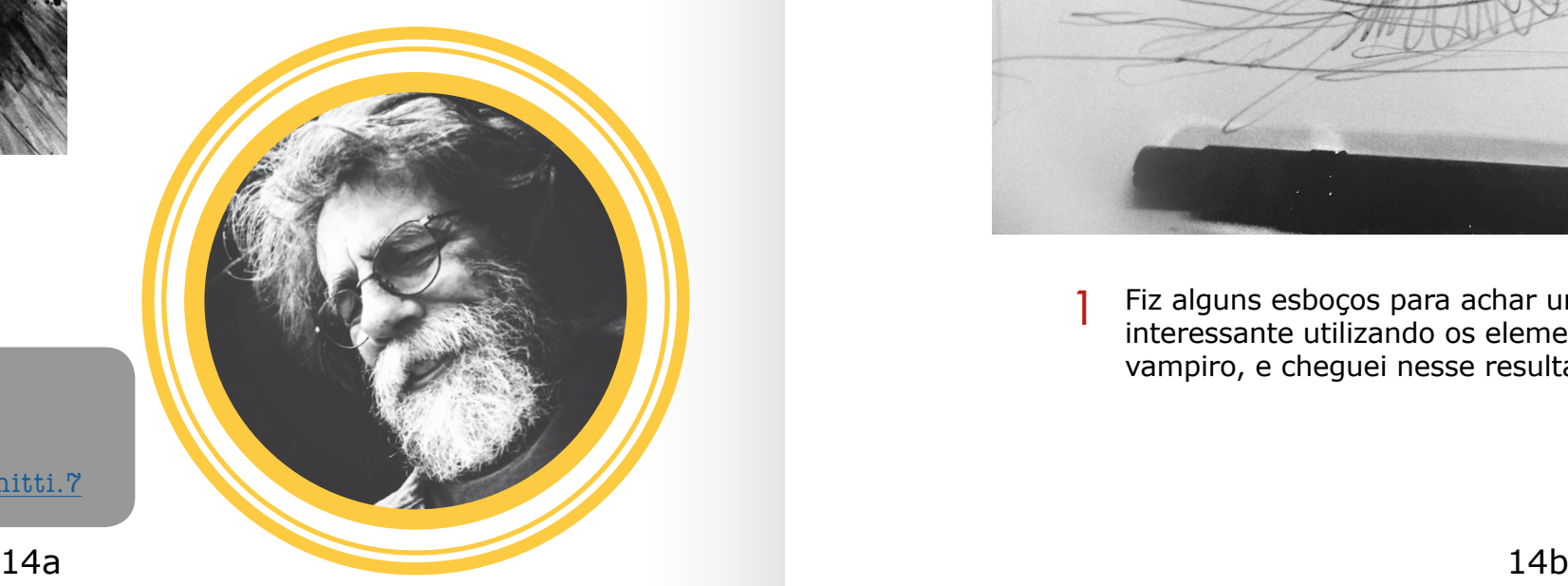

Augusto Minighitti

São Bernardo do Campo - SP work@minighitti.com <https://www.facebook.com/augusto.minighitti.7>

## INTRODUÇÃO

Fiz alguns esboços para achar uma composição que fosse interessante utilizando os elementos tradicionais de um vampiro, e cheguei nesse resultado. 1

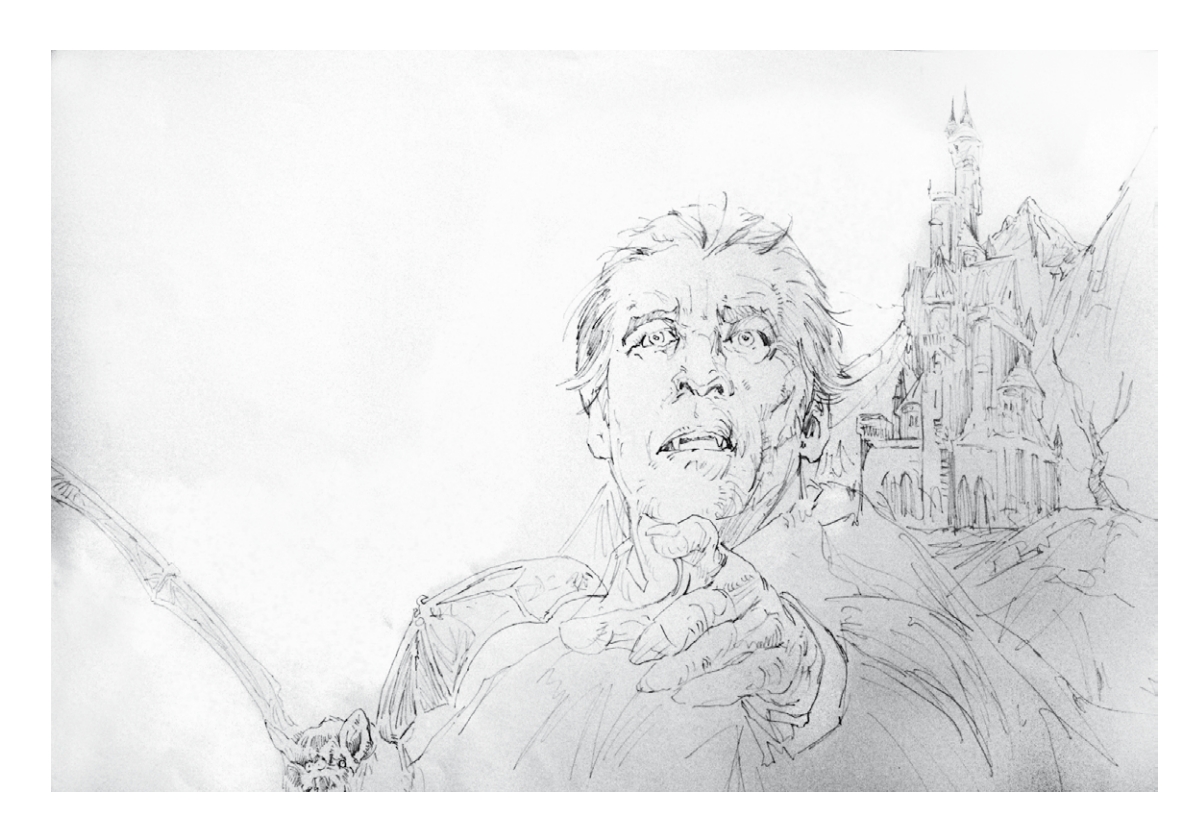

**STEP BY STEP BY STEP: AUGUST AUGUSTS** 

 $\Rightarrow$  $\blacktriangleleft$ 

 $\begin{array}{c} \bullet \\ \bullet \end{array}$ 

STEI

 $\blacktriangleright$  $\blacksquare$ 

 $\Delta$ 

 $\mathbf{m}$ 

t.

 $\mathbf{M}$ 

 $\Rightarrow$  $\ddot{\mathbf{c}}$ 

÷,  $\mathbf{r}$  $\mathbf{r}$ 

 $\bar{\mathbf{z}}$ 

 $\frac{1}{2}$ 

 $\overline{\mathbf{z}}$ 

S T O

Faço um esboço geral no papel e depois começo a fazer o traço detalhado 2 Faço um esboço geral no papel e depois começo a fazer o traço detalhado<br>de todos os elementos usando lápis.

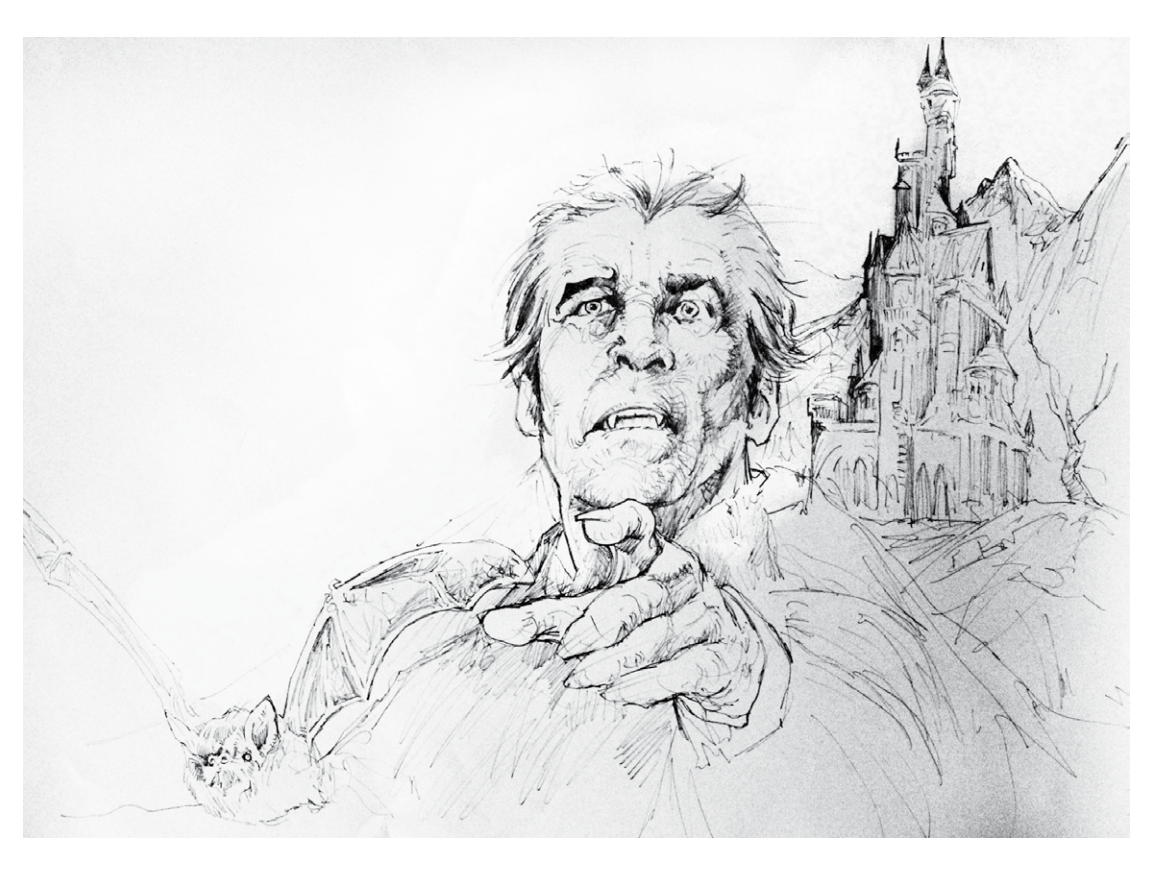

3 Começo a aplicar as sombras e reforçar o traço.

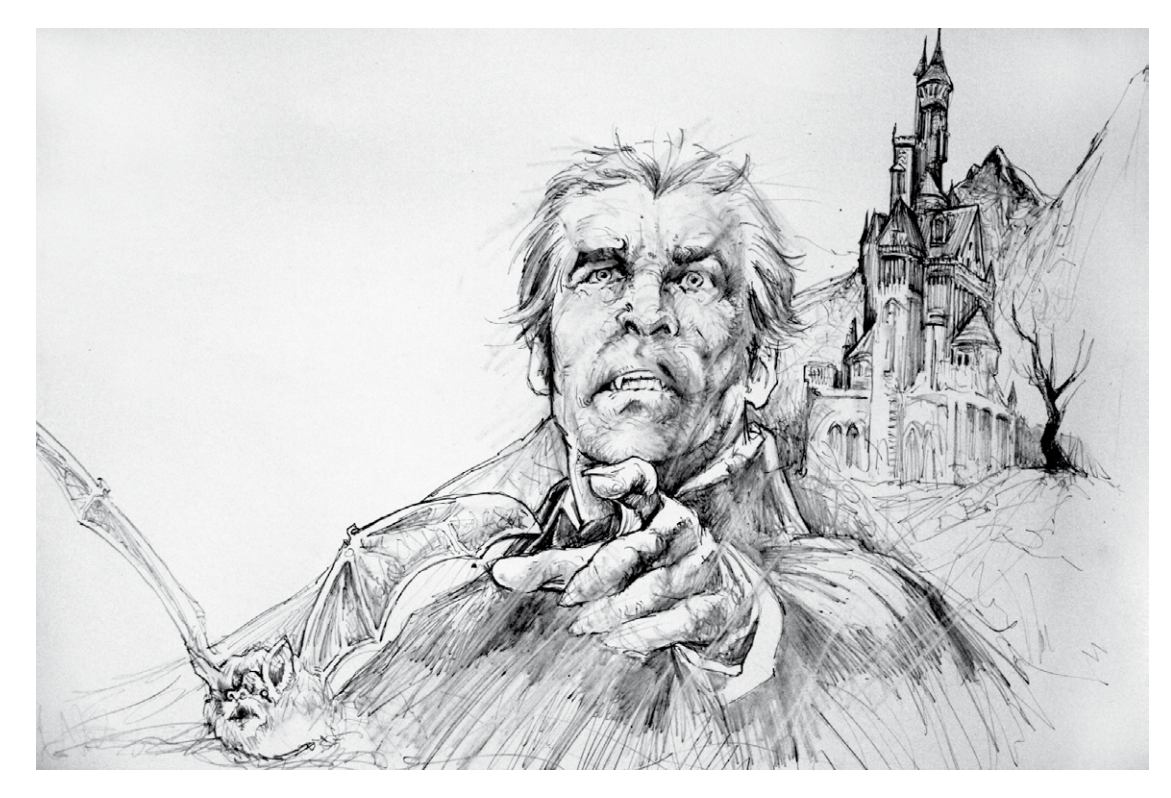

Começo a sombrear usando o lápis mesmo...

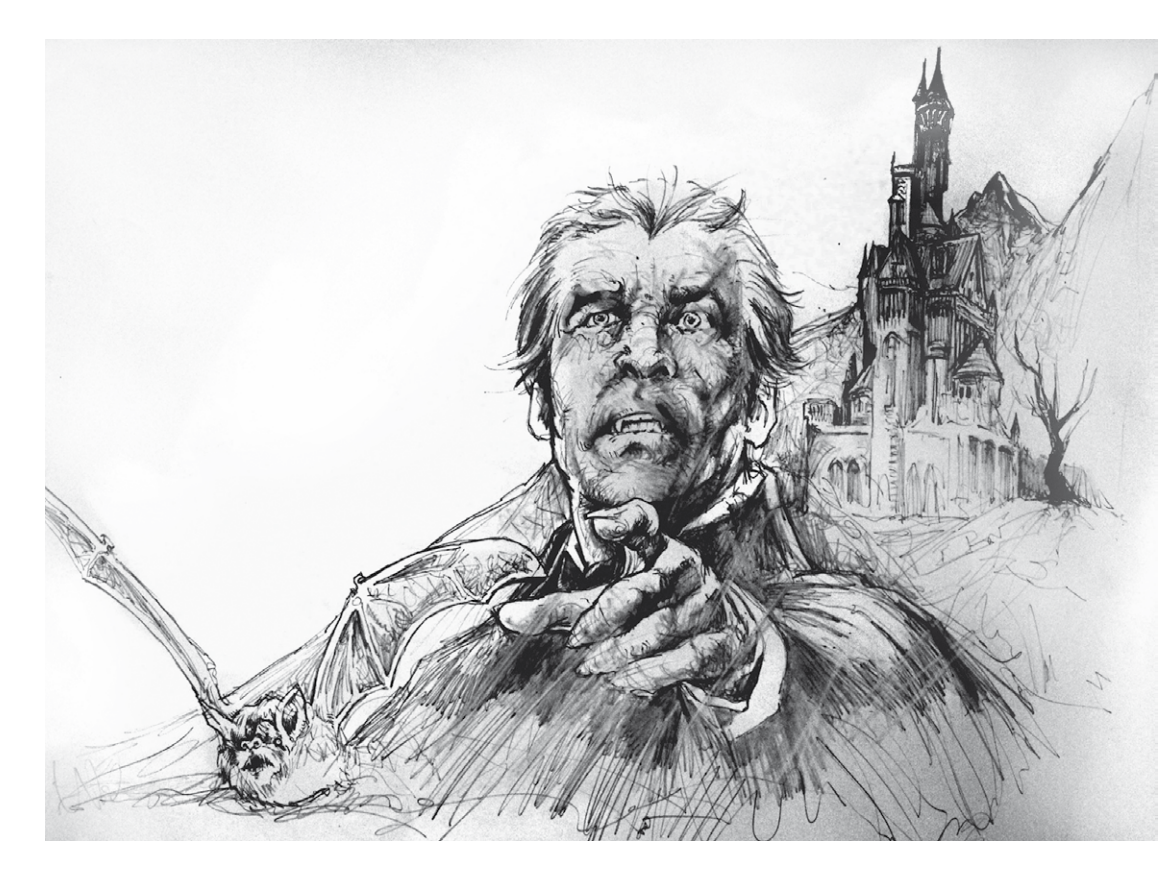

 $5...$  e aqui vou reforçando as sombras com caneta preta.

 $\overline{7}$ E aqui mais guache preto para os contrastes. Já quase pronto, daqui passo para o Photoshop só para fazer os últimos ajustes de sombras, luzes e contrastes, e da aplicação do vermelho nos olhos, boca e respingos.

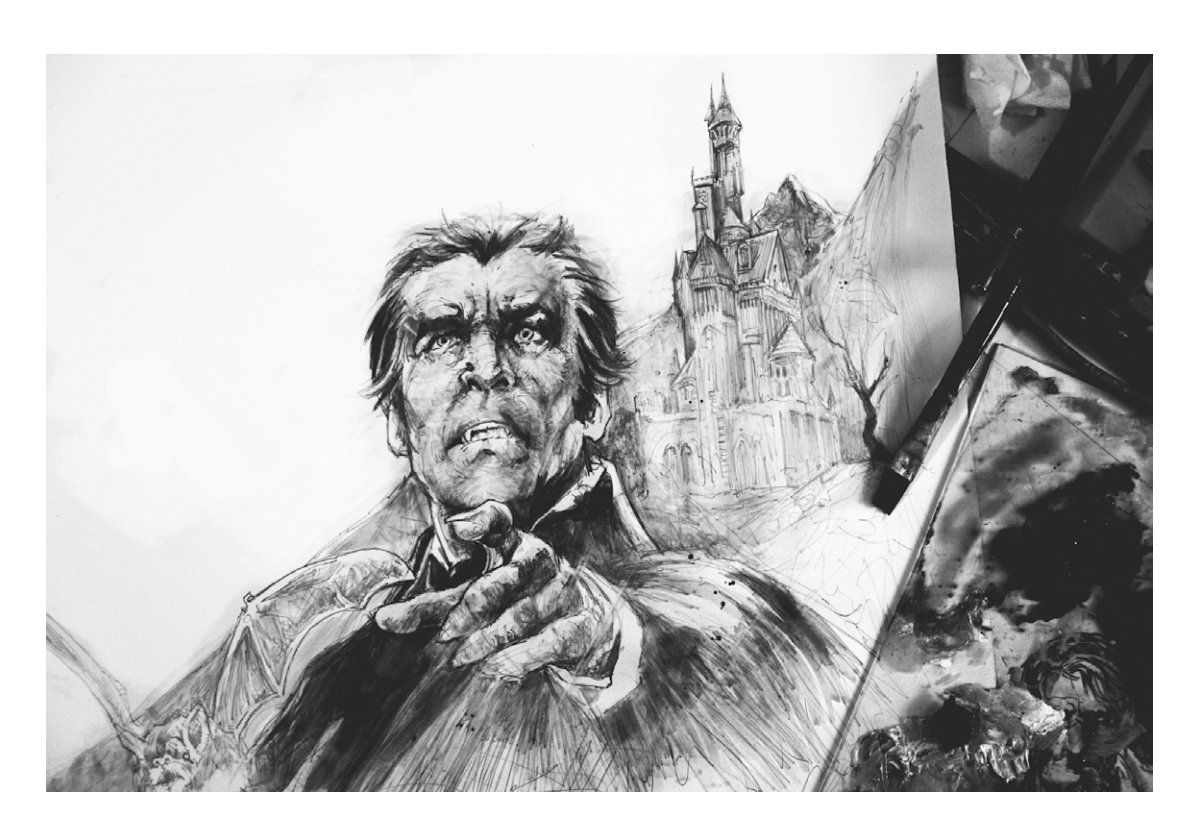

Para acentuar as sombras, começo a aplicar guache preto em aguadas. 6

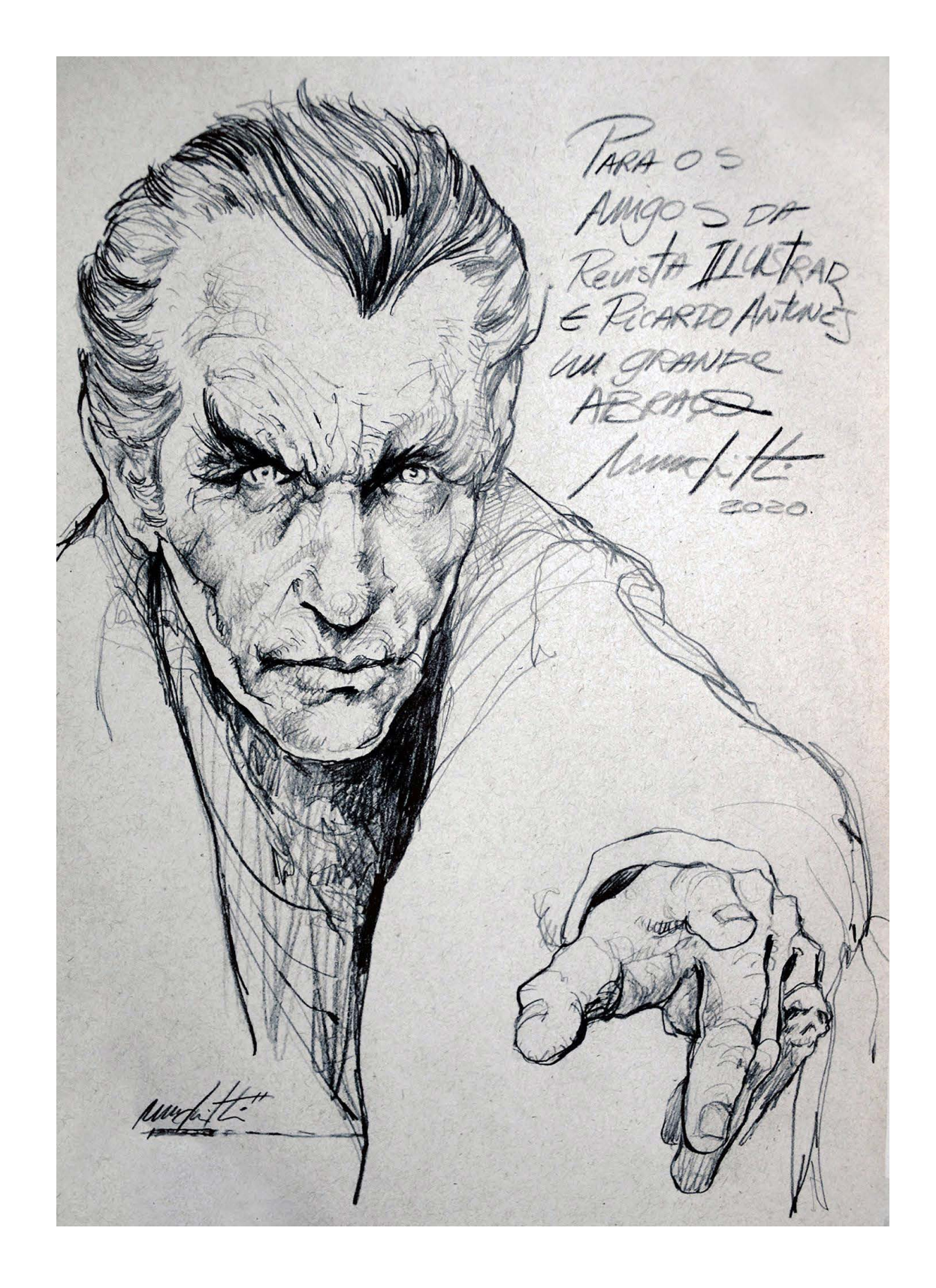

**STEP BY STEP BY STEP: AUGUST AUGUSTS** 

 $\Rightarrow$ 

 $\blacktriangleleft$ 

 $\ddot{\bullet}$ 

u<br>H

 $\bullet$ 

 $\blacktriangleright$  $\blacksquare$ 

 $\Delta$ 

 $\mathbf{m}$ 

p.

 $\mathbf{M}$ 

 $\ddot{\mathbf{c}}$ 

÷,  $\mathbf{r}$  $\blacksquare$  $\bar{\mathbf{z}}$ 

 $\bullet$ 

 $\frac{1}{2}$ 

 $\overline{\mathbf{z}}$ 

 $\bullet$ 

 $\mathbf{r}$ 

 $\bullet$ 

 $\Rightarrow$ 

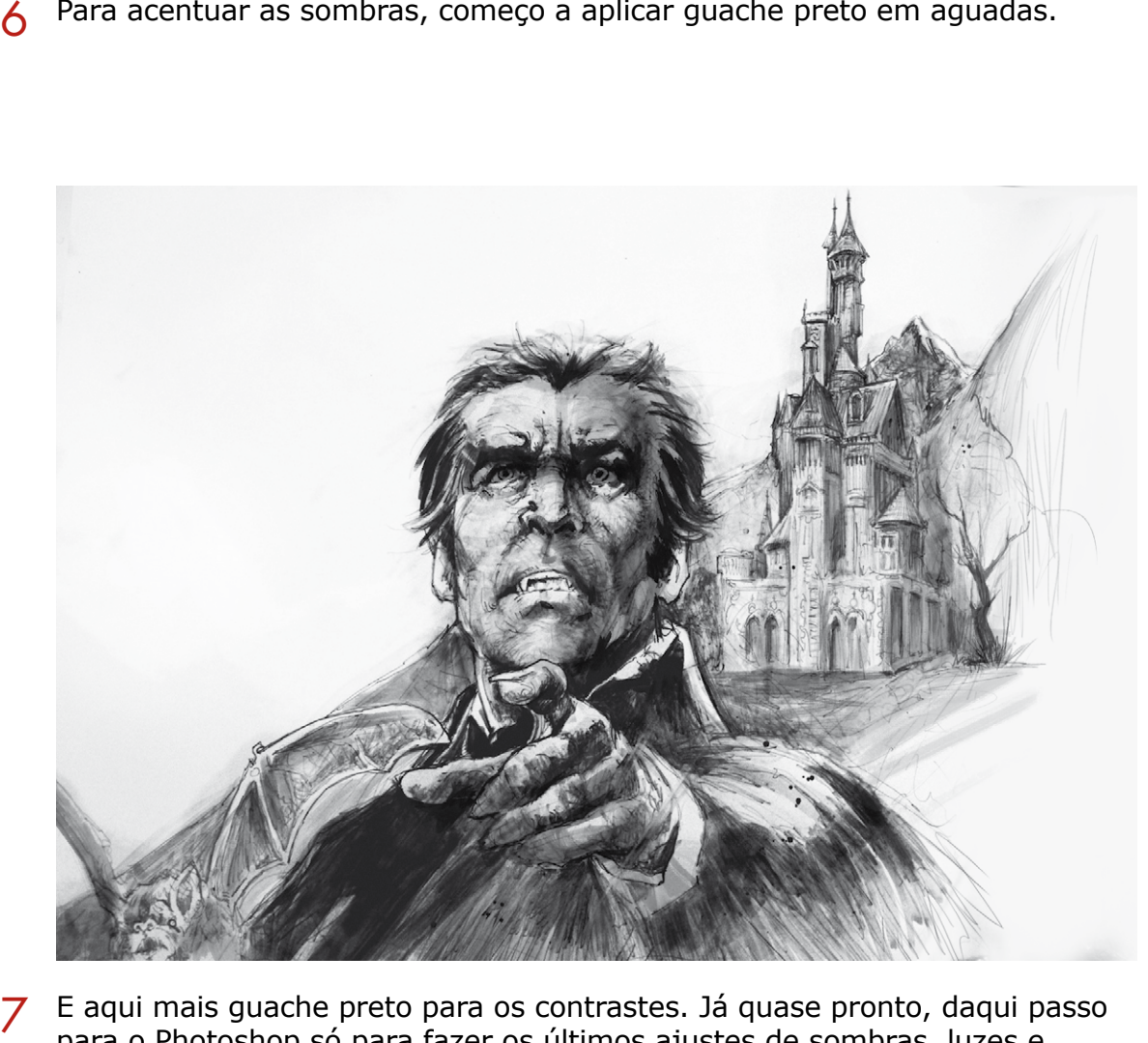

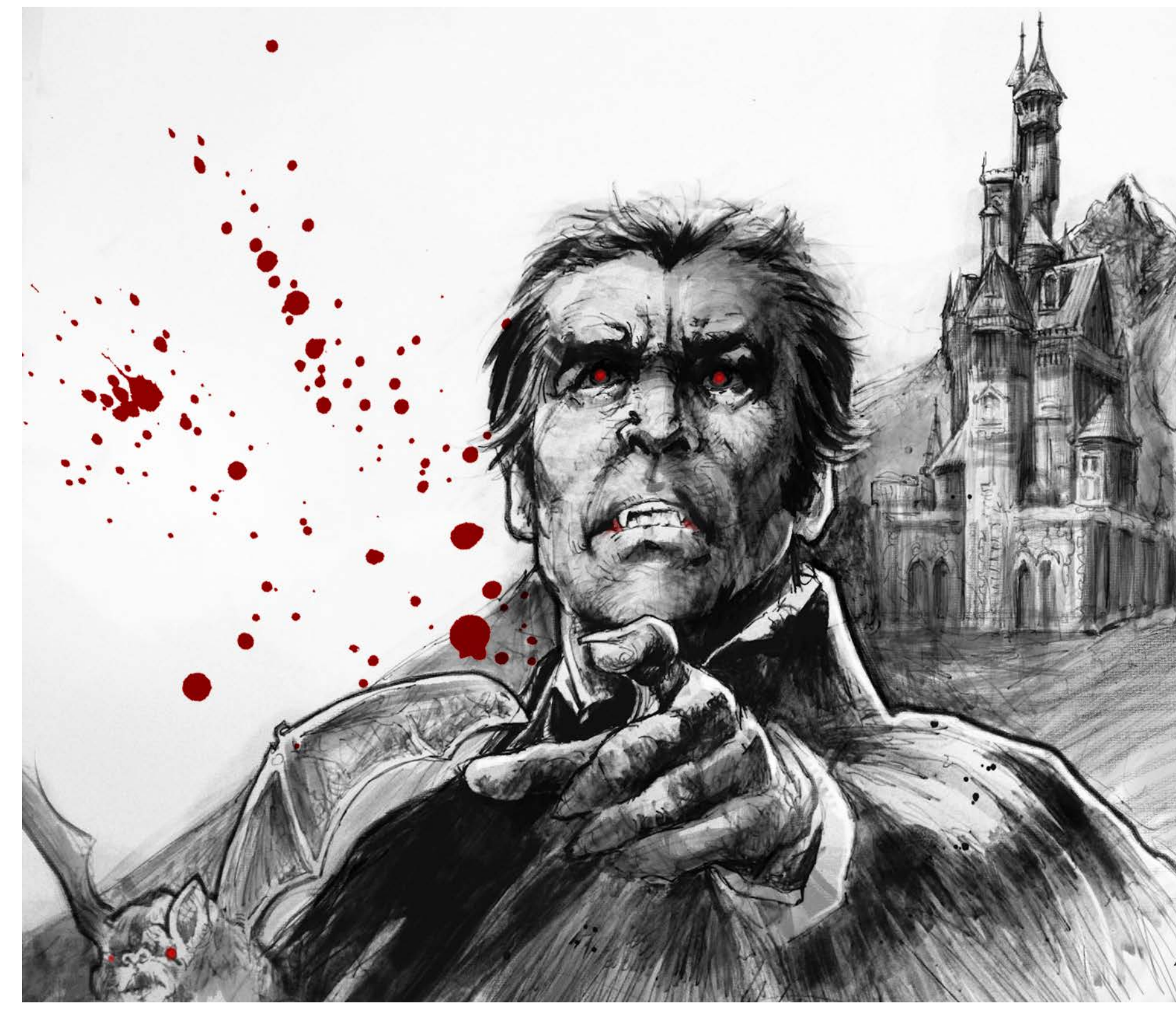

**STEP BY STEP BY STEP: AUGUST AUGUSTS** 

 $\mathbf{d}$ 

 $\bullet\bullet$  $\Delta$ u. t.  $\bullet$ 

 $\blacktriangleright$  $\blacksquare$ 

 $\Delta$ **M**  $\blacksquare$  $\mathbf{u}$ 

Ő  $\Rightarrow$ 

 $\blacksquare$ e. r.  $\blacksquare$ F

 $\ddot{\bullet}$ 

 $\overline{\phantom{0}}$  $\mathbf{z}$ 

> L. ś

 $\bullet$ 

 $\bullet$  $\Rightarrow$ 

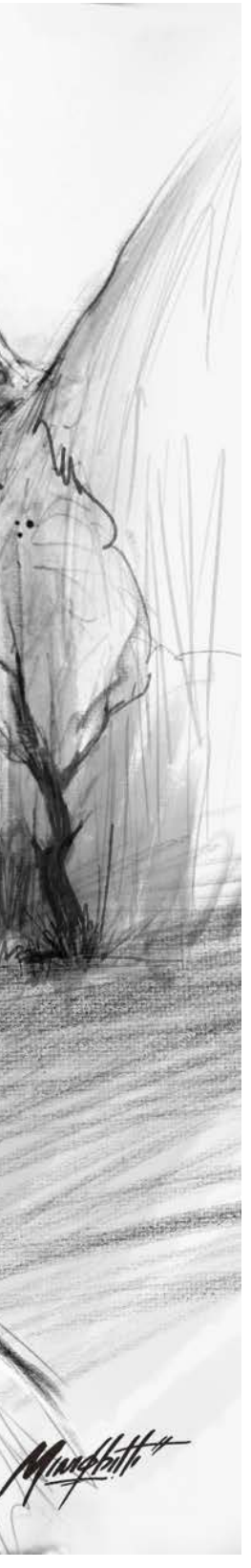

## **Step by Step**

## **LELIS**

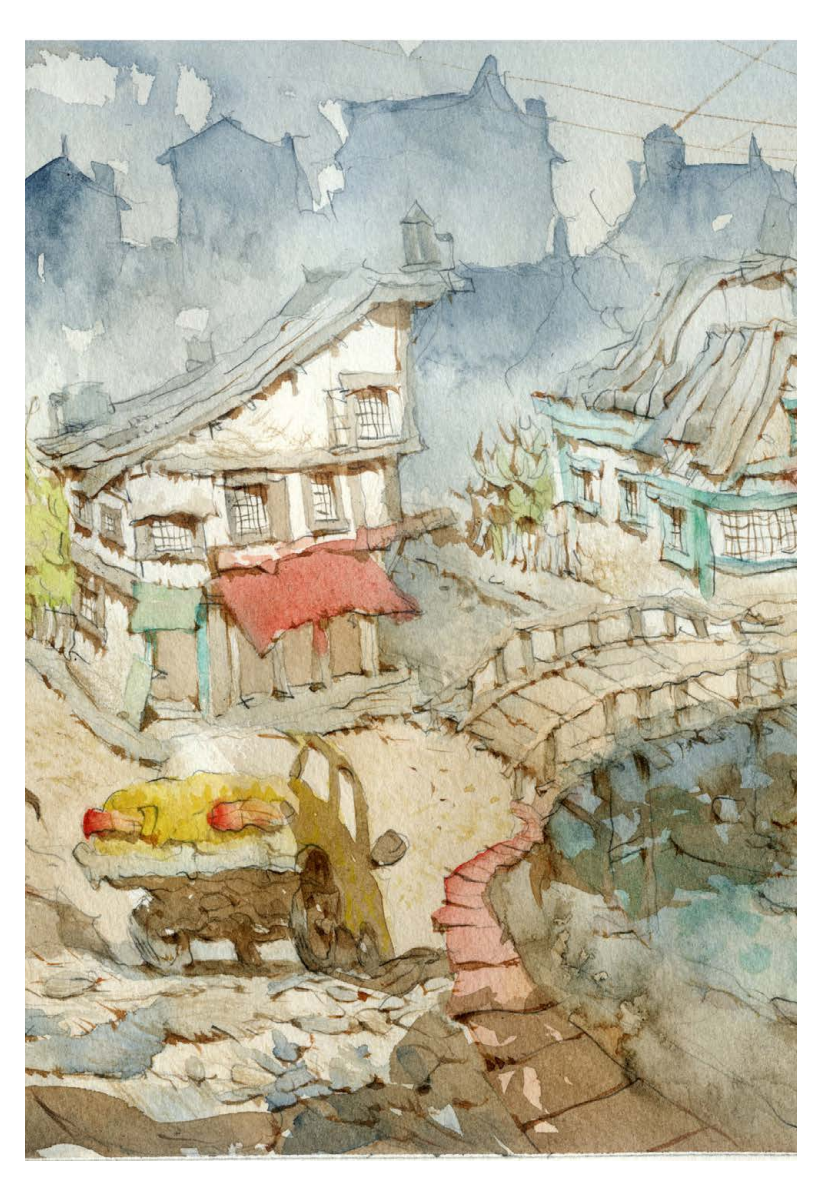

 om uma aquarela Com uma aquarela<br>delicada mas muito expressiva, Marcelo Lelis tem conquistado os principais prêmios nos maiores salões de ilustração de humor do Brasil.

Nasceu na pacata cidade de Montes Claros, no norte de Minas Gerais, e se mudou para Belo Horizonte para trabalhar no jornal O Estado de Minas.

De lá foi para São Paulo, direto para o jornal Folha de São Paulo, onde trabalhou por 6 anos.

Mas volta a Belo Horizonte e ao jornal anterior, onde está desde 2006, intercalando o trabalho no jornal com ilustração para livros infantis e juvenis.

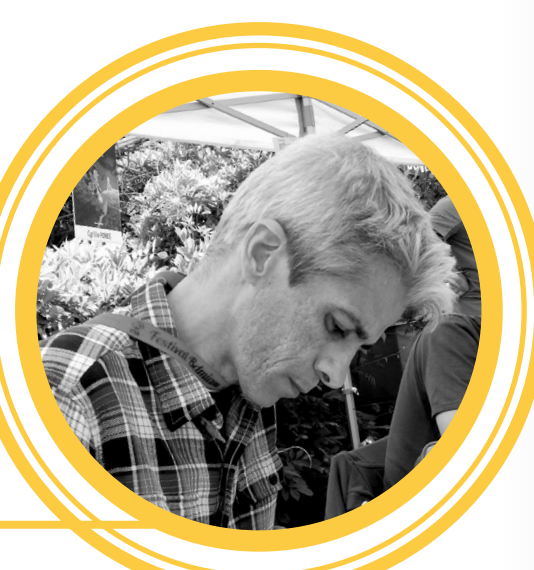

### Lelis

Lagoa Santa - MG lelisestudio@gmail.com [Instagram: aqualelis](https://www.instagram.com/aqualelis/)

Essa ilustração não teve um cliente específico, fiz exclusivamente para a Revista Ilustrar e para todos os amigos artistas. Usei papel Saunders HP 425gr e aquarelas Scminck Horadam.

Aquarela, penso, é como se fosse uma escultura. Há um esboço e é como se a gente tornasse esse esboço tridimensional, esculpindo toda essa base através de luz e sombra.

## INTRODUÇÃO

PROCESSO

A primeira etapa é o esboço usando grafite sobre papel sulfite. No esboço consigo resolver a composição, luz e sombra em minha mente. Também poupa o papel aquarela para evitar o uso da borracha por causa das correções antes da pintura.

1

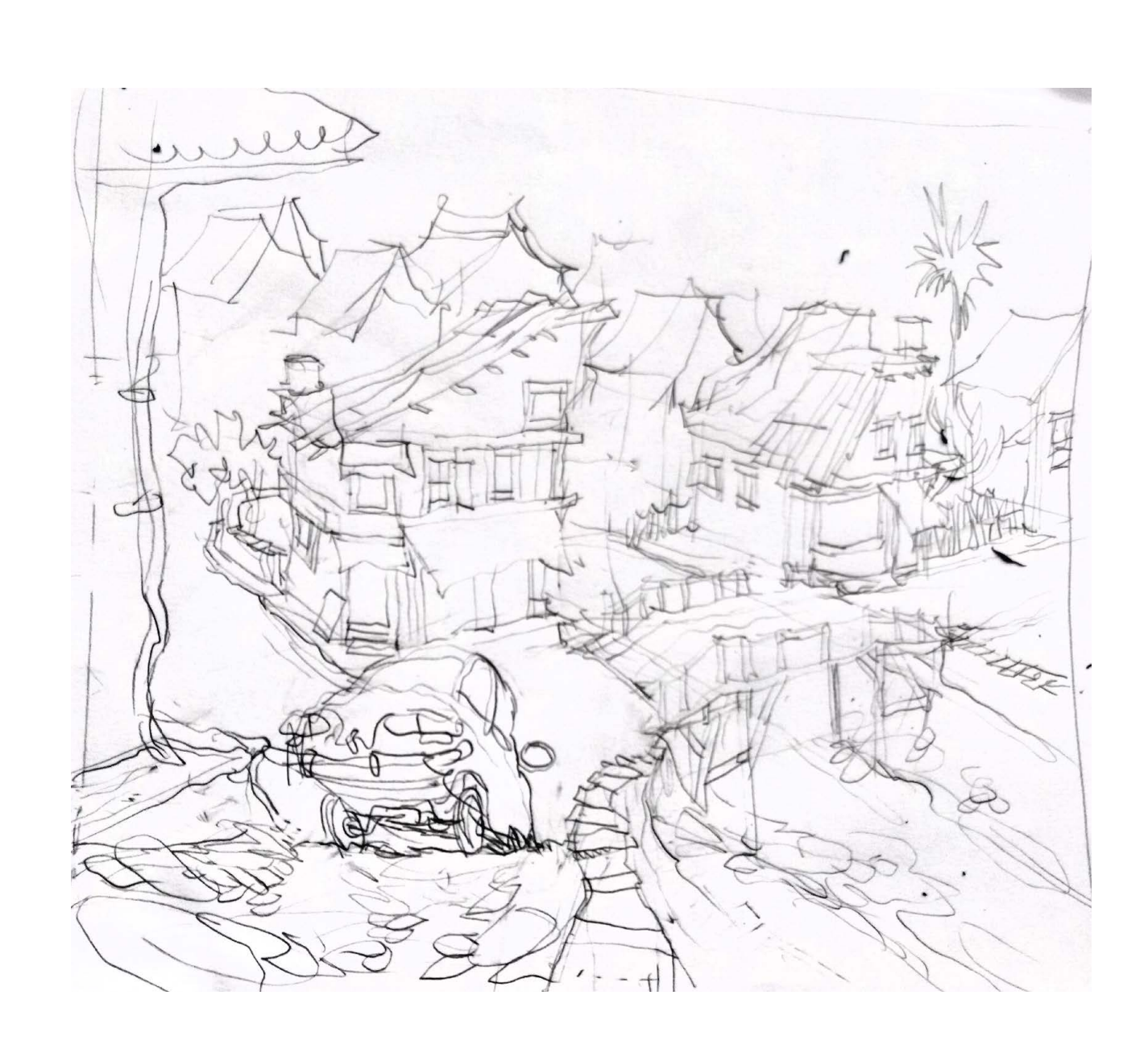

A segunda etapa é transferir o que fiz no esboço para o papel aquarela. Para isso uso uma mesa de luz. Através dela transfiro os traços principais e 3 5 depois acrescento alguns elementos. Depois fixo o papel de aquarela já com o esboço em uma placa de madeira usando fita crepe. Isso é importante para que o papel fique plano após a secagem e durante a pintura.

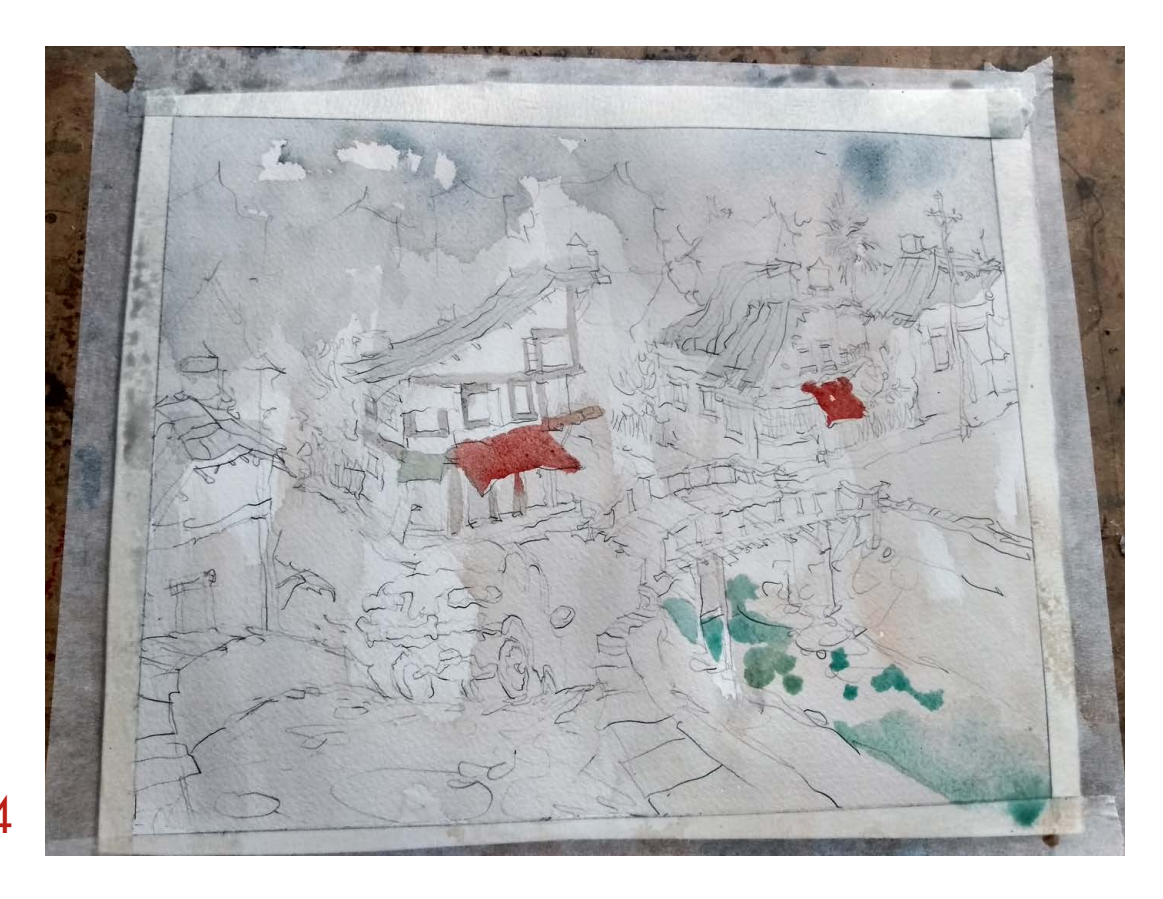

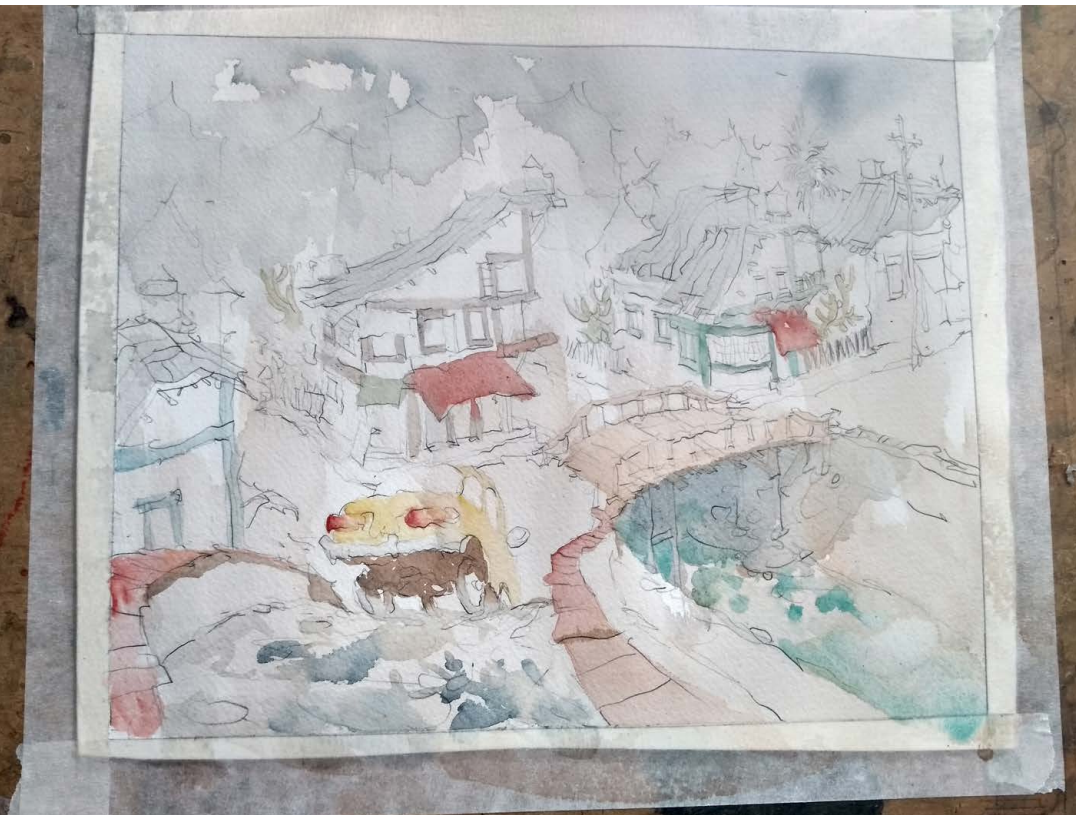

Na primeira parte da pintura uso sempre duas cores: burnt sienna (terra queimada) e preto fumo. Faço essa base sempre com o pincel não muito molhado. Evito encharcar muito o papel para conseguir texturas. Depois aos poucos vou acrescentando as cores.

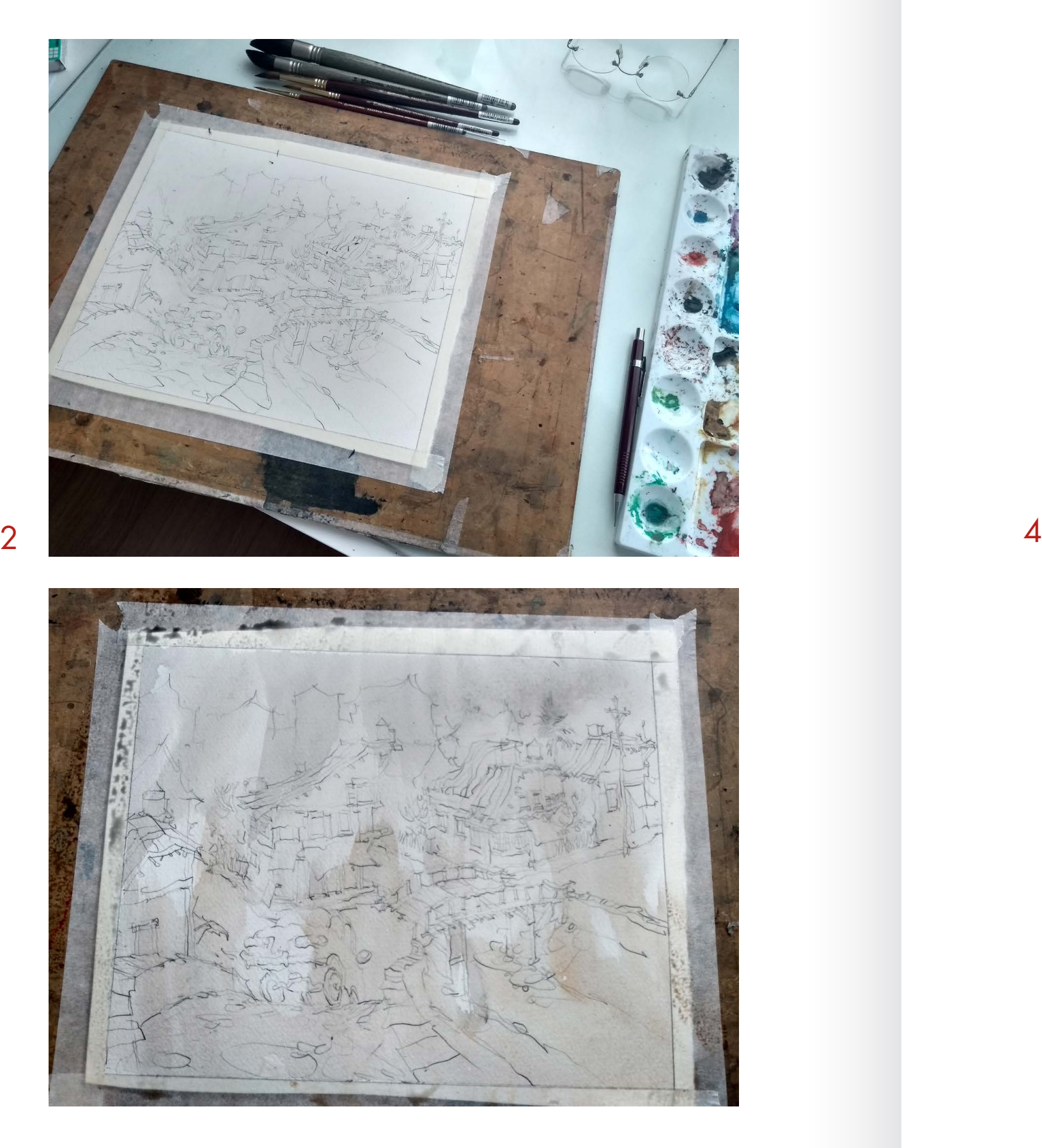

**STEP BY STEP: LELIS**

 $\blacktriangleright$  $\blacksquare$ 

 $\pmb{\mathsf{a}}$ 

 $\mathbf{m}$ 

p.  $\bullet$ 

U) ÷ ä, ш,

шÎ,

 $\bullet\bullet$  $\pmb{\mathsf{a}}$ ш. m,  $\bullet$ 

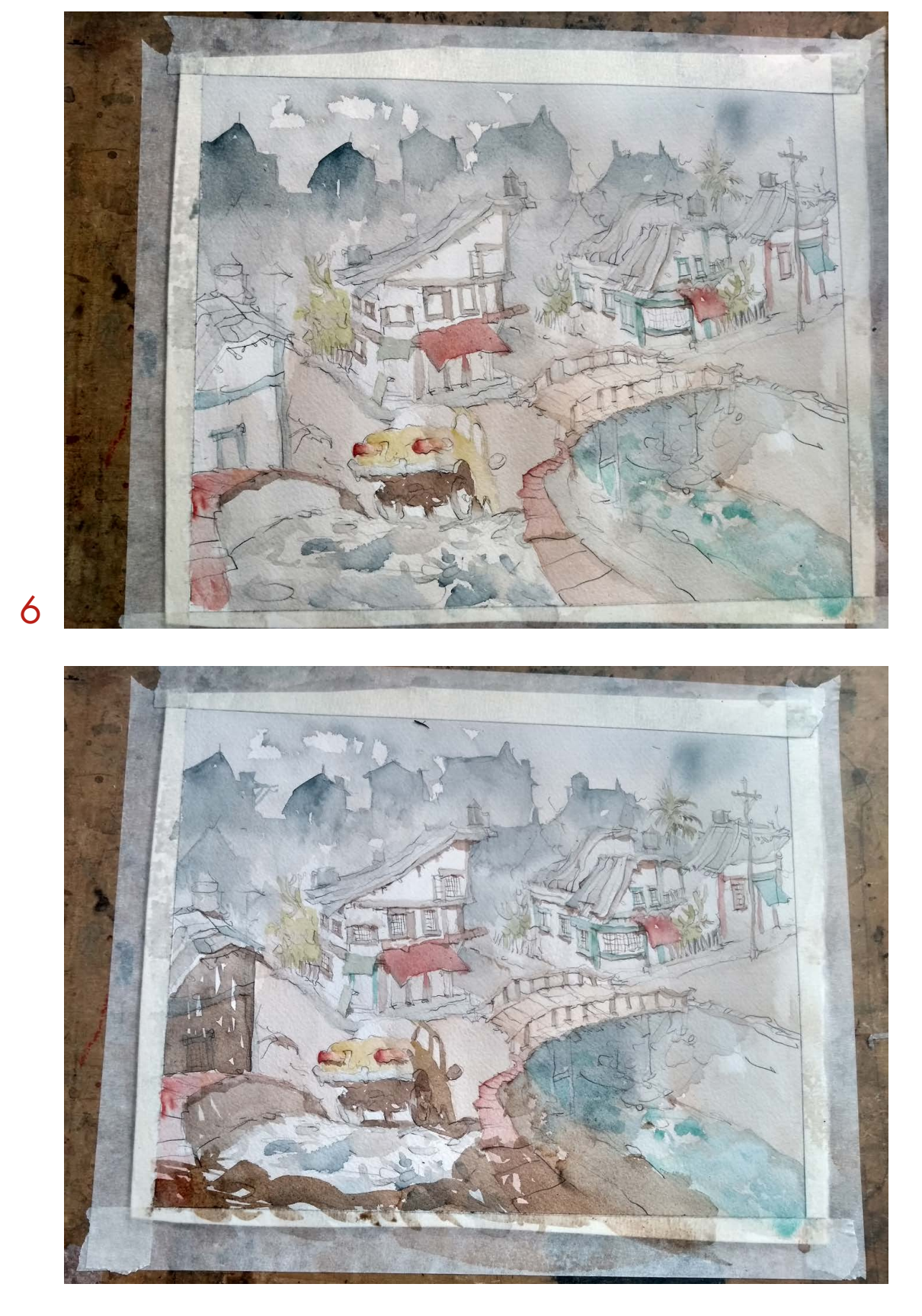

Depois não dá para explicar muito. Sou muito intuitivo e o que vai ficando agradável aos meus olhos, vou investindo mais. Vou sempre pensando como um leitor, ou seja, preciso que o observador seja conduzido através da composição e das cores, ora densas, ora suaves. 7

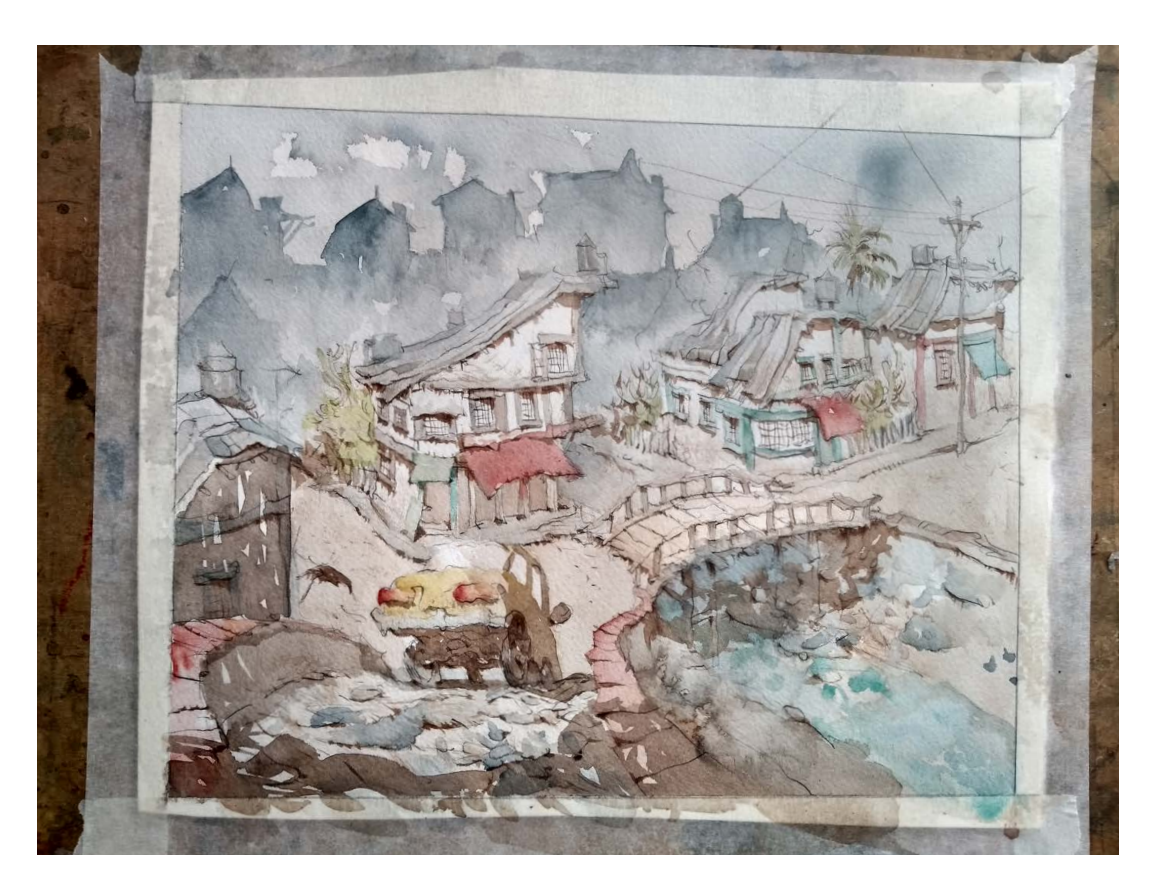

Assim, a ilustração não fica planificada com todos os elementos brigando entre si. O ideal é que cada um deles cumpra sua função sendo leves ou sendo mais carregados de pigmento. 8

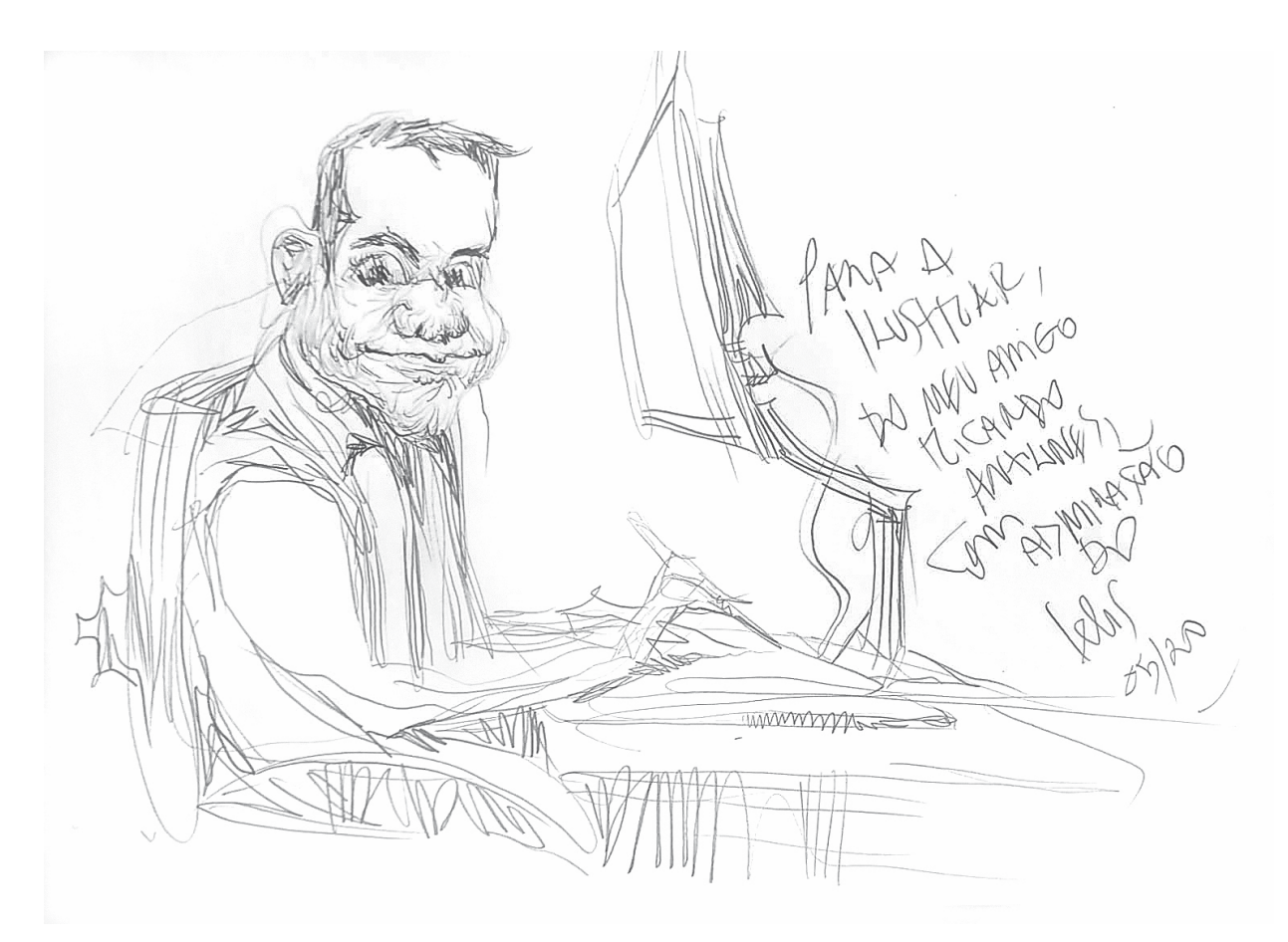

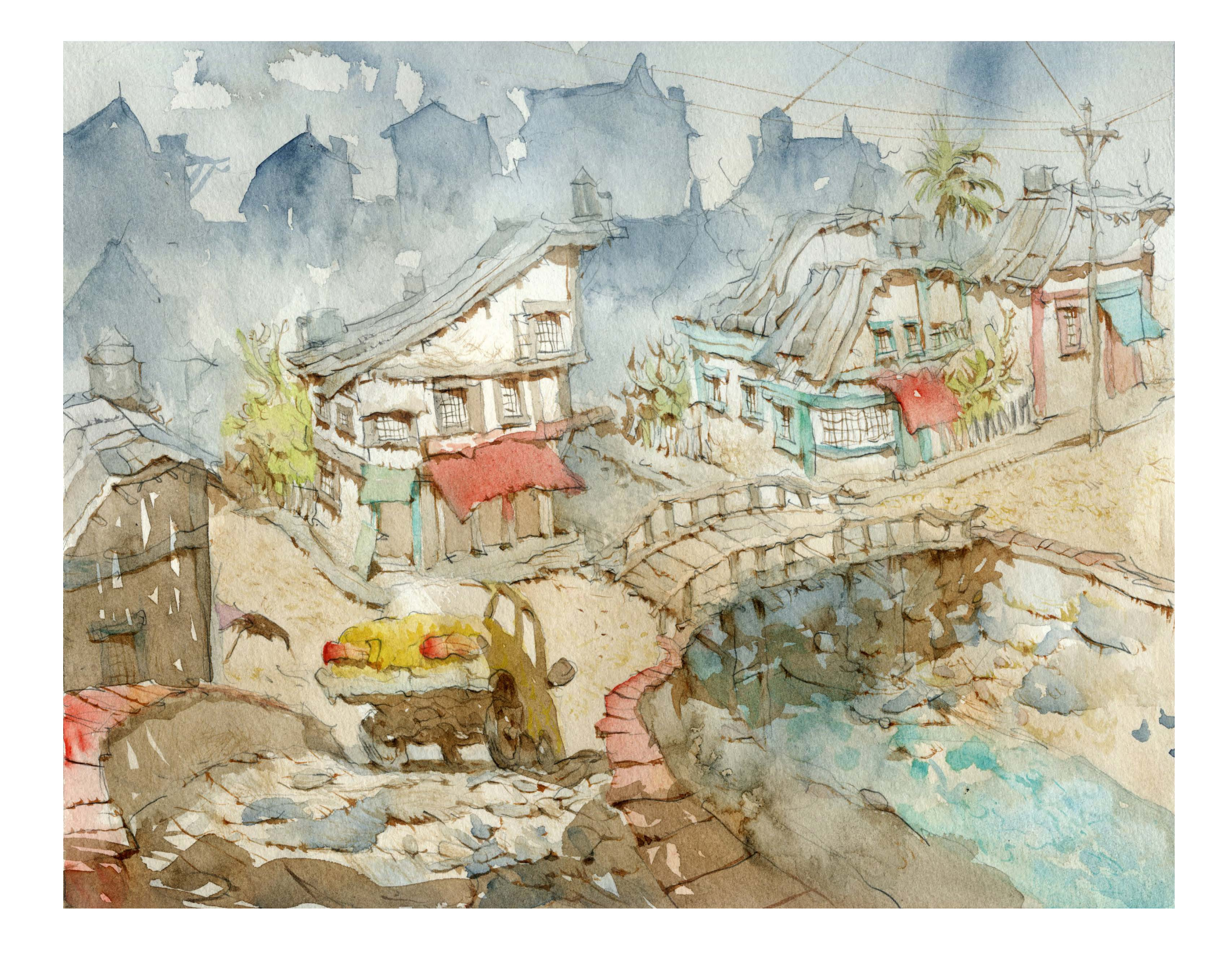

U,

## **Step by Step**

## **GUILHERME ASTHMA**

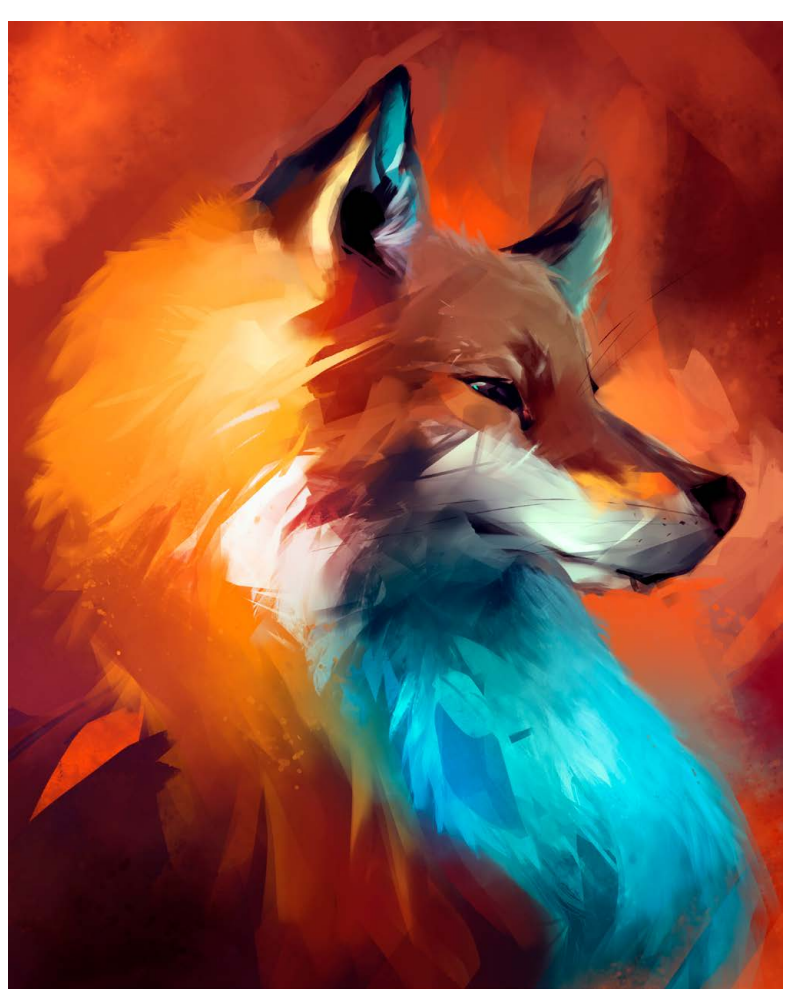

 paulista Guilherme **O** paulista Guilherme<br>Asthma é um artista visual de São Paulo, formado em Design de Animação. Participou de diversos projetos nas áreas de publicidade, séries de TV e Games, atuando na área de ilustração e direção de arte.

Apostando também no material autoral, estendeu seu trabalho para as ruas através do graffiti e mais recentemente para as telas e galerias.

Desde então, segue produzindo novos projetos e acreditando na importância de contar histórias.

Foto: arquivo Guilherme Asthma © Guilherme Asthma Foto: arquivo Guilherme Asthma

Essa ilustração faz parte de uma serie de estudos de animais usando referência fotográfica, com a intenção de experimentar técnicas de pintura e estilização. Todos os trabalhos sempre utilizando Photoshop.

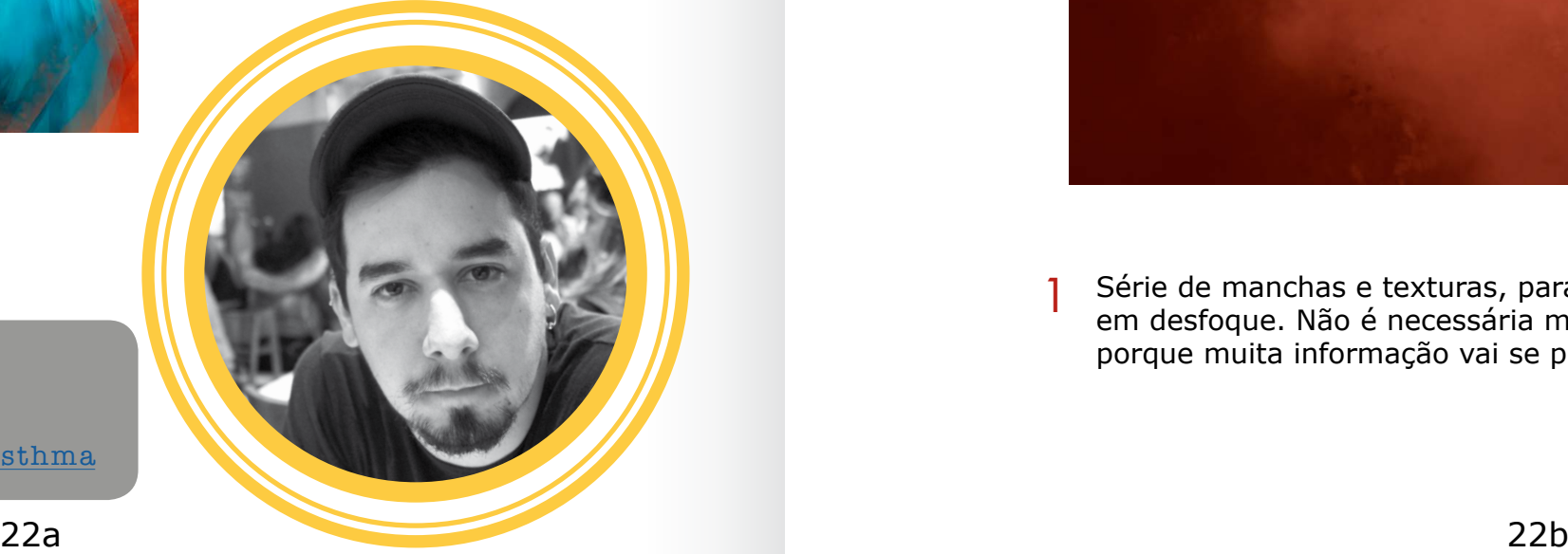

### Guilherme Asthma

São Paulo - SP guilhermeasthma@gmail.com <https://www.behance.net/guilhermeasthma>

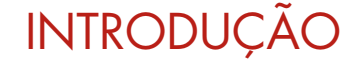

## PROCESSO

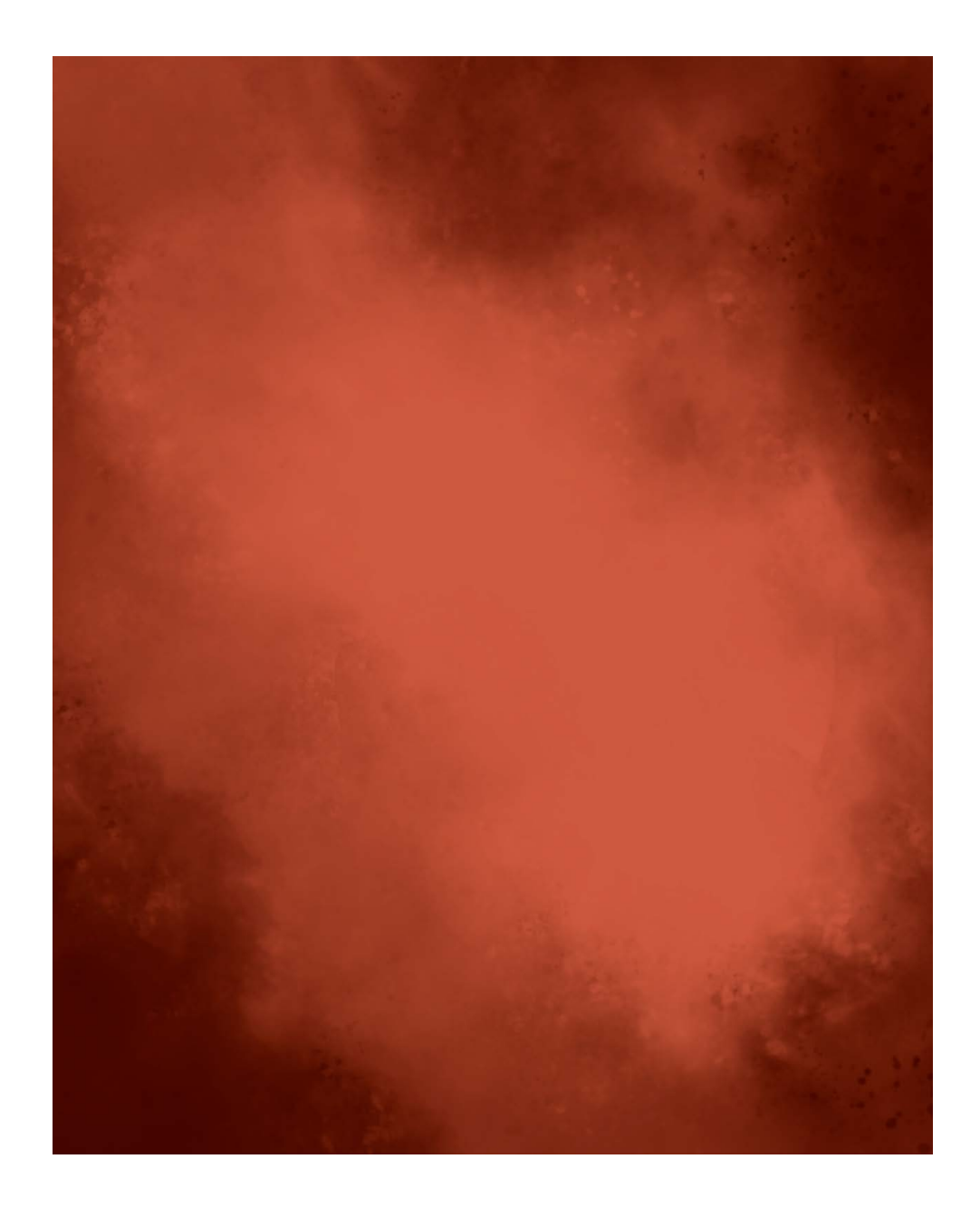

Série de manchas e texturas, para compor o fundo da ilustração em desfoque. Não é necessária muita definição nessa etapa, porque muita informação vai se perder durante a produção. 1

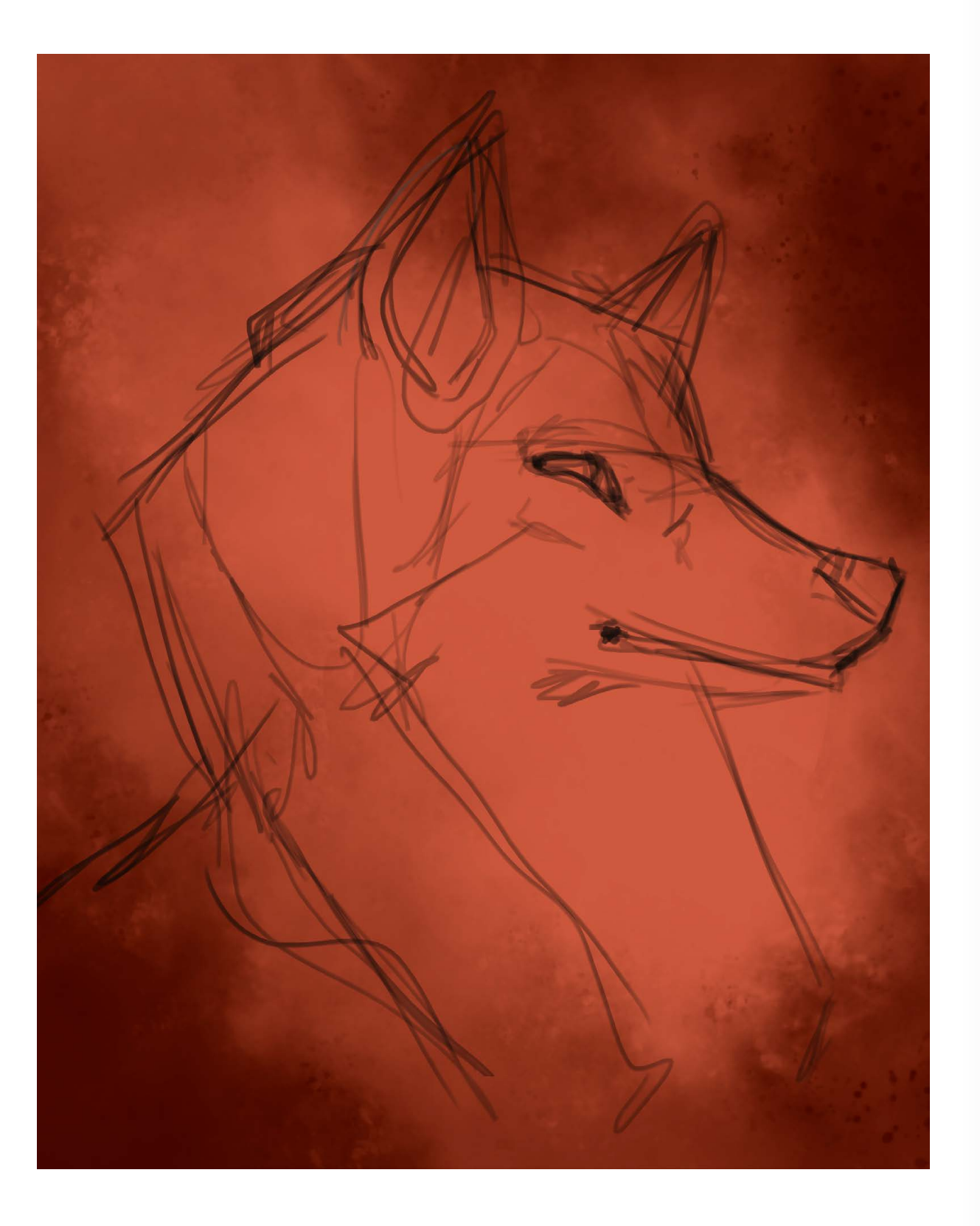

Rascunho simples, sem se preocupar com detalhes, procurando as primeiras proporções e composição da imagem no geral. Foi usada uma foto de referência durante todo o processo dessa ilustração.  $\overline{2}$  Rascunho simples, sem se preocupar com detalhes, procurando<br>2 as primeiras proporcãos o composição da imagom no goral. Foi

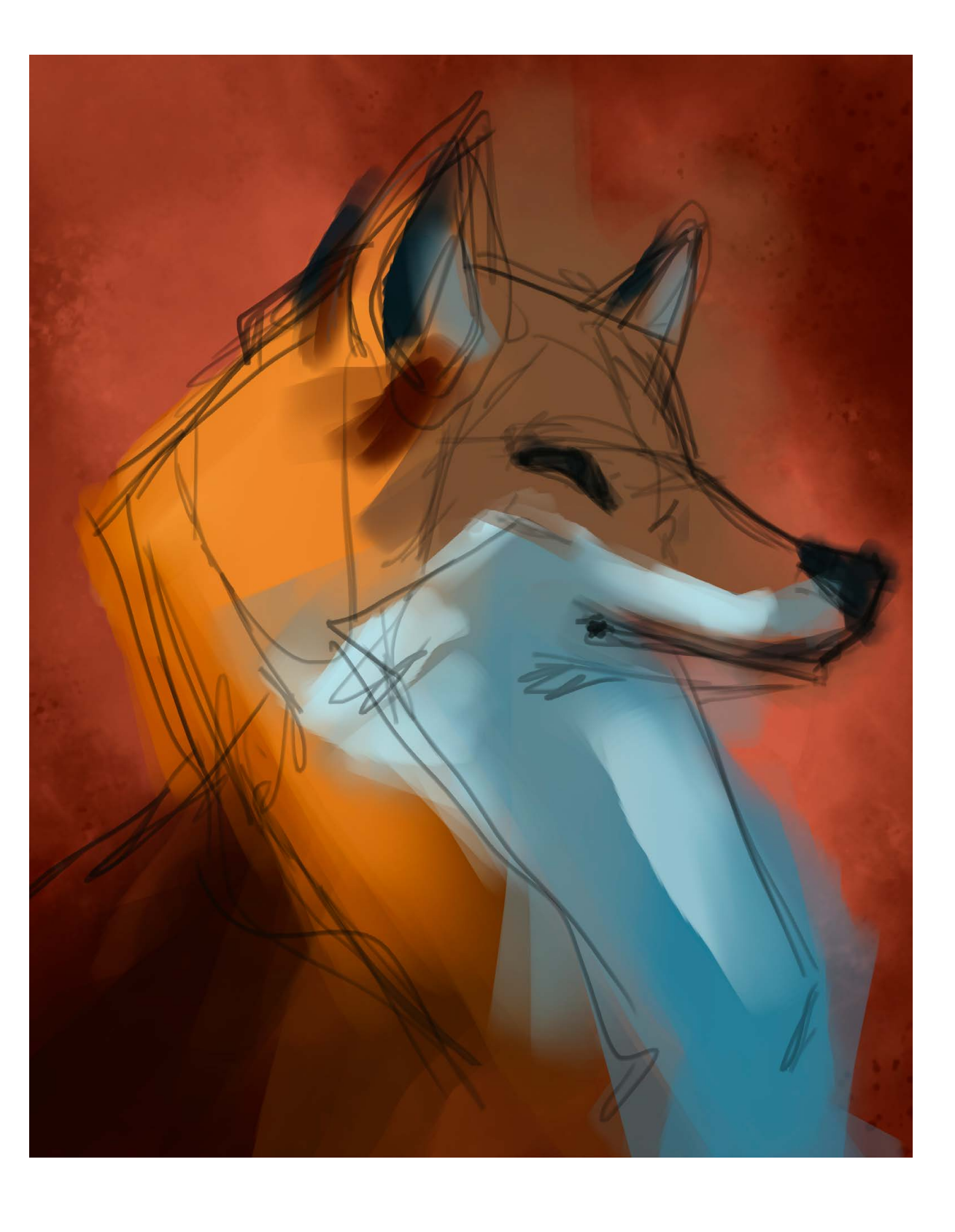

Ainda com as linhas de rascunho como guias, foram aplicadas cores de base, para definir as áreas de luz e sombra, assim como a paleta de cores.

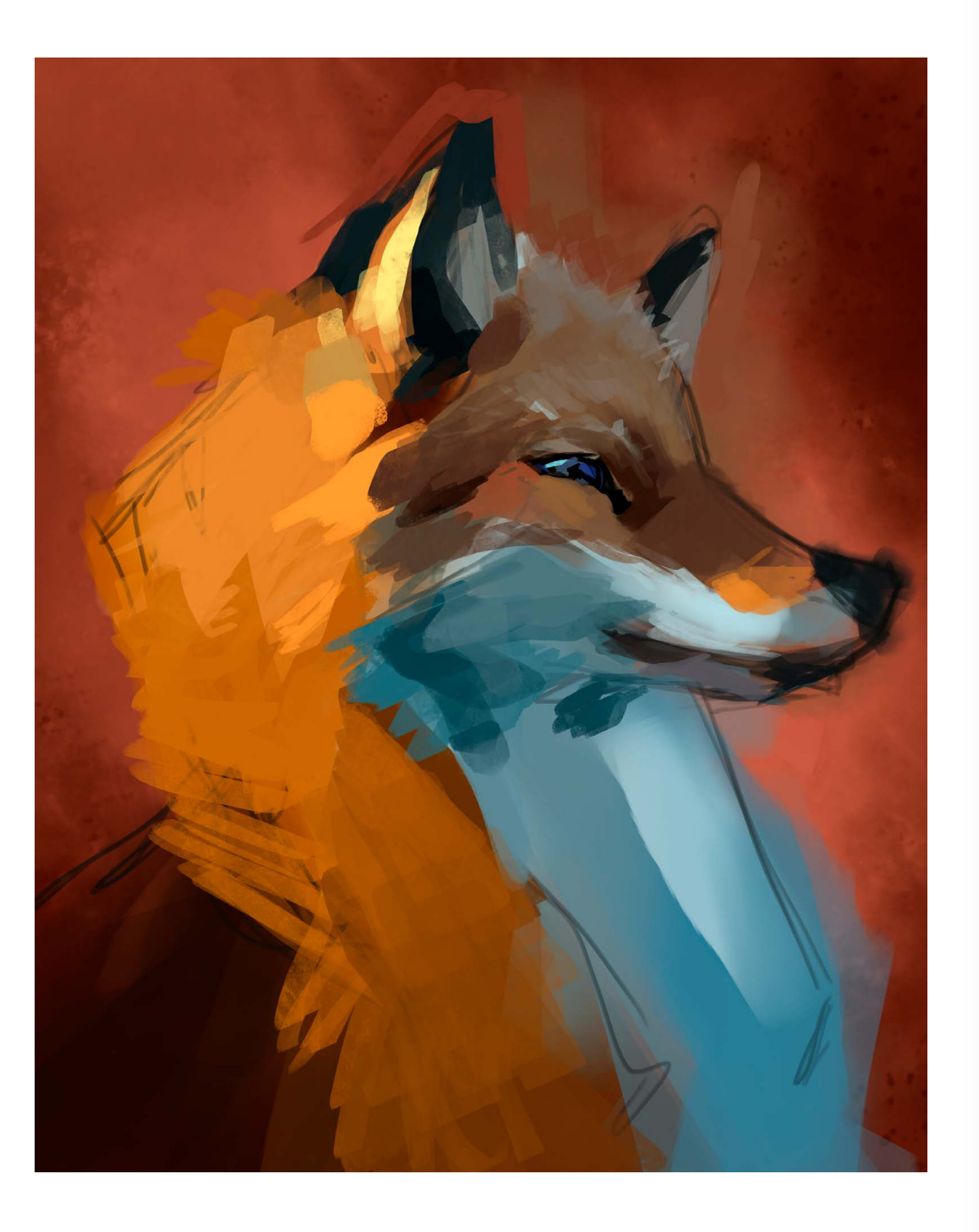

Com a blocagem de cor já definida, aos poucos, são colocados mais detalhes. Nessa etapa, já podemos decidir o que é prioridade na imagem e dedicar mais atenção à elas (nesse caso, a região dos olhos e focinho). 4

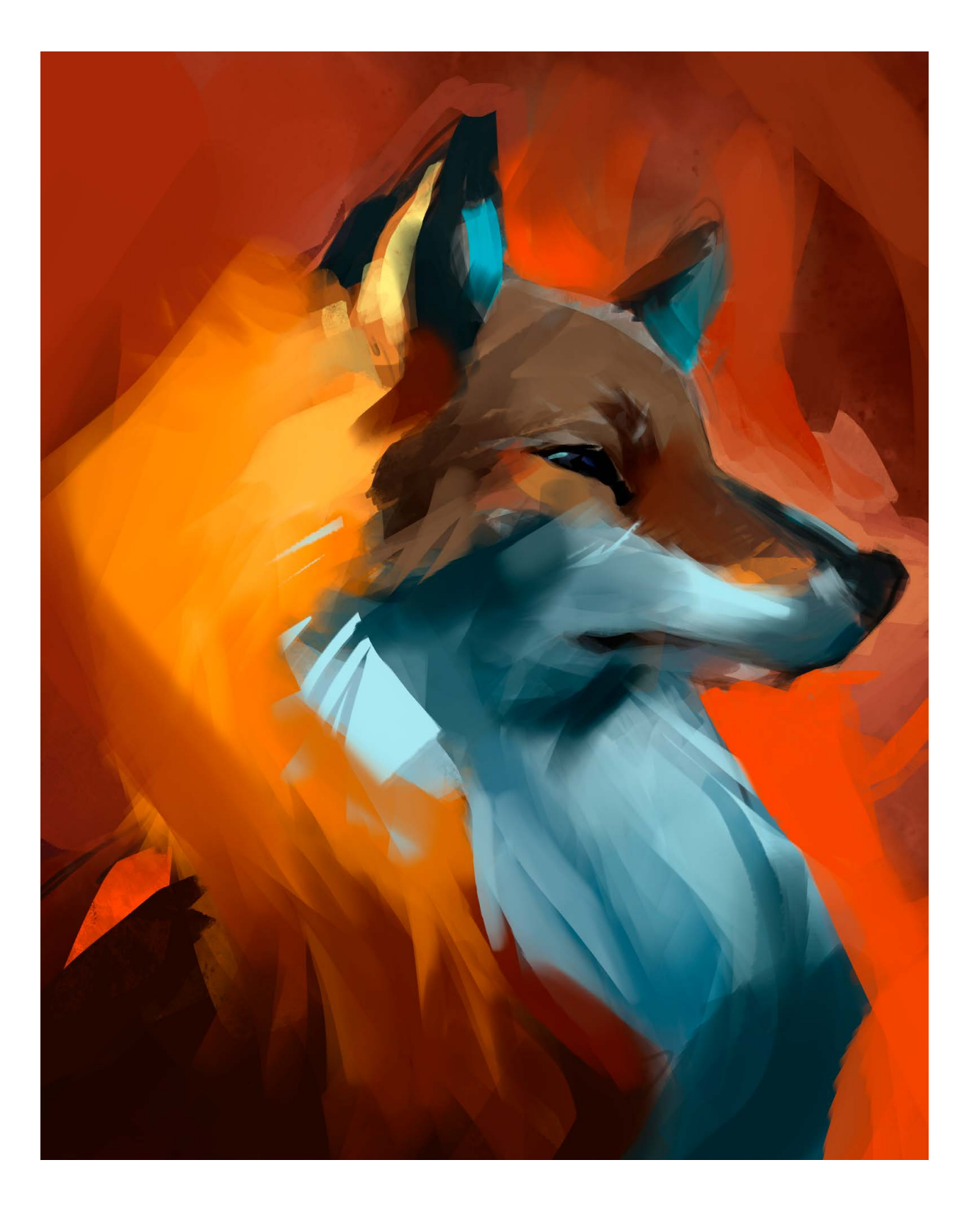

Busca da melhor definição da forma, dando maior contraste entre o fundo e a figura, "recortando" e acertando as linhas, buscando direcionar o olhar para onde interessa. 5

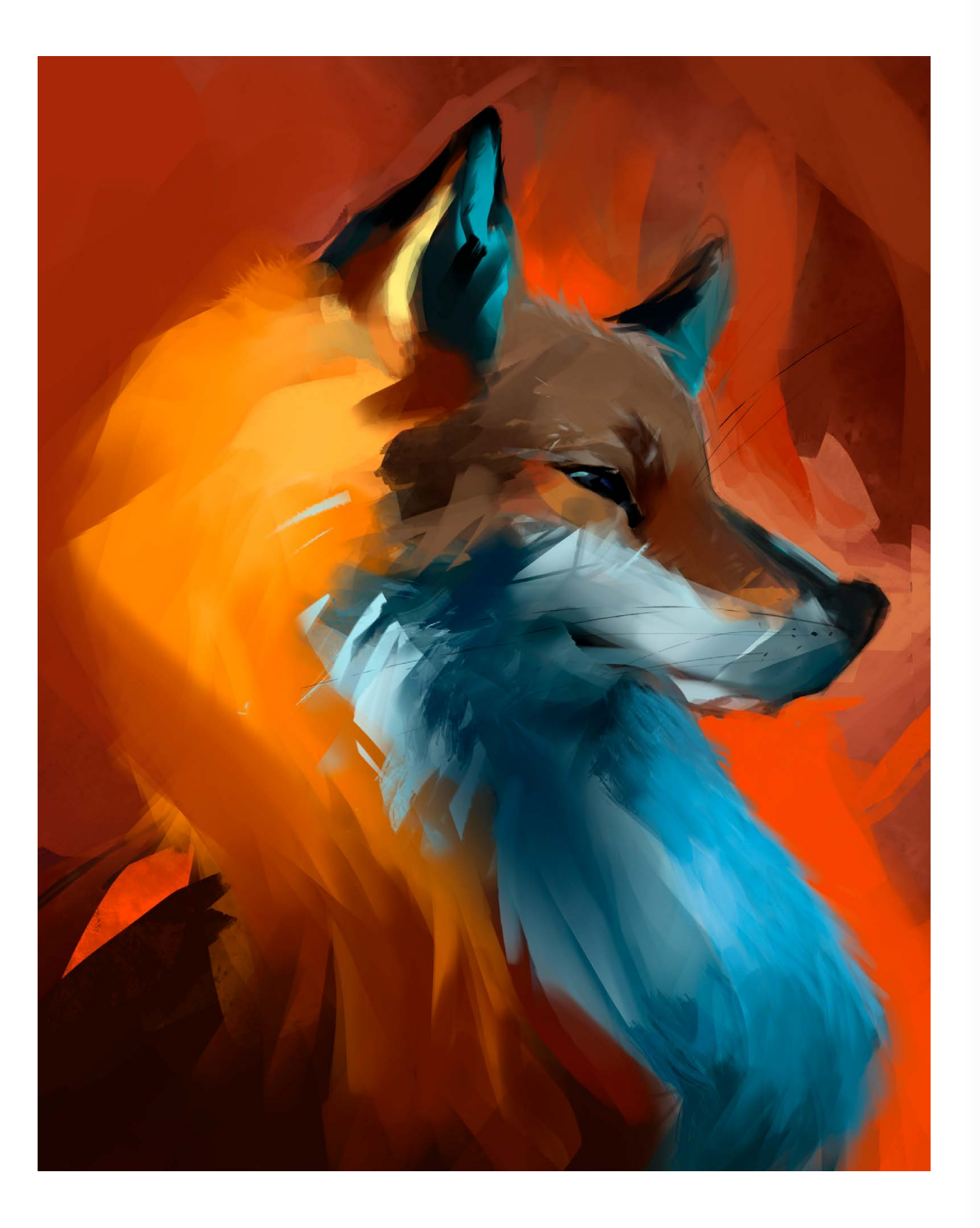

Acerto das proporções e pose. Nesse caso, utilizei a ferramenta 6 Acerto das proporções e pose. Nesse caso, utilizei a ferramenta<br>Liquify. É sempre bom flipar a imagem durante todo o processo pra ver se ela está funcionando corretamente. A partir desse momento comecei, também, a adicionar detalhes finos, dando mais textura a imagem.

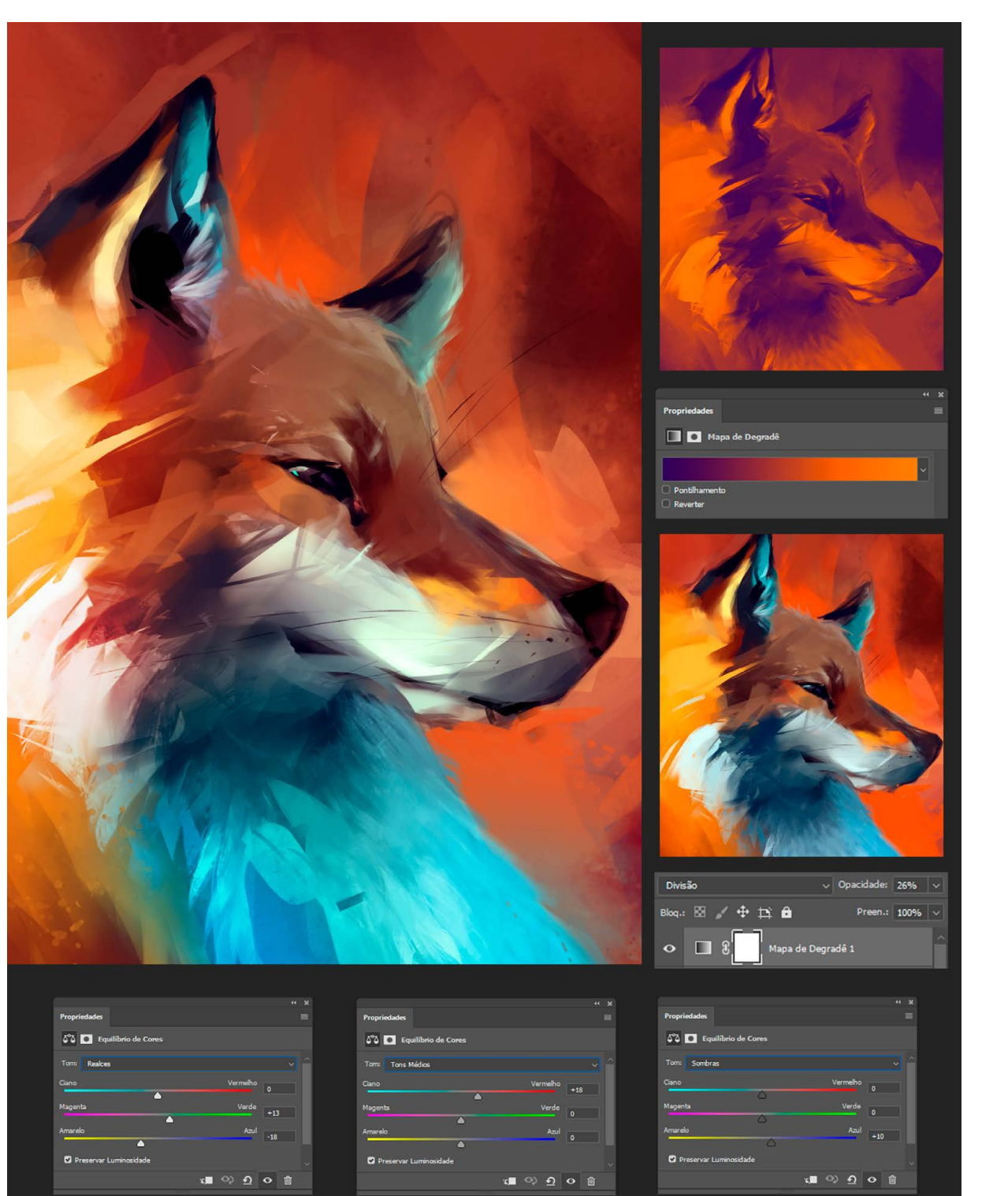

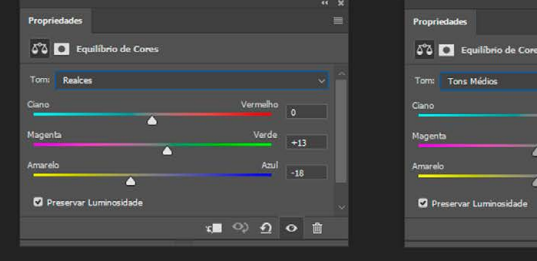

Ajustes de cores no geral e novas camadas em Overlay, para efeitos e ambientação da cena. Nessa hora, eu gosto de experimentar e adicionar luzes, mesmo que elas não façam sentido "real", mas nos ajudem a contar aquela história. Na última etapa eu volto a pintar algumas áreas de luz para intensificar o efeito desejado e adicionar alguns pequenos detalhes gráficos, linhas e formas, pra estilizar e dar personalidade a ilustração. FIM :-)

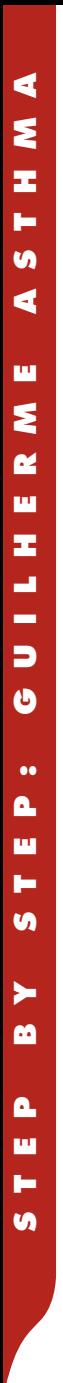

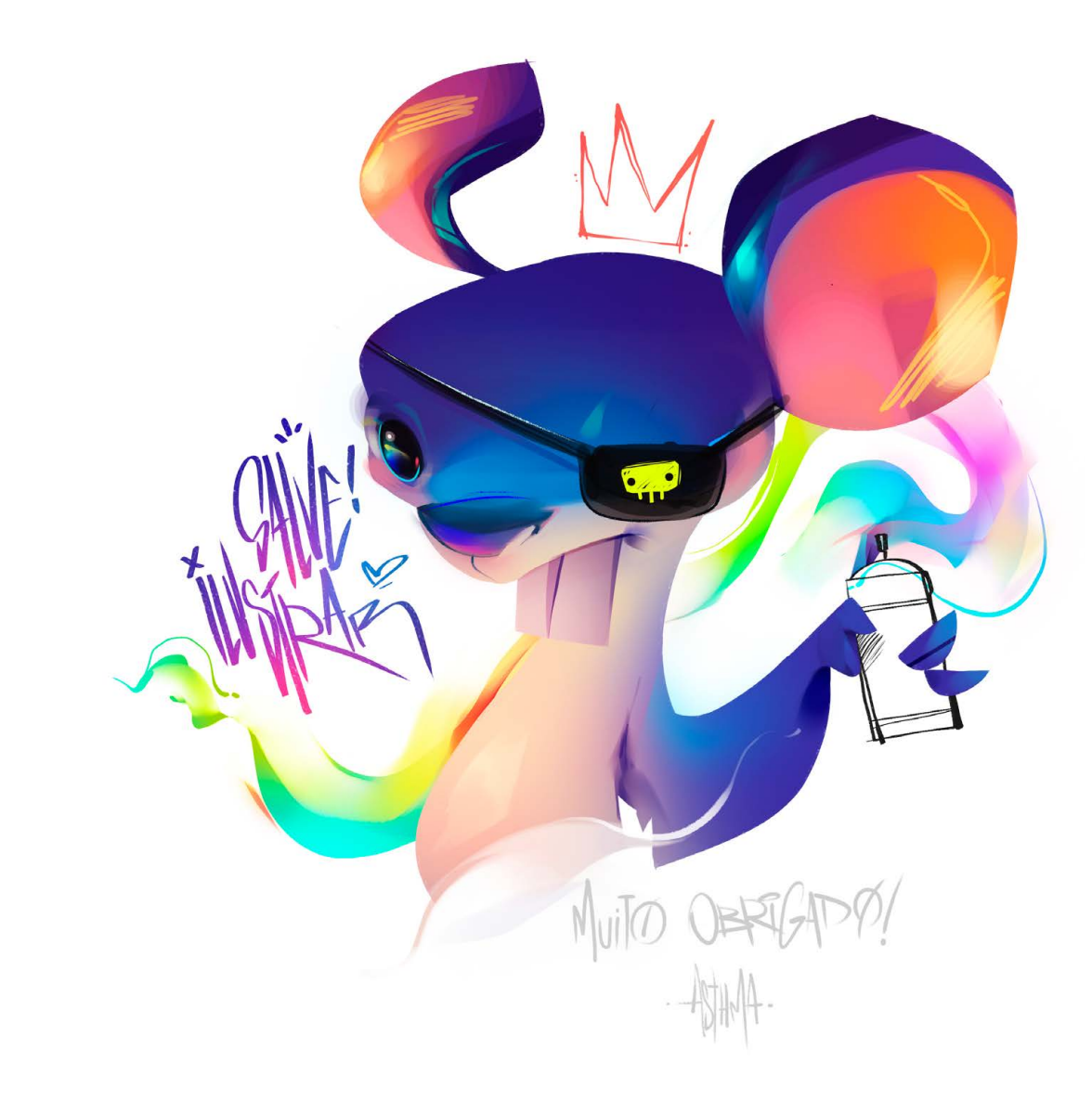

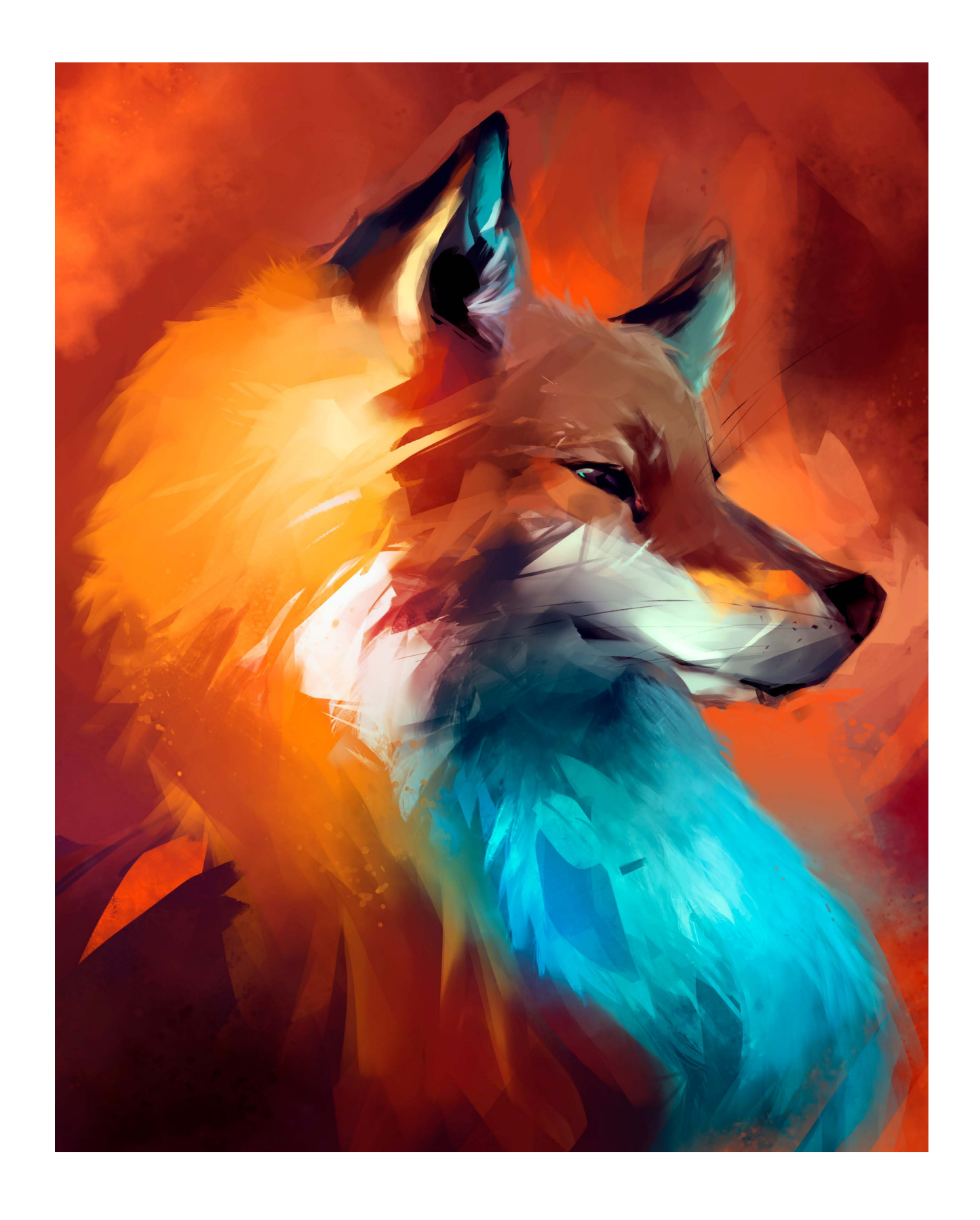

 ascido em São Paulo **NANDUR EN ENSERGO EN 1888 PAULO EN 1889 PAULO E DE SÃO PAULO E** Lisboa nos últimos 30 anos, onde tem estúdios nas duas cidades, Ricardo Antunes é ilustrador, designer gráfico e editor (incluindo da Revista Ilustrar), com trabalhos focados principalmente no mercado publicitário.

O principal trabalho que produz são storyboards e animatics para diversas agências de publicidade, mas sem deixar a ilustração de lado, sua principal paixão.

© ilustrações: Ricardo Antunes

Nesta edição, Ricardo apresenta o passo a passo da capa do álbum "Zeppelin", história em quadrinhos baseada na música "Geni e o Zepelim", de Chico Buarque.

## Step by Step

## **RICARDO ANTUNES**

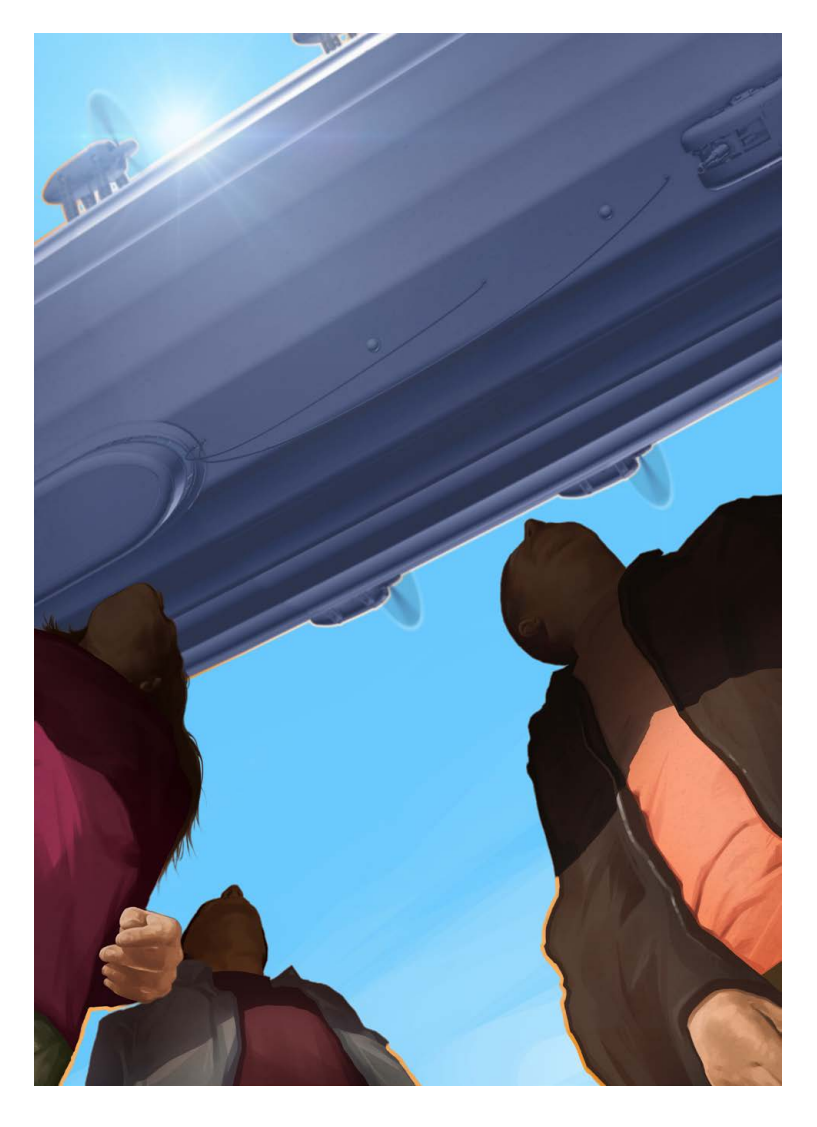

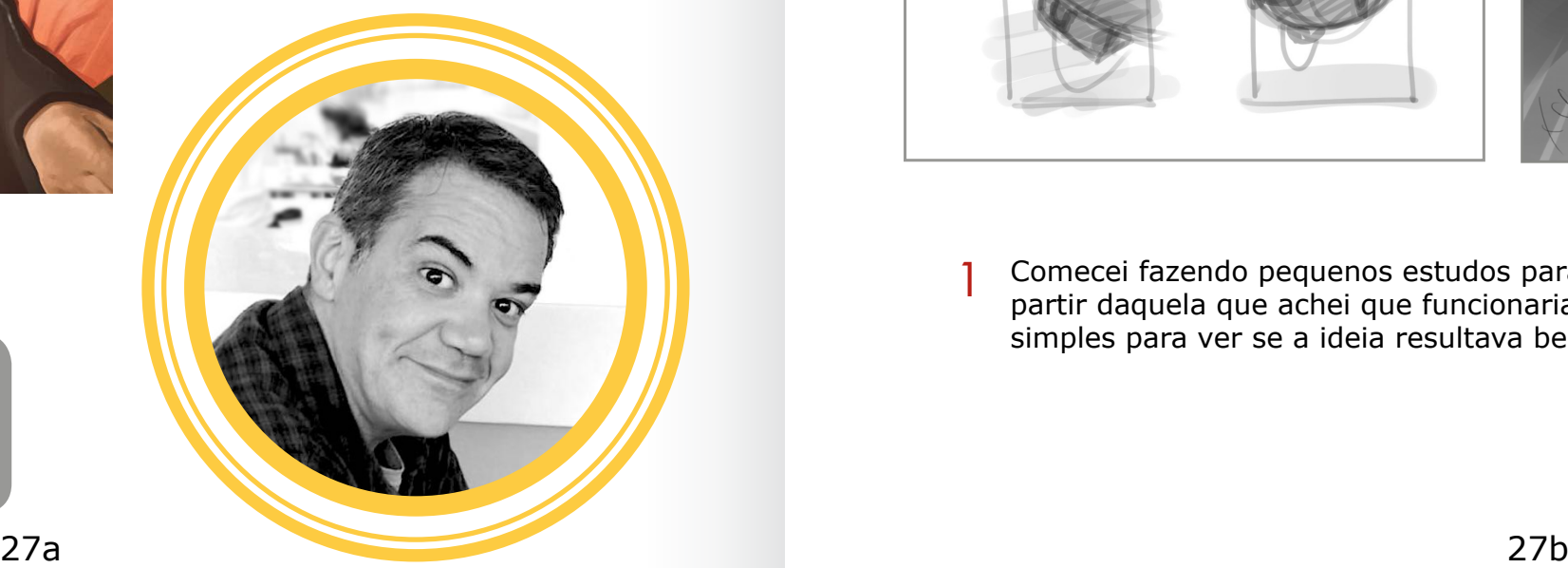

Ricardo Antunes

São Paulo/ Lisboa ricardoantunesdesign@gmail.com [www.ricardoantunesdesign.com](https://www.ricardoantunesdesign.com/)

Essa ilustração foi usada na capa do álbum "Zeppelin", versão em quadrinhos da música "Geni e o Zepelim", de Chico Buarque, e que foi lançada na ComicCom.

O álbum, sem texto e apenas com uma narrativa visual, foi vencedor do prêmio

Proac - Programa de Apoio à Cultura do Governo do Estado de São Paulo.

O interior do álbum é todo preto e branco, somente a capa é colorida, e a técnica da ilustração foi toda no Photoshop, pintada na Wacom Cintiq.

INTRODUÇÃO

### PROCESSO

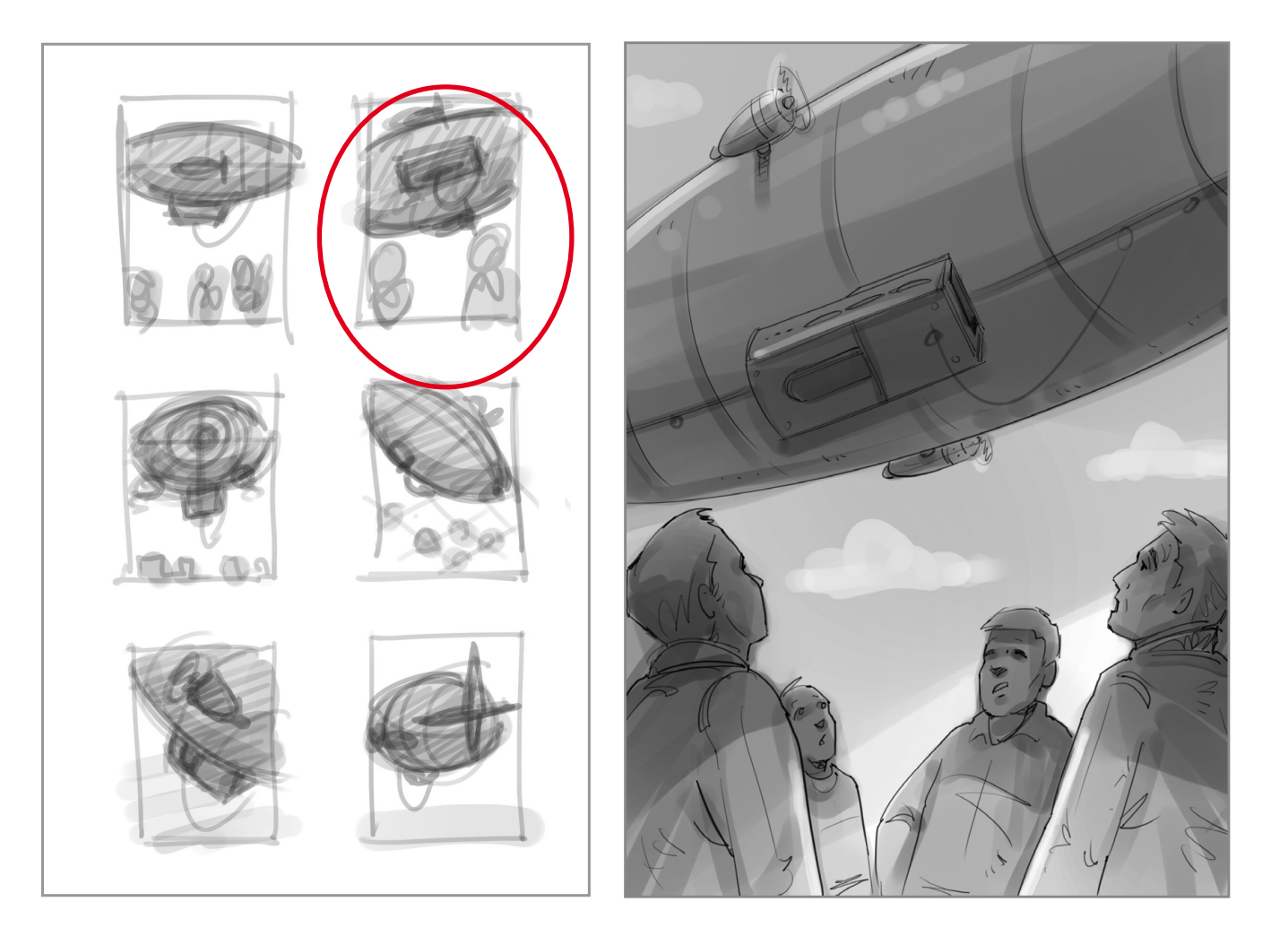

Comecei fazendo pequenos estudos para ver qual a melhor composição, e a partir daquela que achei que funcionaria melhor (a segunda) fiz um esboço simples para ver se a ideia resultava bem.

1

## 3

Começo a pintar a ilustração já fazendo o céu do fundo, e a seguir faço o traço das pessoas a partir das referências que fiz.  $3<sup>4</sup>$  C( $3<sup>4</sup>$  a

### $\boldsymbol{\Lambda}$

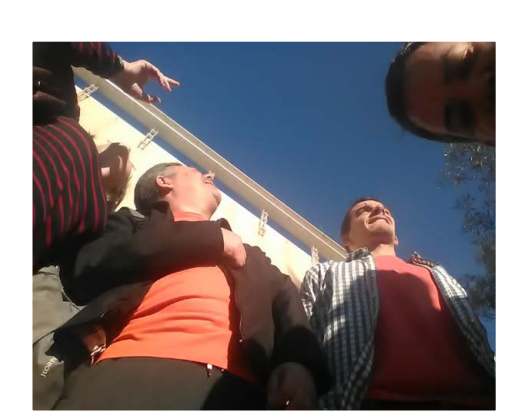

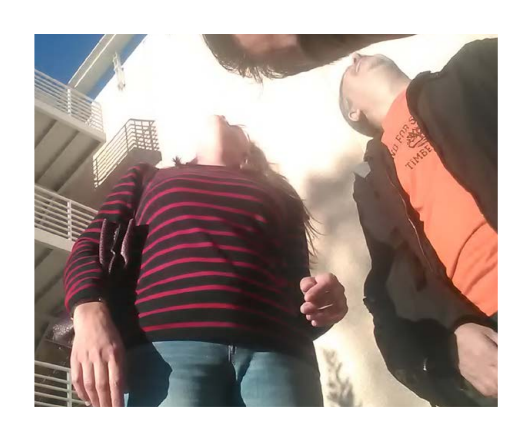

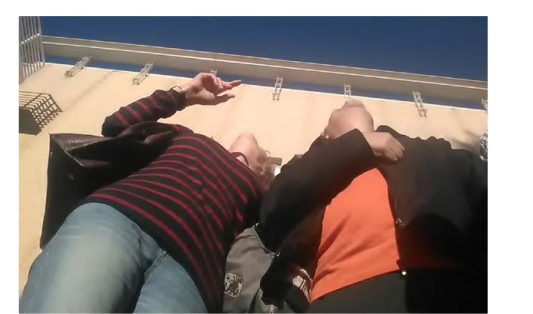

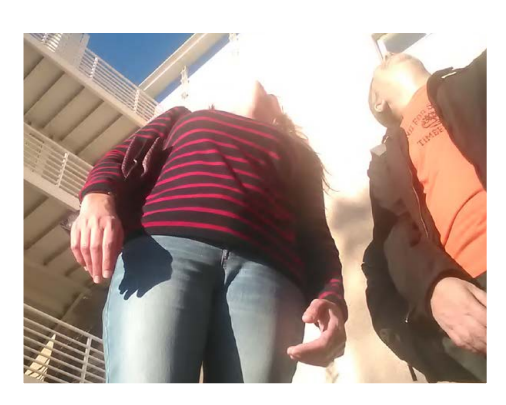

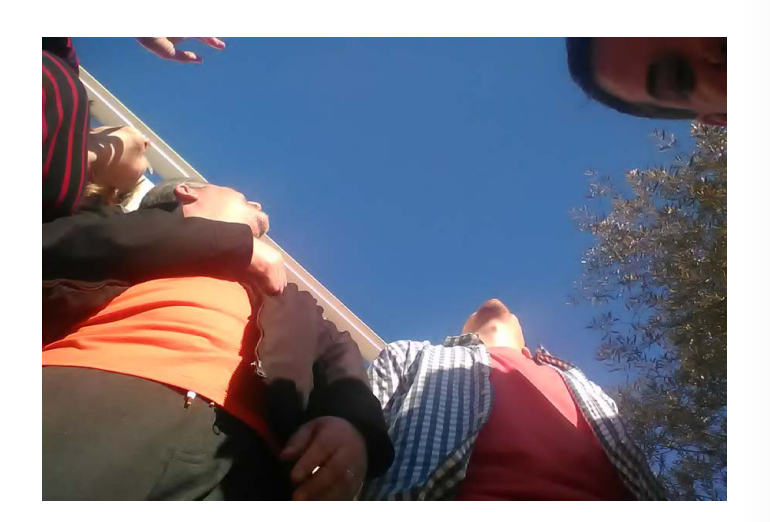

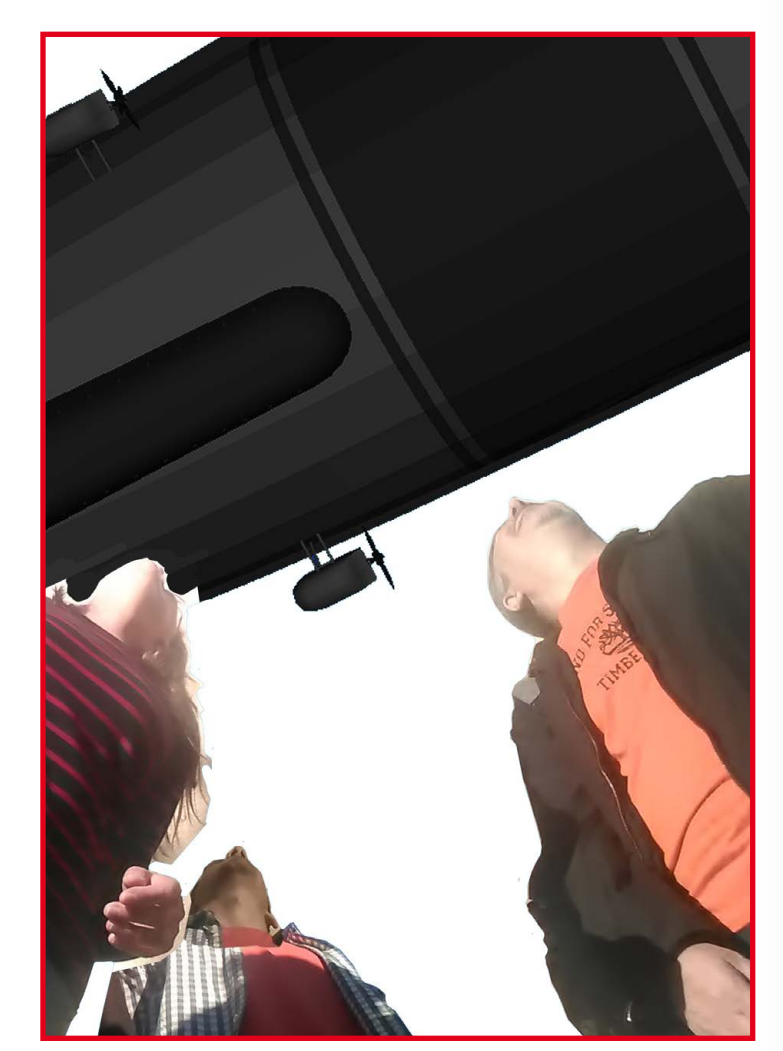

Definida a composição, precisei de referências fotográficas por causa do ângulo pouco comum e da luz, e juntei uns amigos para uma sessão de fotos. Depois selecionei as melhores e fiz uma montagem básica, com a simulação tosca de um Zepelim aplicado no fundo. 2

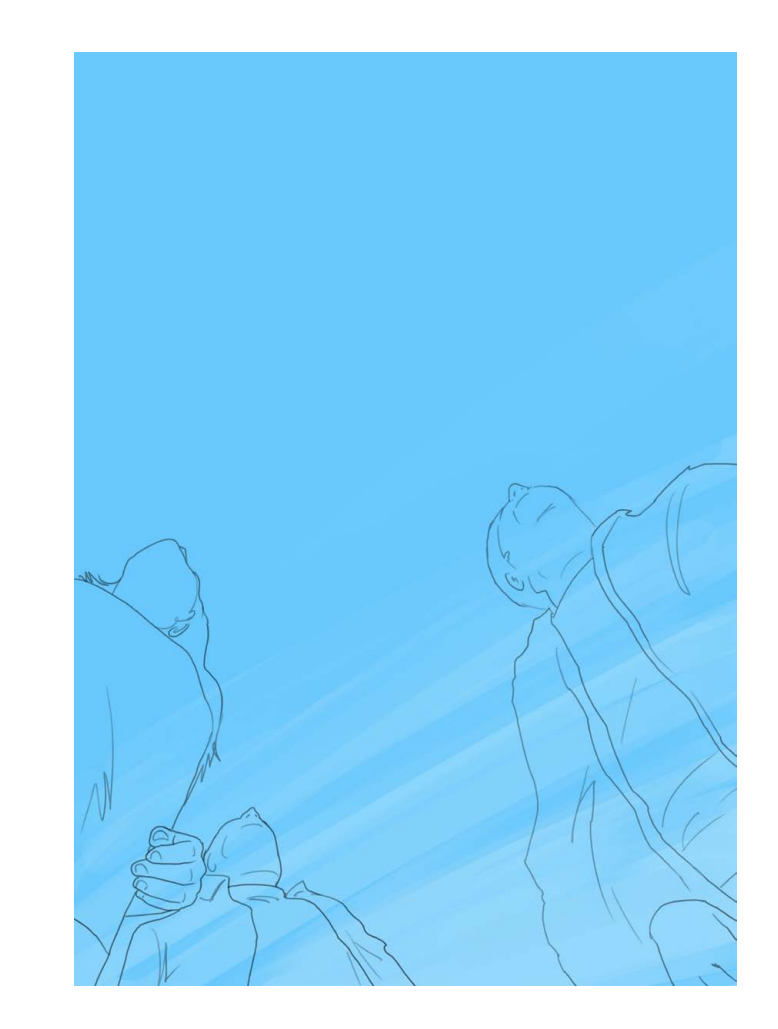

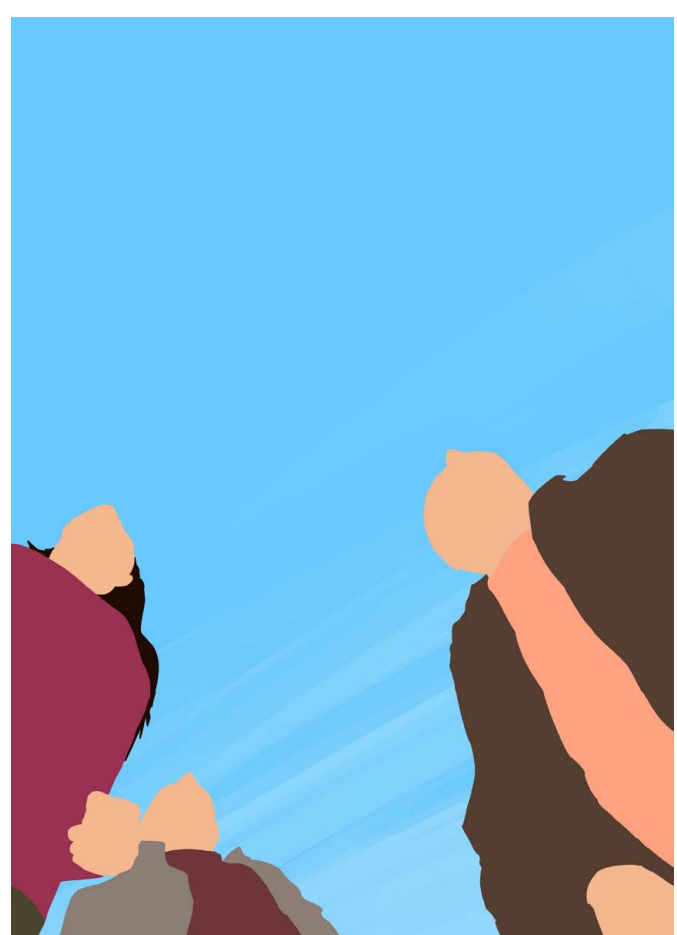

Depois começo a aplicar as cores básicas para ter uma noção do como os volumes irão funcionar na composição.

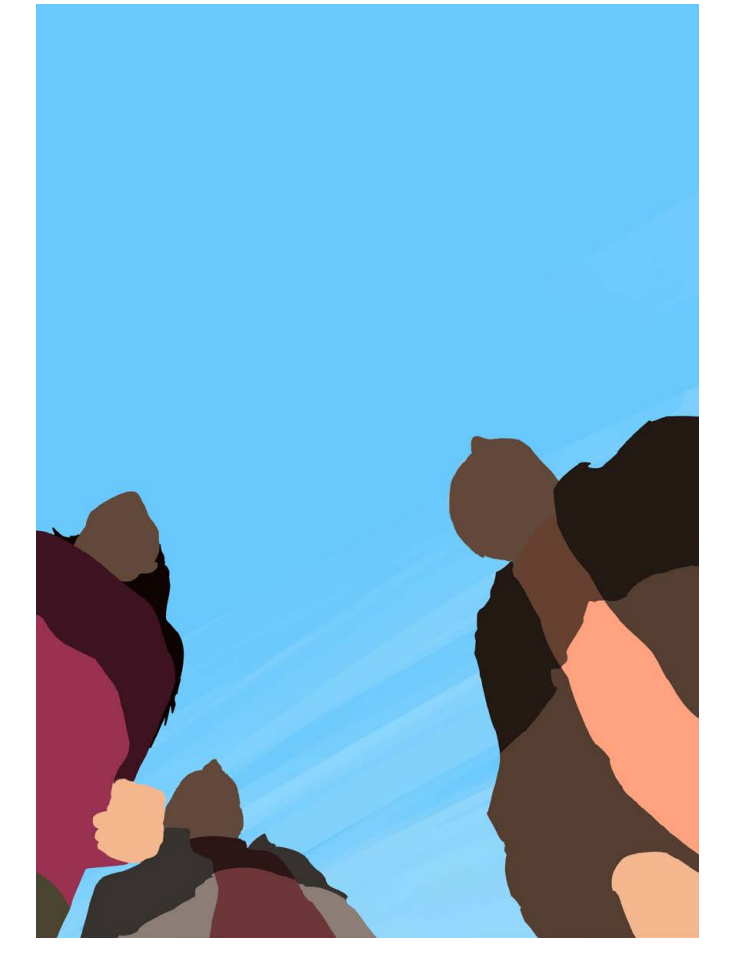

## $5\overline{)}$

 $\overline{7}$ 

Termino de pintar os personagens e aplico no fundo aquele Zepelim básico só para ver se tudo funciona. 7 Te per ac<br>verve

### 8

No Photoshop crio uma máscara que ajudará a sentir a sombra do Zepelim sobre os personagen, definindo assim as principais áreas de sombra e contraste. 5 Nm a pease<br>6

### 6

Para que o Zepelim ficasse mais bem resolvido e com os volumes e sombras corretas, chamei o meu amigo modelista de 3D Newton Verlangieri para construir um Zepelim com as caracerísticas que eu gostaria e colocar na posição exata como eu precisava, e ficou perfeito!

Depois começo a trabalhar nos detalhes, nos volumes e no acabamento dos personagens.

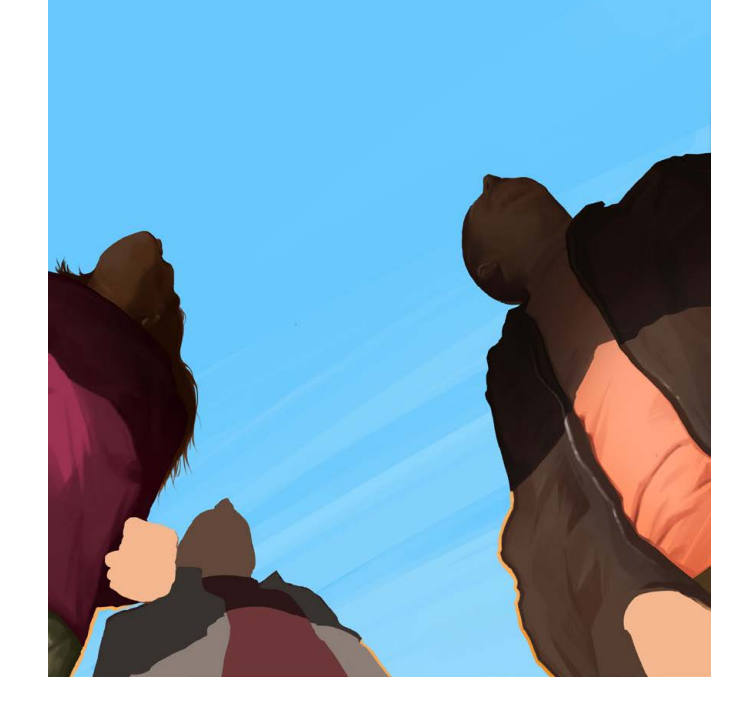

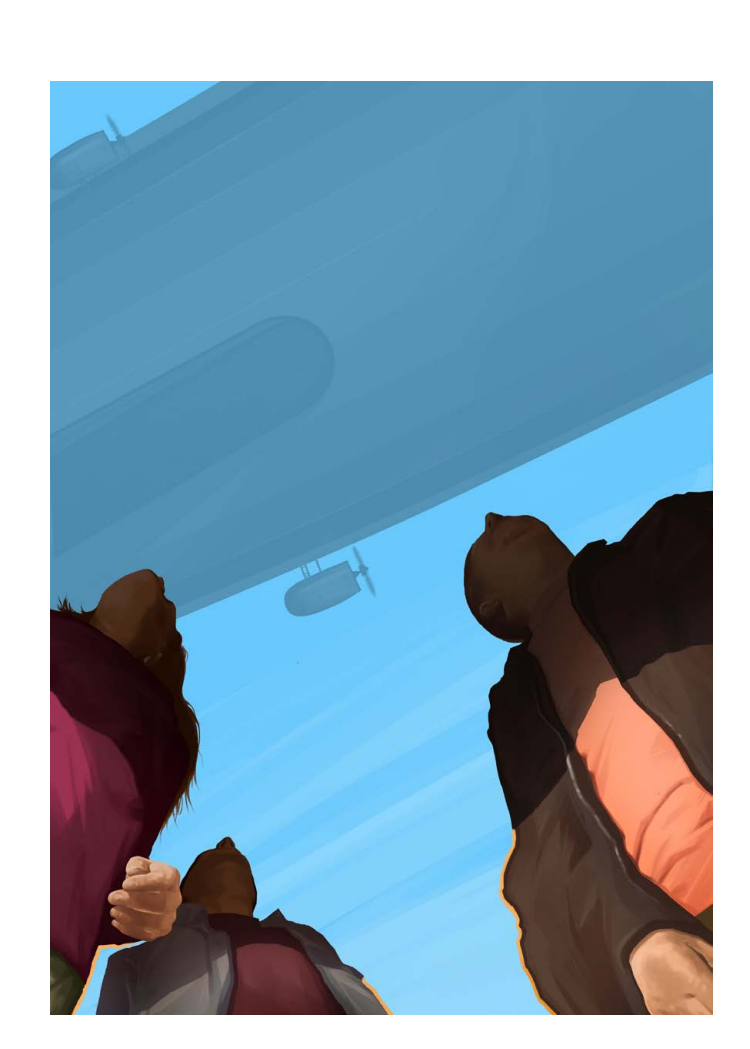

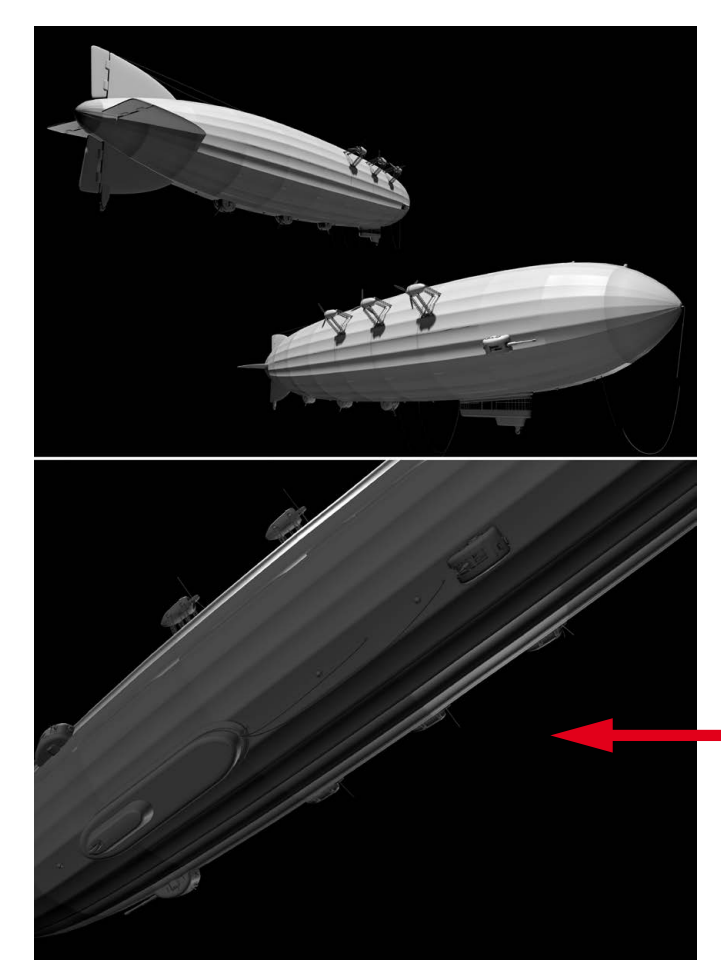

O tom original do Zepelim que veio do 3D era preto e branco, então faço ajustes de cor para ficar mais azulado e com menos contraste, para dar maior sensação de distância. 9<br>Aplico o Zepelim 3D no<br>fundo para ajustar a posiç<br>e tamanho exatos que eu<br>gostaria.<br>10<br>O tom original do Zepelim<br>que veio do 3D era preto é<br>branco, então faço ajustes<br>cor para ficar mais azulad<br>com menos contraste, par<br>m

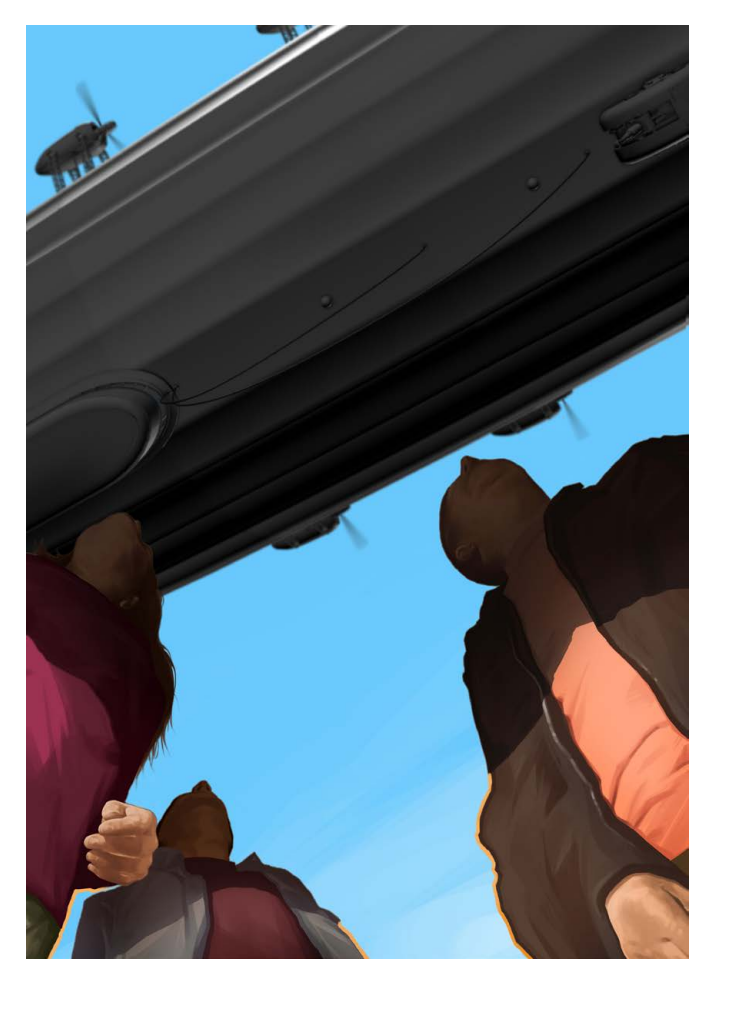

Aplico o Zepelim 3D no fundo para ajustar a posição e tamanho exatos que eu gostaria.

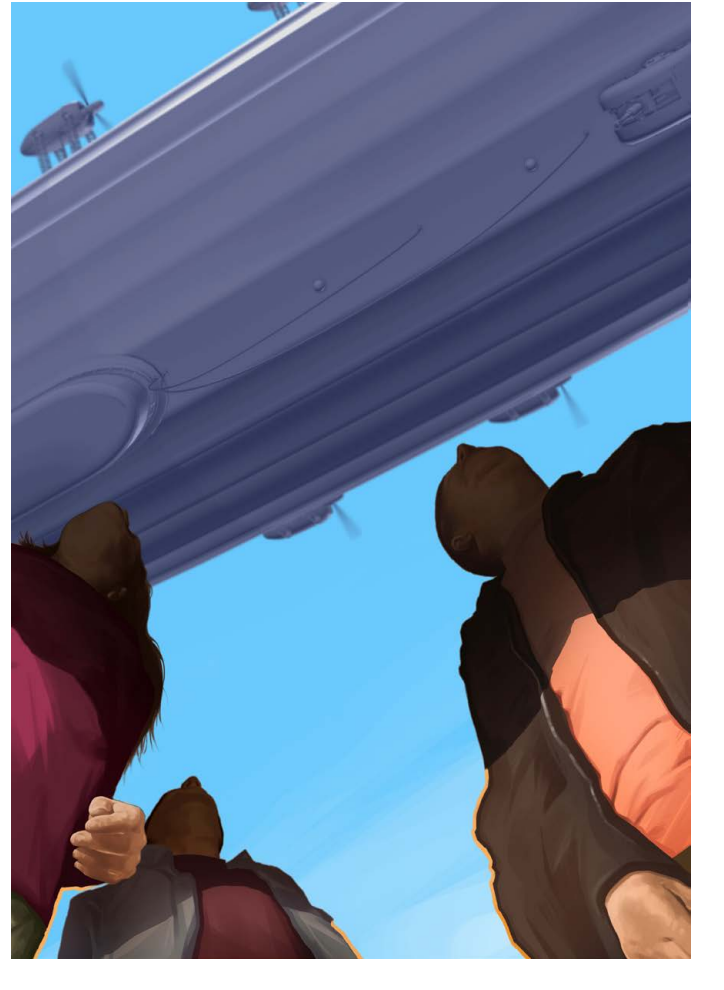

A partir daí começo a finalização, aplicando detalhes de movimento nas hélices, adicionando brilhos, contraste nos lugares certos, até a

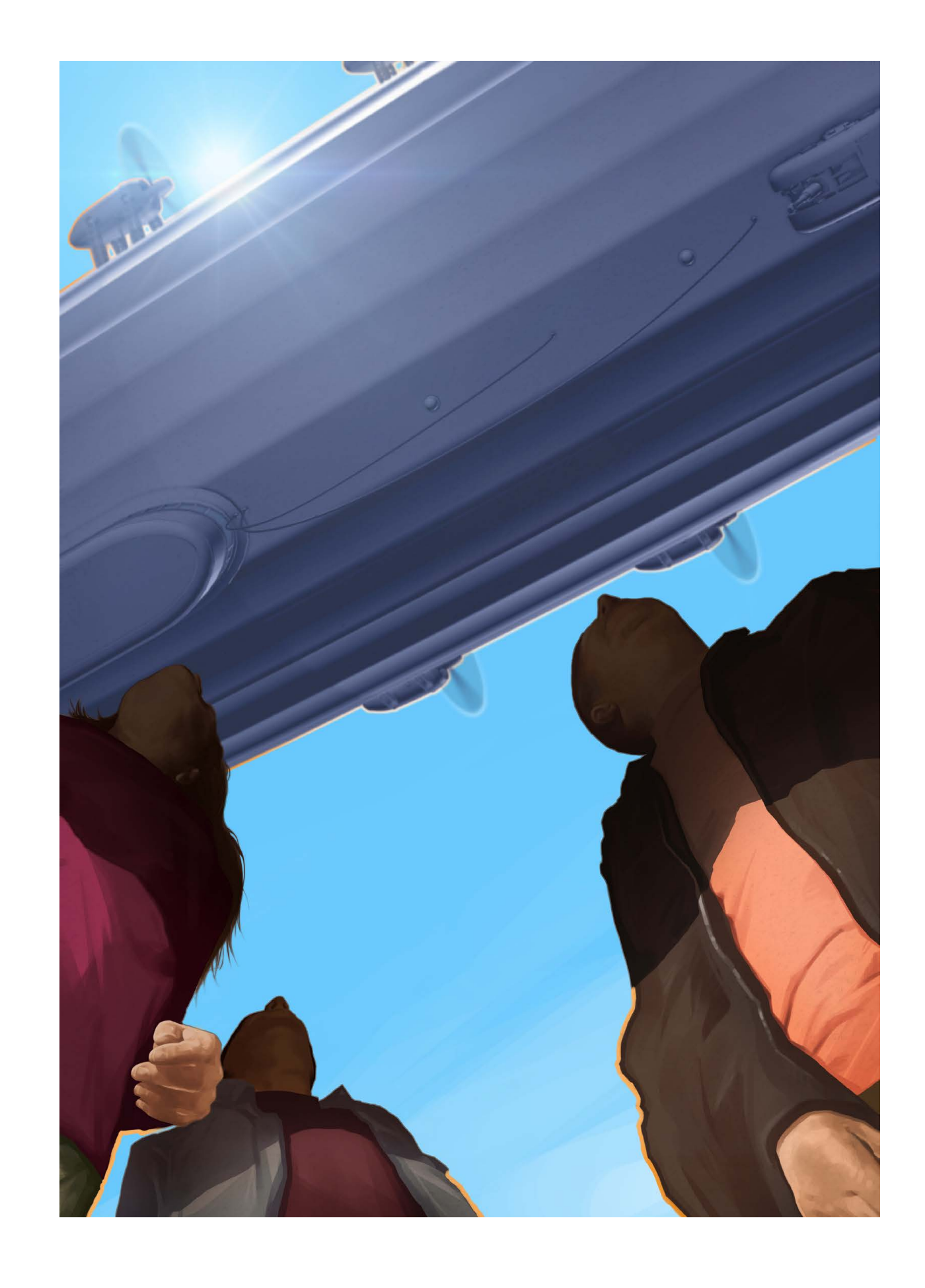

## 10

 ilustrador e artista plástico Renato Palmuti iniciou sua carreira **Como publicitário e diretor de artista plástico Renato Palmuti iniciou sua carreira<br>como publicitário e diretor de arte em agências de propaganda, promoção** e design. Nos anos 2000 abriu seu próprio studio focado em ilustração publicitária, mas sempre manteve o seu trabalho pessoal vivo em técnicas tradicionais de desenho e pintura.

Em 2011 iniciou um trabalho consistente com a aquarela, o que fez a sua carreira convergir para ilustrações e pinturas utilizando essa técnica. Hoje ministra cursos e workshops e se permite trabalhar mais no papel e menos no computador.

## **Step by Step**

## **RENATO PALMUTI**

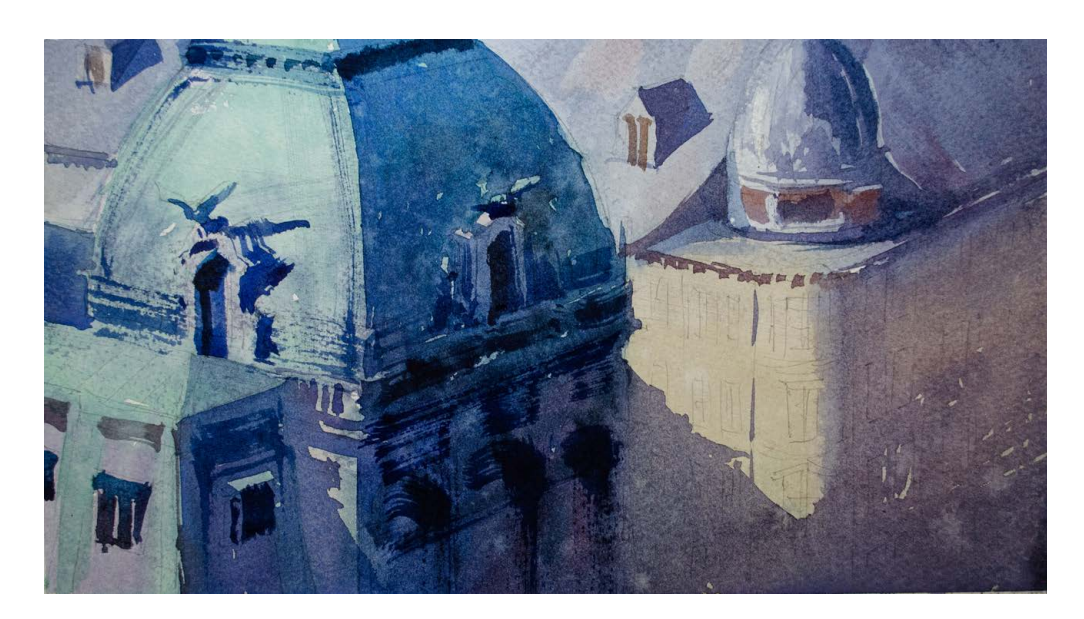

### Renato Palmuti

São Paulo - SP renato@renatopalmuti.com [www.renatopalmuti.com](https://www.renatopalmuti.com/)

Essa imagem foi tema de uma videoaula gravada para alguns de meus alunos regulares de desenho e aquarela. São detalhes arquitetônicos de Viena com uma luz contrastante e uma bela fusão de neutros e sombras coloridas.

Geralmente pinto minhas próprias fotos, quando não trabalho "en plein air", nas aulas costumo usar as referências dos próprios alunos. Nesse caso a imagem

foi tirada do cenário de um filme. Tenho várias imagens que ainda quero pintar que fotografo da própria televisão com o celular ou com a câmera quando uma cena chama muito minha atenção.

Às vezes vejo alguma luz ou algum ambiente e já enxergo a pintura pronta… então faço o registro mesmo que a qualidade não fique muito boa. A impressão na minha mente é o que conta.

## INTRODUÇÃO

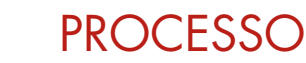

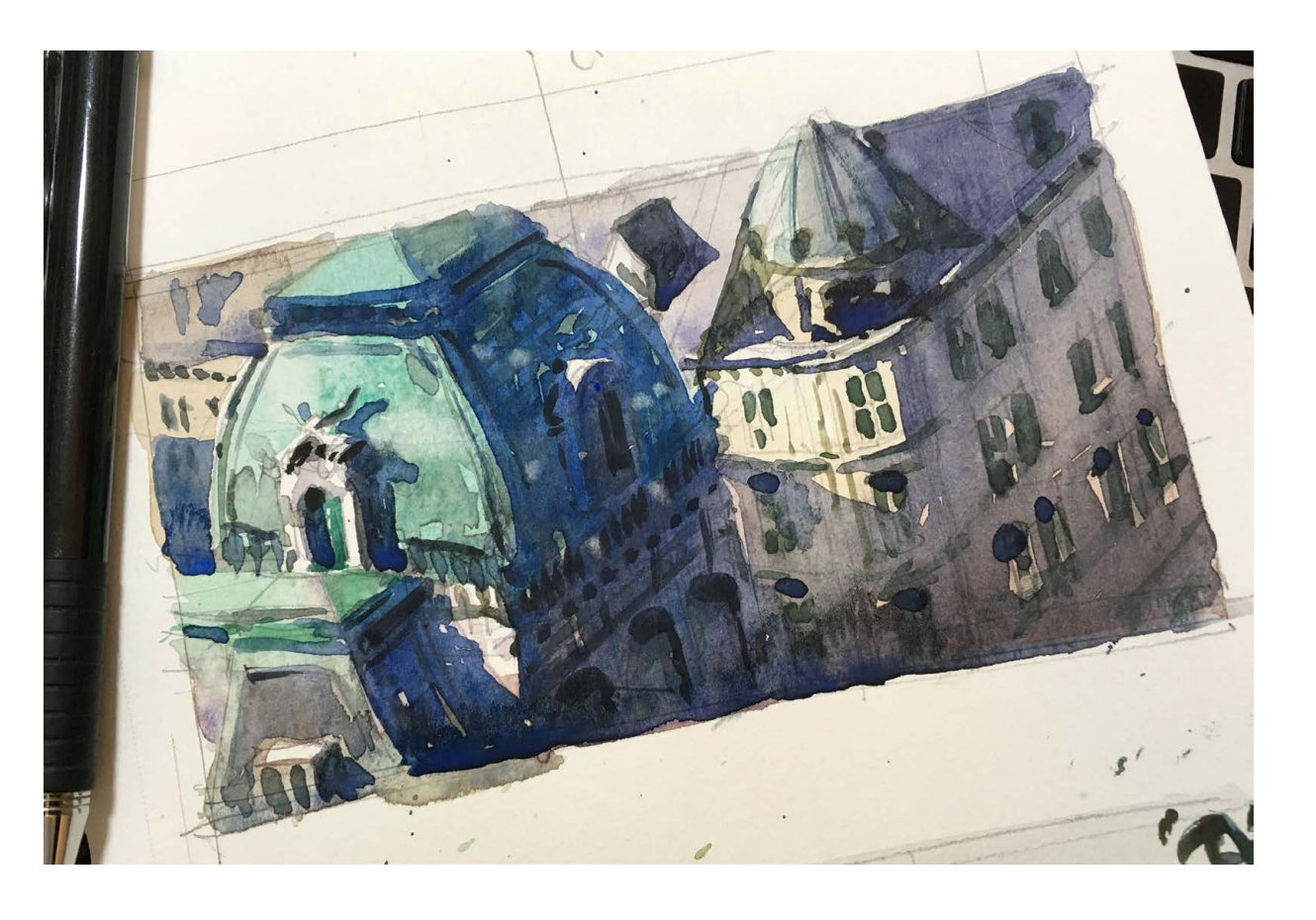

Tenho buscado estudar a cena em um sketchbook antes da pintura final. Isso ajuda demais a desvendar pontos importantes do processo e organizar as fases e camadas. Se necessário faço algumas anotações e vou mais confiante para a pintura definitiva.

1

**STEP BY STEP: RENATO PALMUTI**

STEP:

 $\frac{1}{\sqrt{2}}$ 

STEP

N N N

 $\bullet$ 

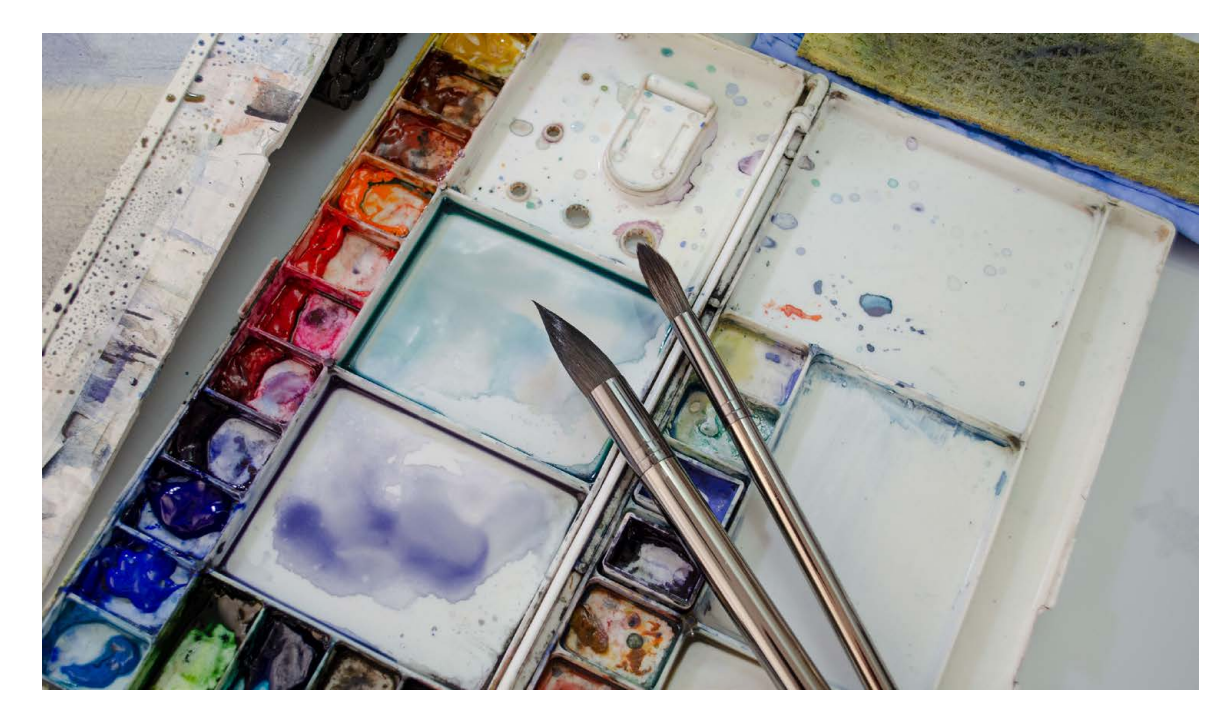

 $\overline{3}$  As vezes eu subverto um pouco as diretrizes da aquarela de uma forma  $\overline{5}$ experimental, mas no geral sigo as regras básicas de pintar do claro para o escuro e de trás para frente e com sobreposição. Procuro já fazer os "caldos" base antes de cada camada para não ter que parar no meio do lavado para mesclar tintas.

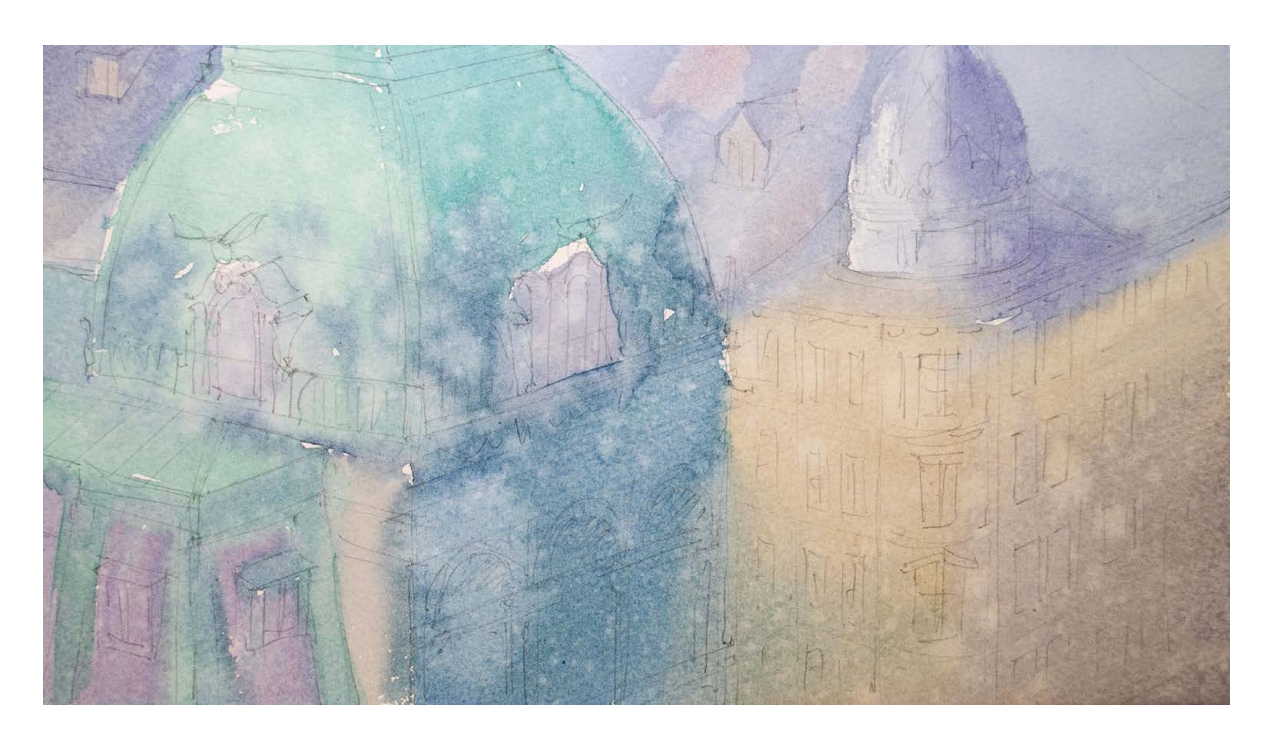

A segunda camada já tem uma responsabilidade diferente, ela precisa definir as grandes formas através do contraste correto. Nessa hora é preciso "engrossar o caldo", colocando mais pigmento na diluição para ter uma tinta ainda transparente, porém com mais densidade que a da primeira camada. Ainda não há detalhes, e a pintura vai se estruturando das grandes formas para as menores.

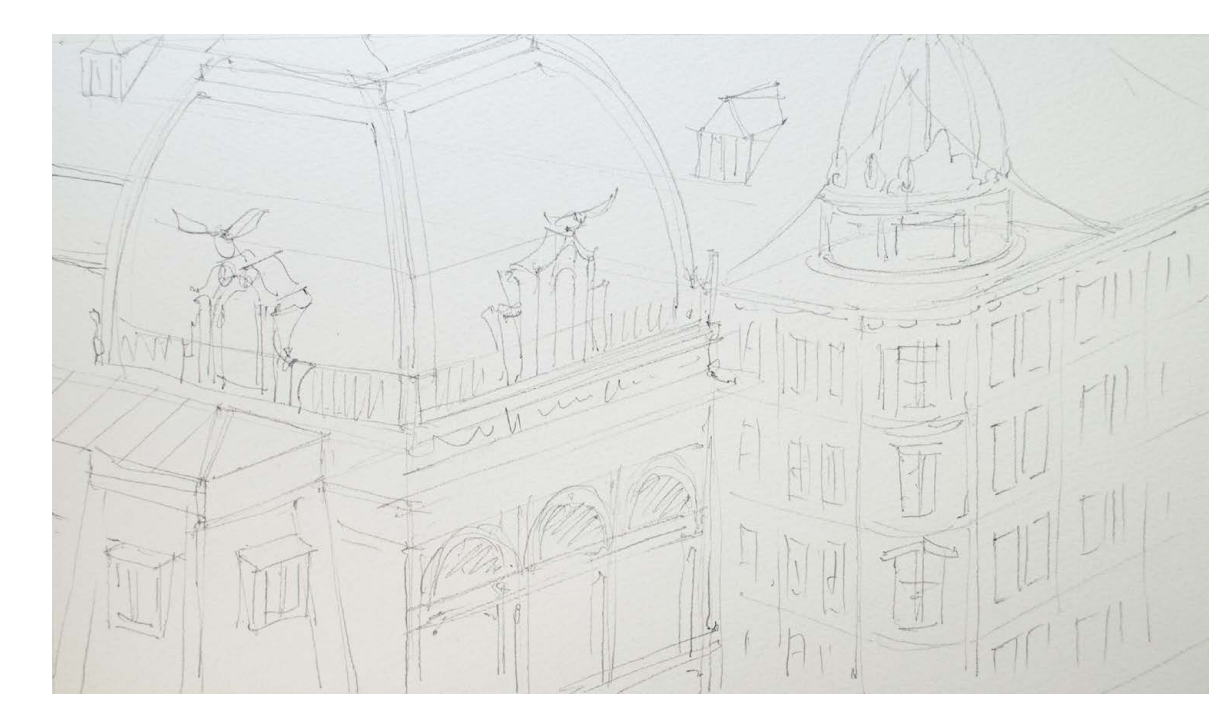

 $\overline{2}$  Meu desenho para aquarela é bem simples. Costumo me concentrar mais  $\overline{4}$ na estrutura geral e menos nos detalhes. Deixo para que as pinceladas modelem um pouco as formas. Assim a pintura tem mais chances de ficar solta e expressiva. Esse desenho foi feito em papel de algodão 300gr em um formato próximo ao A4. Geralmente uso lápis 2B ou 4B para os traços. Pois não são nem muito duros, assim não machucam o papel e nem muito moles, deixando pó de grafite sobre a superfície.

A primeira camada busco fazer bem transparente e integrada. Gosto que os diferentes matizes e temperaturas "conversem" de forma a criar uma atmosfera conectada. Se ficar alguma aresta ou marca muito certinha, disparo um spray com água por cima para quebrar qualquer contraste que venha a definir algo. Manchas e texturas são bem vindas nesse ponto, ajudando a lembrar que será uma pintura de expressão e não de precisão.

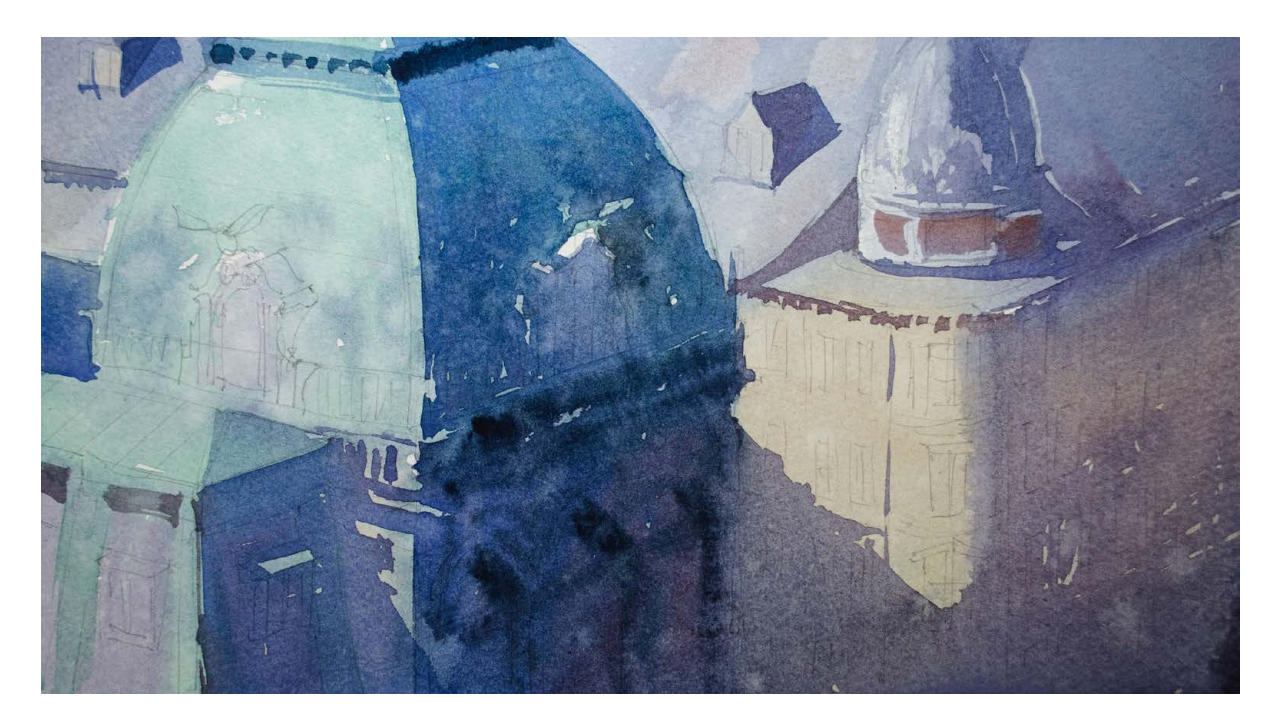

Agora é hora dos detalhes, mas mesmo assim tomando cuidado para ser simples e manter a estilização geral em termos de acabamento. Procurei centrar mais nos contrastes e detalhes da torre principal, que é o ponto focal da pintura. E quanto mais longe desse ponto, mais os elementos vão perdendo detalhe, definição e contraste. Aprender a pintar aquarela pode levar algum tempo, mas o que leva tempo mesmo é saber a hora de parar…. 7

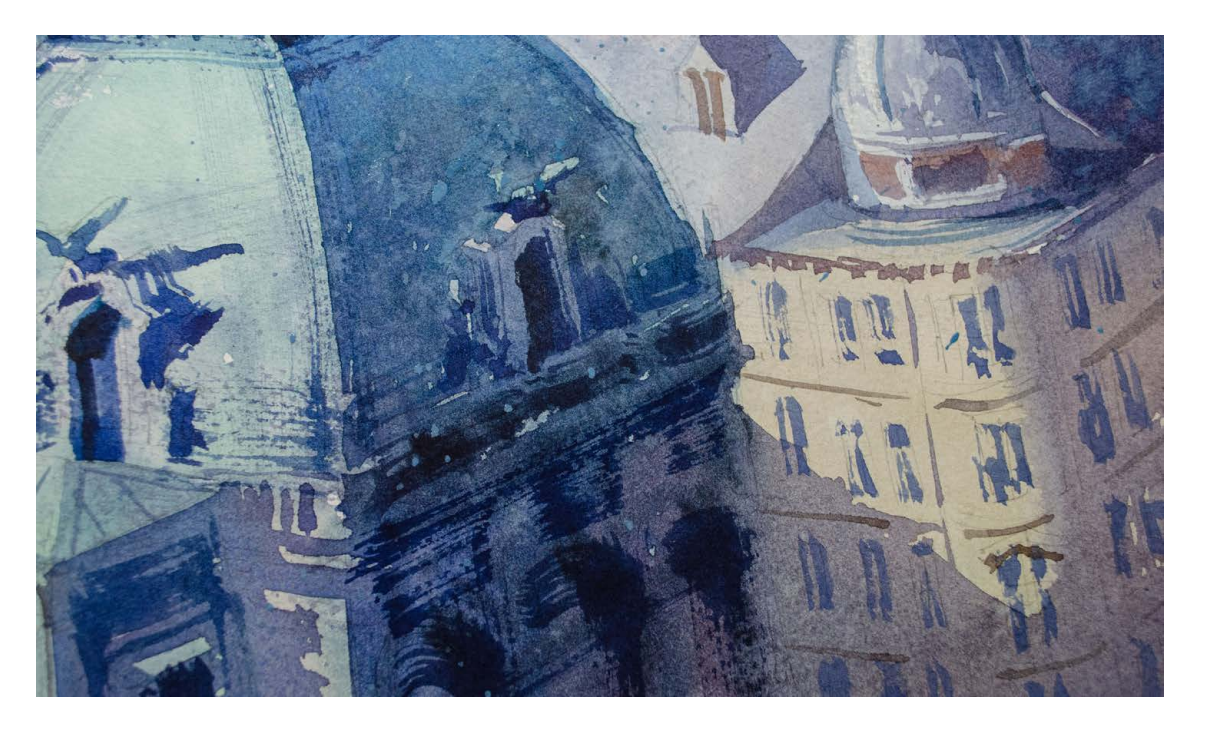

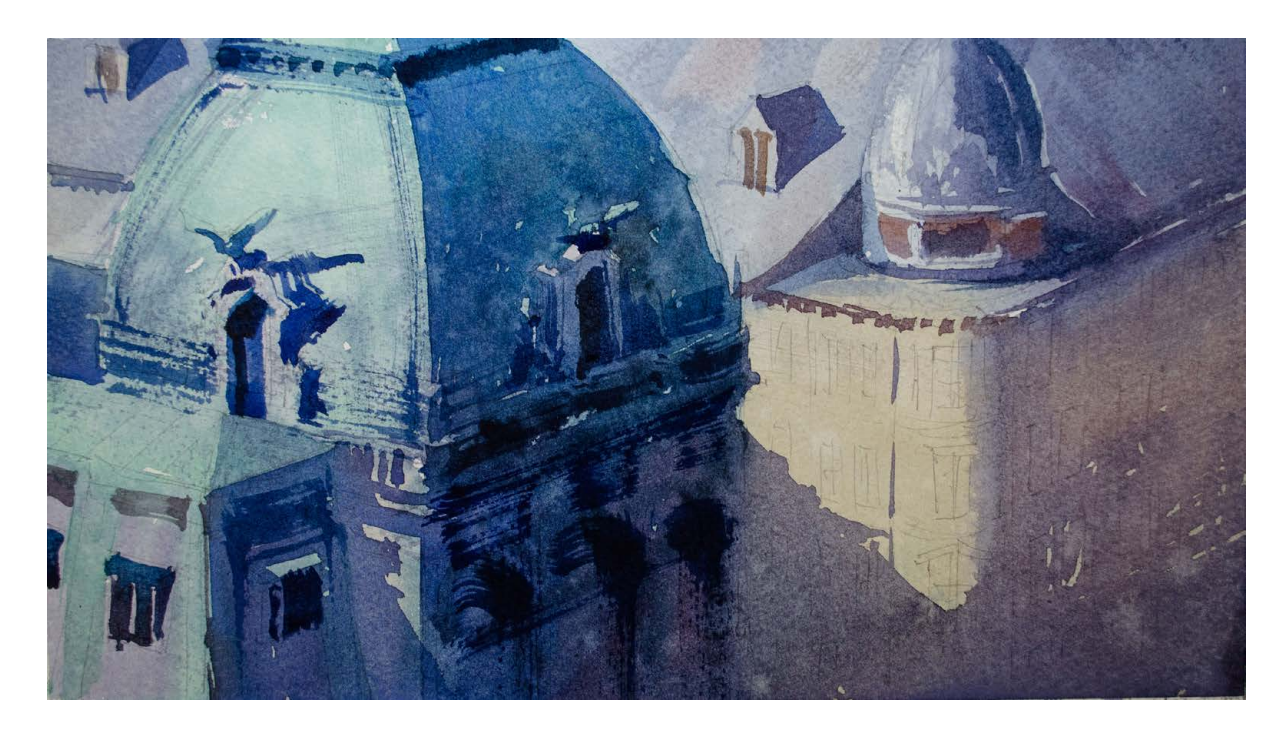

A próxima camada trás um novo nível de definição, que vem com os 6 A próxima camada trás um novo nível de definição, que vem com os contrastes mais fortes gerados pelos tons mais escuros na cena. Nesse caso, contrastes mais fortes gerados pelos tons mais escuros na cena. Nesse caso, com esses escuros são colocados com pinceladas mais secas e rápidas para gerar um um certo nível de complexidade, porém com simplicidade… acho que essa é a essência da aquarela: insinuar mais e detalhar menos! Sempre tento reduzir o número de pinceladas para ter uma síntese da cena em forma de pintura e não uma cópia da cena sem força alguma.

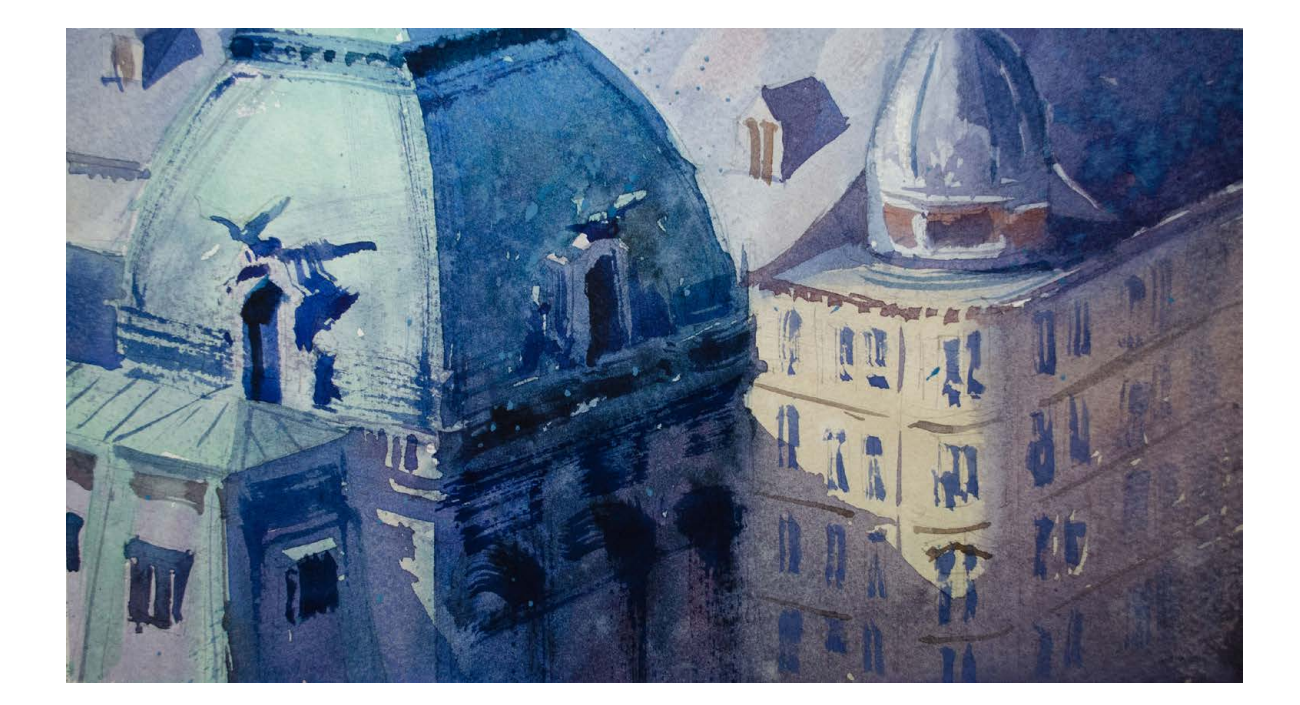

Dizem que aquarela é feita para olhar de longe. Realmente, a percepção geral

Prazer em pintar<br>por aqui!<br>Abraço à seur<br>Hustrar e seur

da atmosfera muitas vezes requer que você tire a atenção dos detalhes para sentir o clima como um todo. Mas eu gosto muito de cada efeito, conexão e mancha de uma bela aquarela… a mistura da delidadeza com a pincelada mais corajosa e até o inacabado passam uma sensação de possibilidade, além do que poderia ser apenas a realidade.

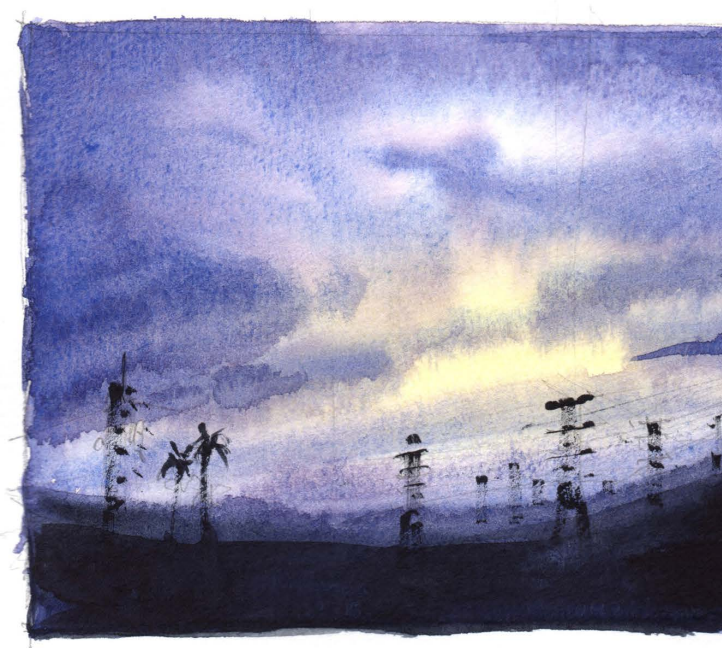

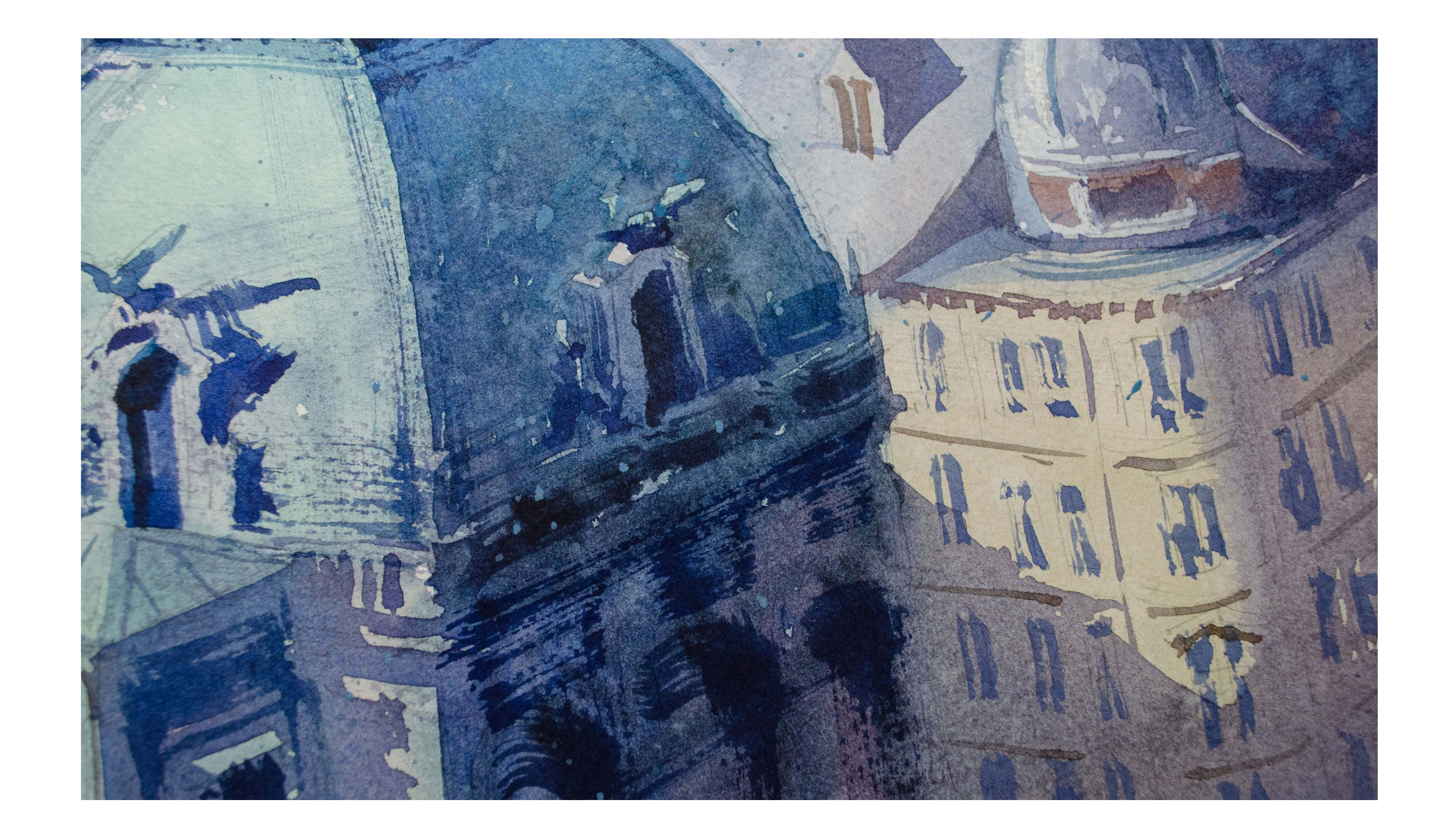

## **Step by Step**

## **CARLOS CHAGAS**

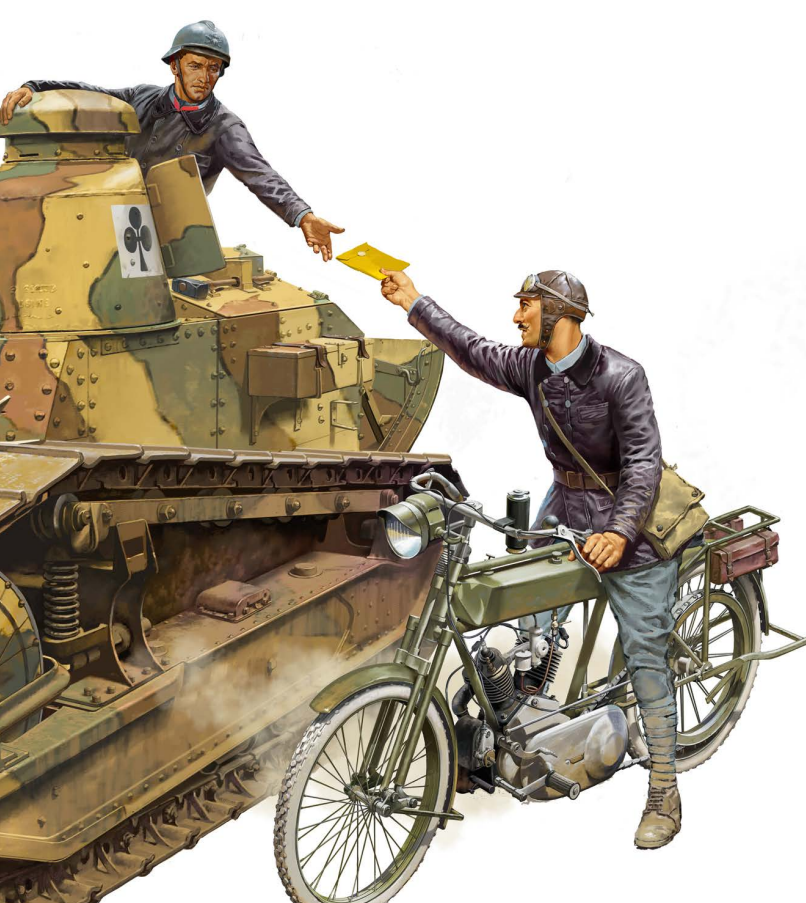

 om uma longa e bem Com uma longa e bem<br>sucedida carreira como ilustrador, quadrinista, caricaturista e modelista, o carioca Carlos Chagas ficou conhecido principalmente pelas incríveis capas da Revista Mad que produziu ao longo dos anos, como também pelas tampas de modelismo da empresa Revell.

Especificamente nessa área de modelismo, Carlos Chagas se especializou em ilustração militar, sendo muito requisitado por empresas do exterior.

Na ilustração a seguir feita para a empresa chinesa Meng Models, Carlos mostra o grau de detalhes necessário para esse tipo de trabalho.

Há muitos anos faço ilustrações para caixas de modelos em miniatura, e no Brasil a principal empresa foi a Revell. Nesse passo a passo mostro a ilustração que foi feita para a caixa do modelo Ft-17, tanque francês da Primeira Guerra Mundial, produzido pela empresa chinesa Meng Models.

Foto: arquivo Carlos Chagas

Dediquei um bom tempo e esforço nesse projeto. Ao conversar com a empresa

### **PROCESSO**

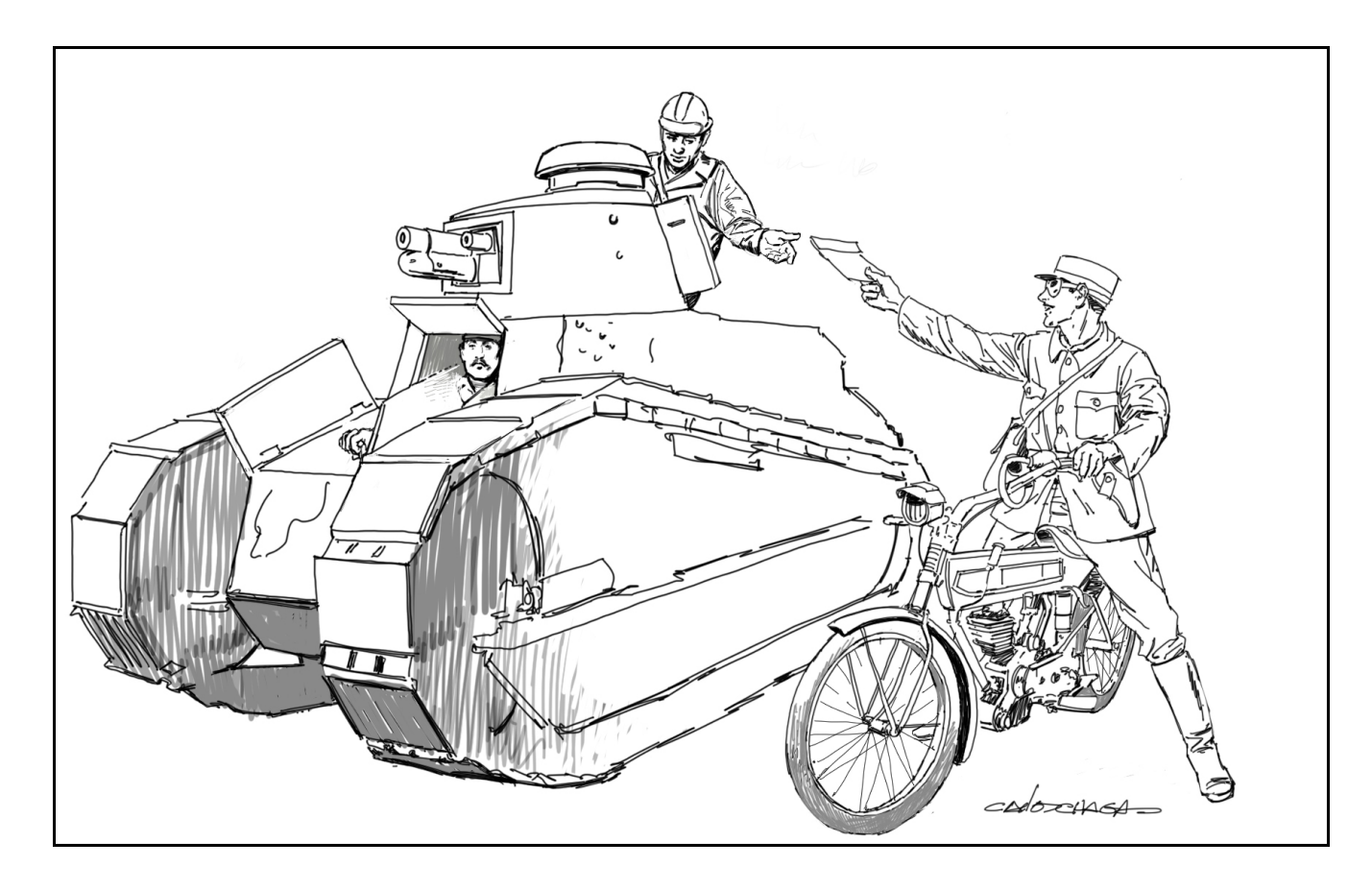

Meng sobre a ilustração da caixa arrisquei sugerir uma tripulação para o tanque, e recebi esta resposta: "If you have passion, you can design a WWI French tank crew for us. Different from our first cooperation, this time we will do sculpture and make molds according to your design and box art. What do you think?".

Assim é que eu gosto, paixão e liberdade para fazer uma coisa dessas.

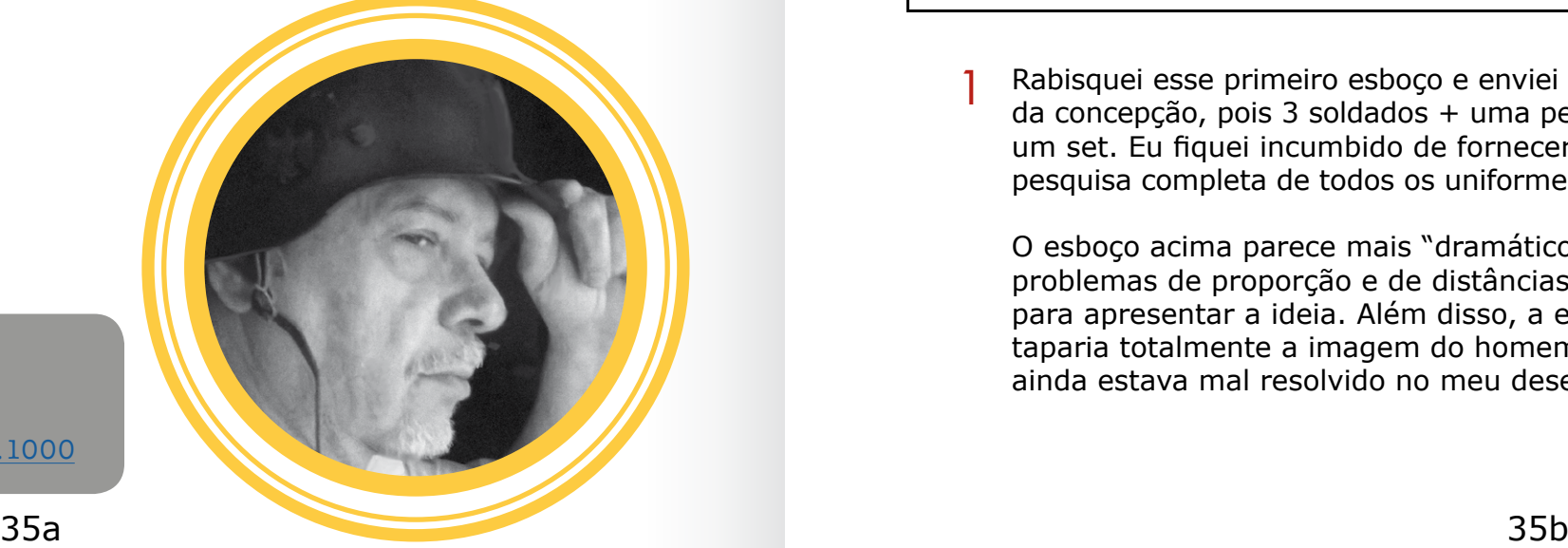

### Carlos Chagas

Rio de Janeiro - RJ crchagas@terra.com.br <https://www.facebook.com/carlos.chagas.1000>

## INTRODUÇÃO

Rabisquei esse primeiro esboço e enviei para a Meng, e eles gostaram muito da concepção, pois 3 soldados + uma pequena máquina era perfeito para um set. Eu fiquei incumbido de fornecer, além da ilustração da caixa, a pesquisa completa de todos os uniformes, equipamentos e da motocicleta. 1

O esboço acima parece mais "dramático" do que a arte-final, porém tem problemas de proporção e de distâncias, já que foi feito no olho, apenas para apresentar a ideia. Além disso, a escotilha esquerda do motorista taparia totalmente a imagem do homem ali dentro, outro detalhe que ainda estava mal resolvido no meu desenho.

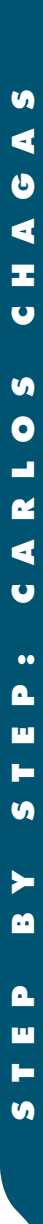

Aluguei e comprei peças de roupa em brechós, mandei fazer as faixas usadas nas pernas ("puttees"), numa costureira e coisas assim. Depois consegui com o curador do Museu Conde de Linhares (no Rio) a permissão para fotografar alguns amigos dentro do FT-17 em exposição.

Essas são algumas das dezenas de fotos que tirei.

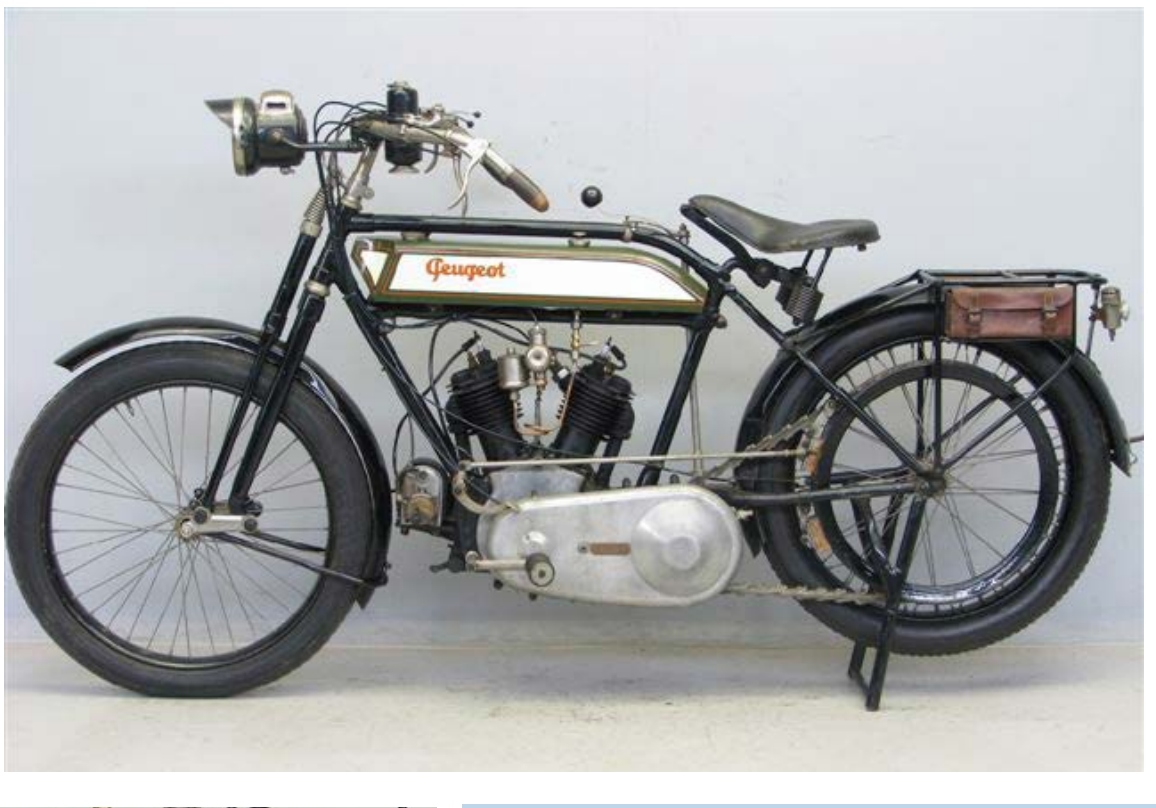

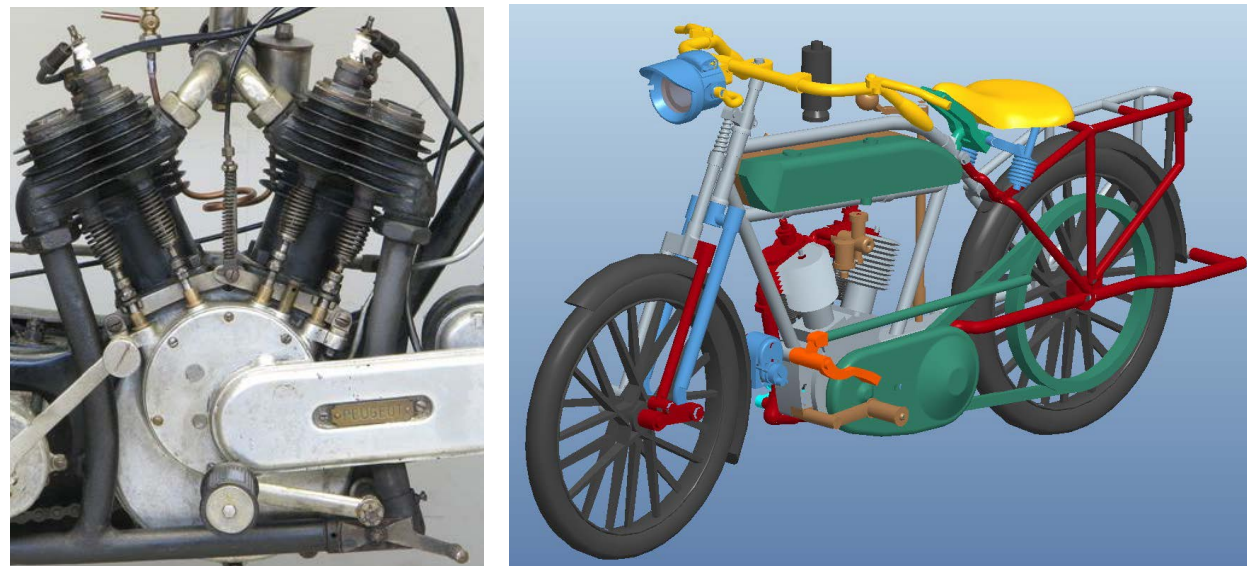

de uma moto Peugeot 1917. Não é fácil achar uma dessas para fotografar,

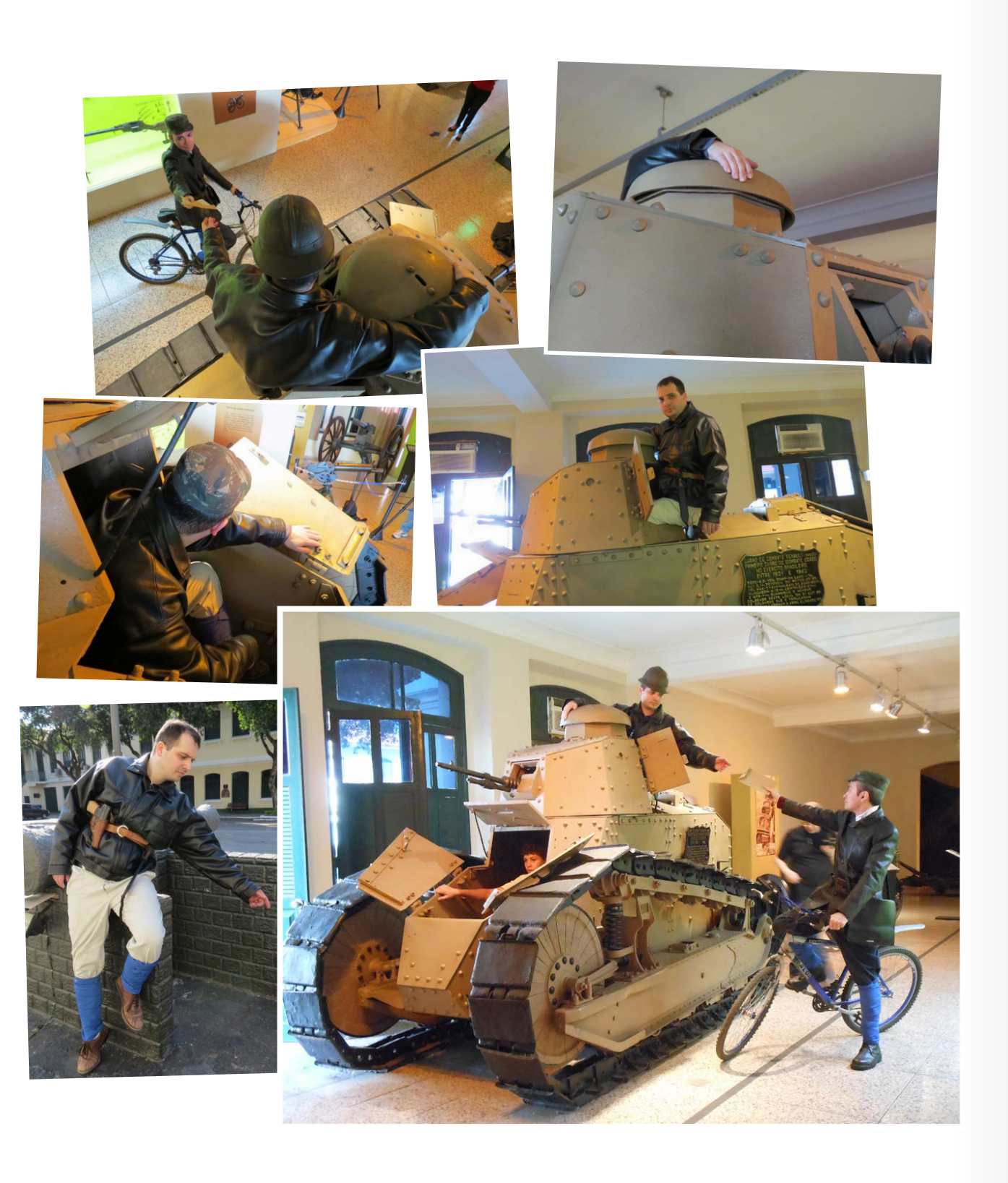

O passo seguinte foi coletar todas as referências que eu pudesse encontrar, e depois tirar fotos, para mim e para o escultor da Meng. 2

Na foto principal que usei como referência há uma bicicleta comum no lugar mas há 100 anos elas eram pouco mais do que uma bicicleta com motor. Como são próximas em tamanho, pegamos uma bicicleta emprestada para as fotos, e depois era só substituir pela moto no desenho. 3

Aqui duas fotos de uma Peugeot 1917 750cc, a mesma que virá no kit. Encontrei meia dúzia de fotos num site e as mandei para a Meng. Todos os desenhos CAD feitos por eles foram baseados nessa meia dúzia de fotos e mais o diâmetro do pneu de borracha, que encontrei num site sobre esse material antigo. Com essas medidas, e mais a imagem de perfil eles conseguiram estabelecer o tamanho da moto.

Então pedi a um amigo que fizesse em 3D a moto Peugeot, e não só fez tudo certo como também conseguiu fazer os pneus da moto 100% corretos, com o número certo de "gomos" na borracha.

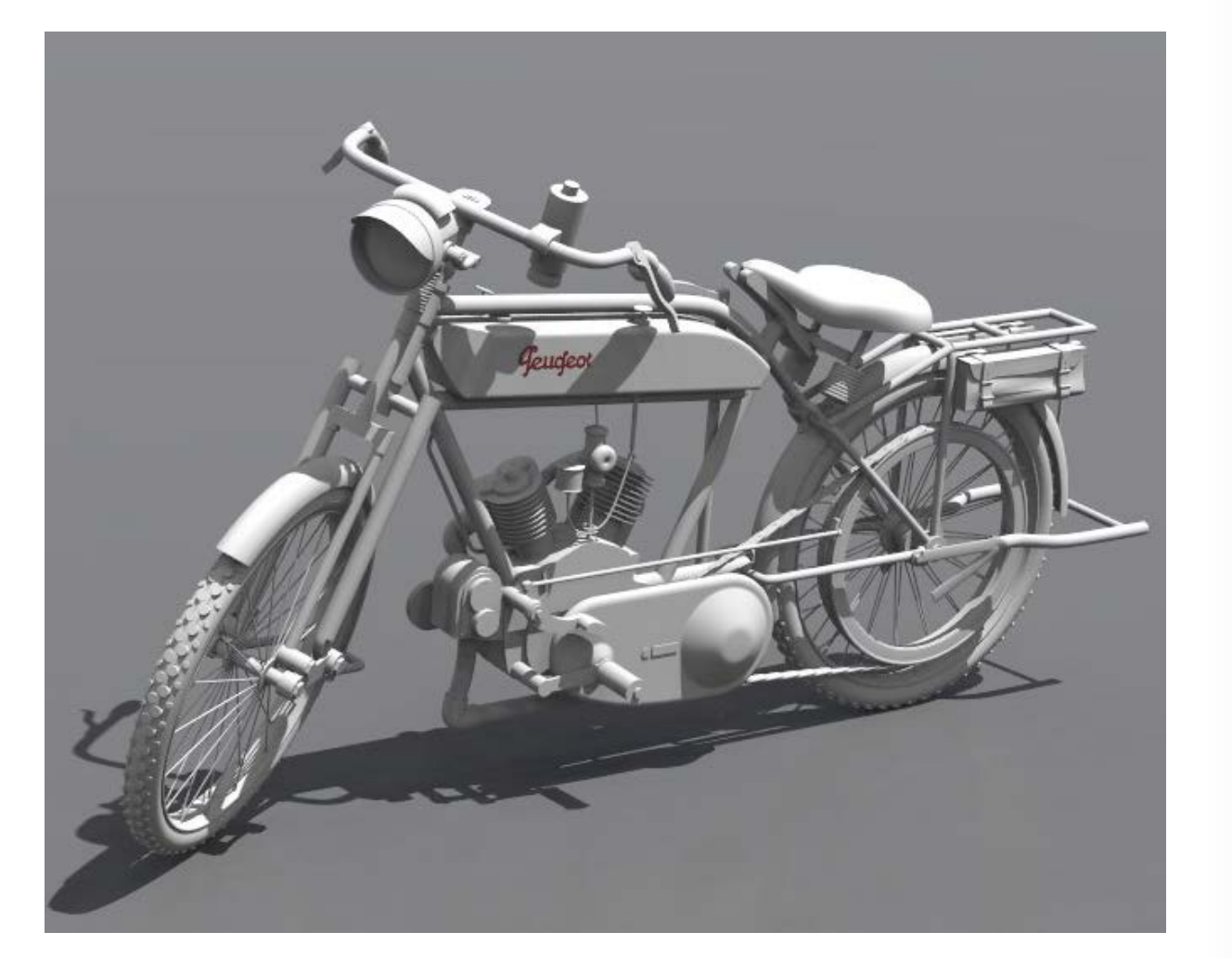

Eu precisava de um desenho mais detalhado posicionando exatamente no mesmo ângulo, distância do observador, altura, iluminação, etc., da bicicleta das minhas fotos, para que a ilustração pudesse ser feita corretamente. 4

Ele calculou esse valor a partir de uma pequena seção do pneu usando aquela mesma imagem que postei acima para fazer os cálculos. Depois eu só pintei por cima, pois cada gominho daqueles está numa perspectiva diferente em relação aos demais.

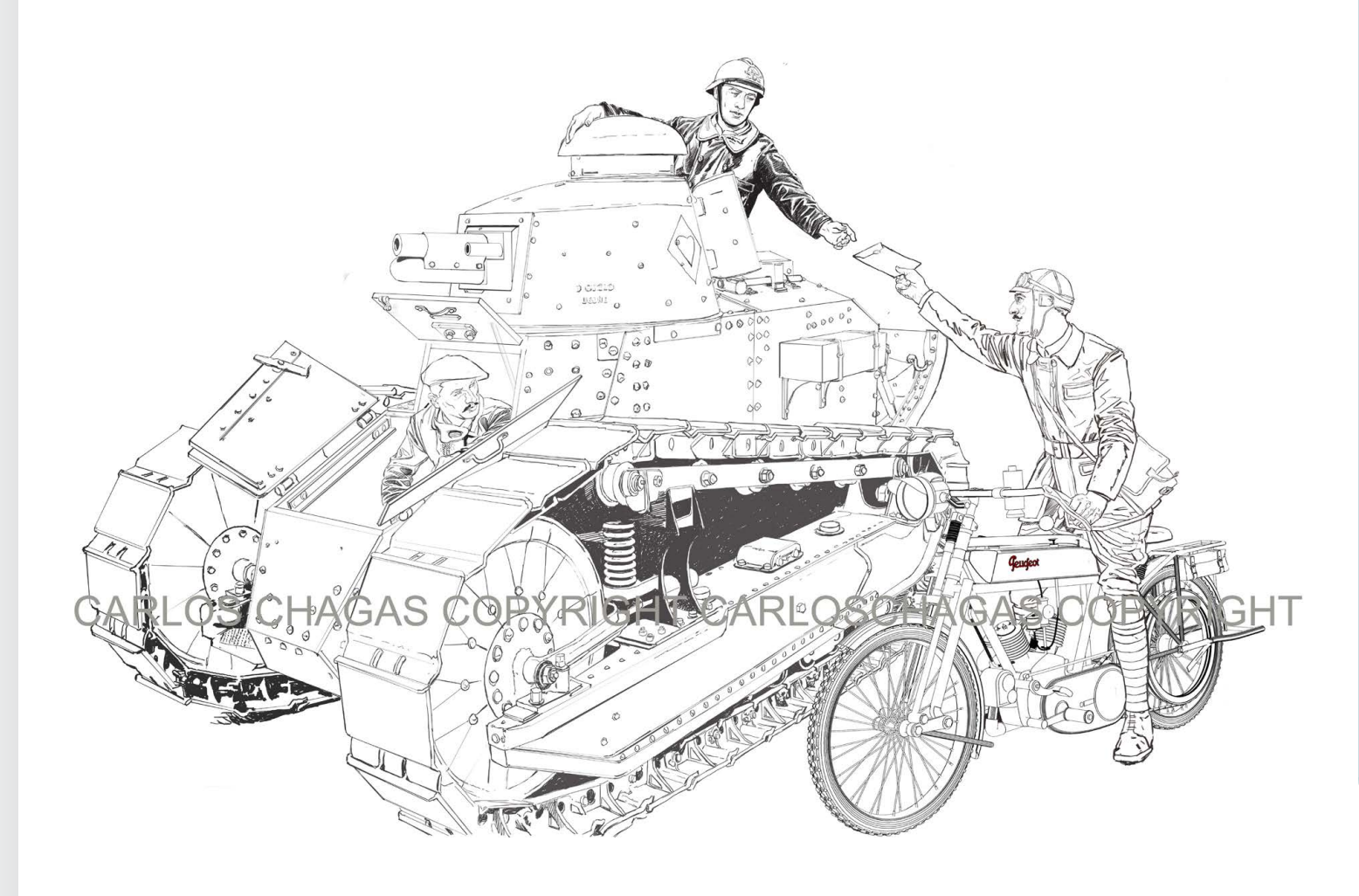

Com a questão das referências resolvida, juntei tudo e fiz o primeiro esboço detalhado na minha Wacom Cintiq. 5

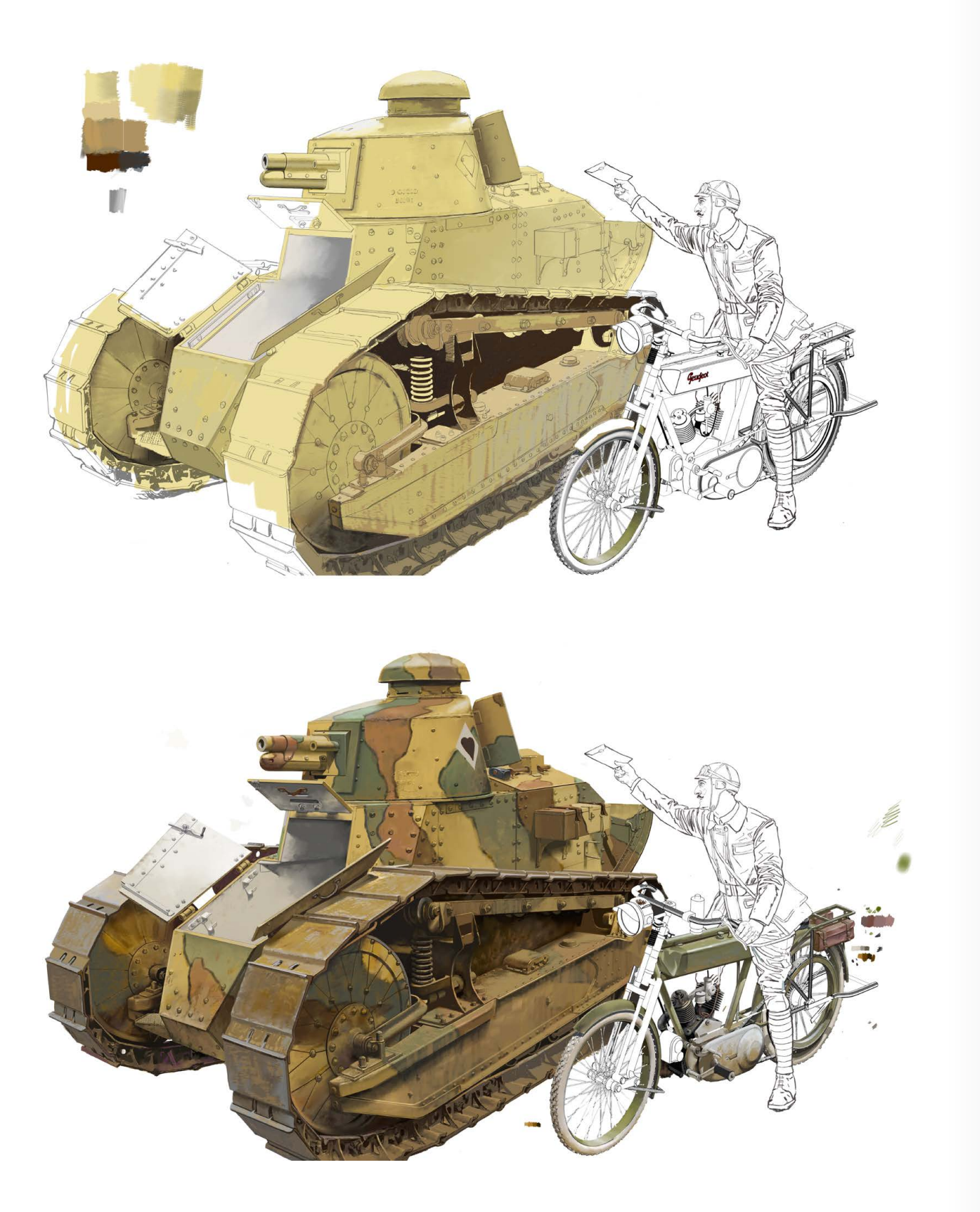

8 Começo a colorir a ilustração usando Photoshop, tomando atenção nos de detalhes na iluminação e na textura do metal detalhes, na iluminação e na textura do metal.

A primeira versão da ilustração ficou assim com o motorista do tanque 5 A primeira versão da ilustraçã<br>em sua posição de combate.

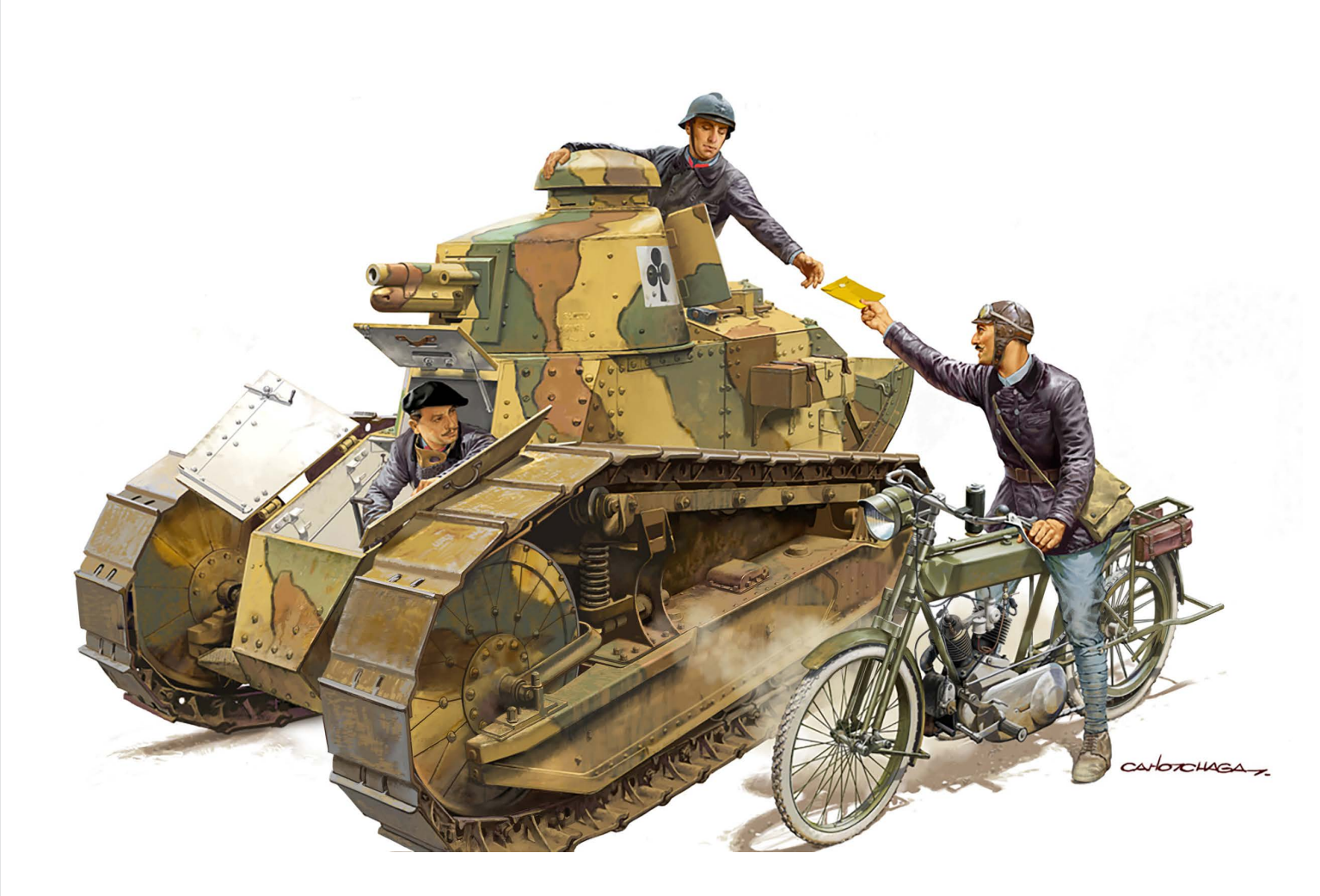

O desenho do comandante não estava adequado porque quando a imagem é reduzida, o efeito da mão e do rosto ficam ruins. Então redesenhei e pintei ambos.

Minha idéia inicial era uma parada rápida do tanque, com o comandante recebendo novas ordens do comando, entregues por um despachante, de motocicleta. Comunicação via rádio ainda não era uma realidade naquela época e as mensagens chegavam geralmente escritas em papel. Estes couriers muitas vezes atravessavam o front debaixo de saraivada de balas, enfrentando lama, neve ou poeira.

Fiz uma sugestão, e eles fizeram duas opções de cabeça para o mensageiro. Uma usando este belo capacete antigo de aviador, e outra cabeça usando um prosaico quepe francês.

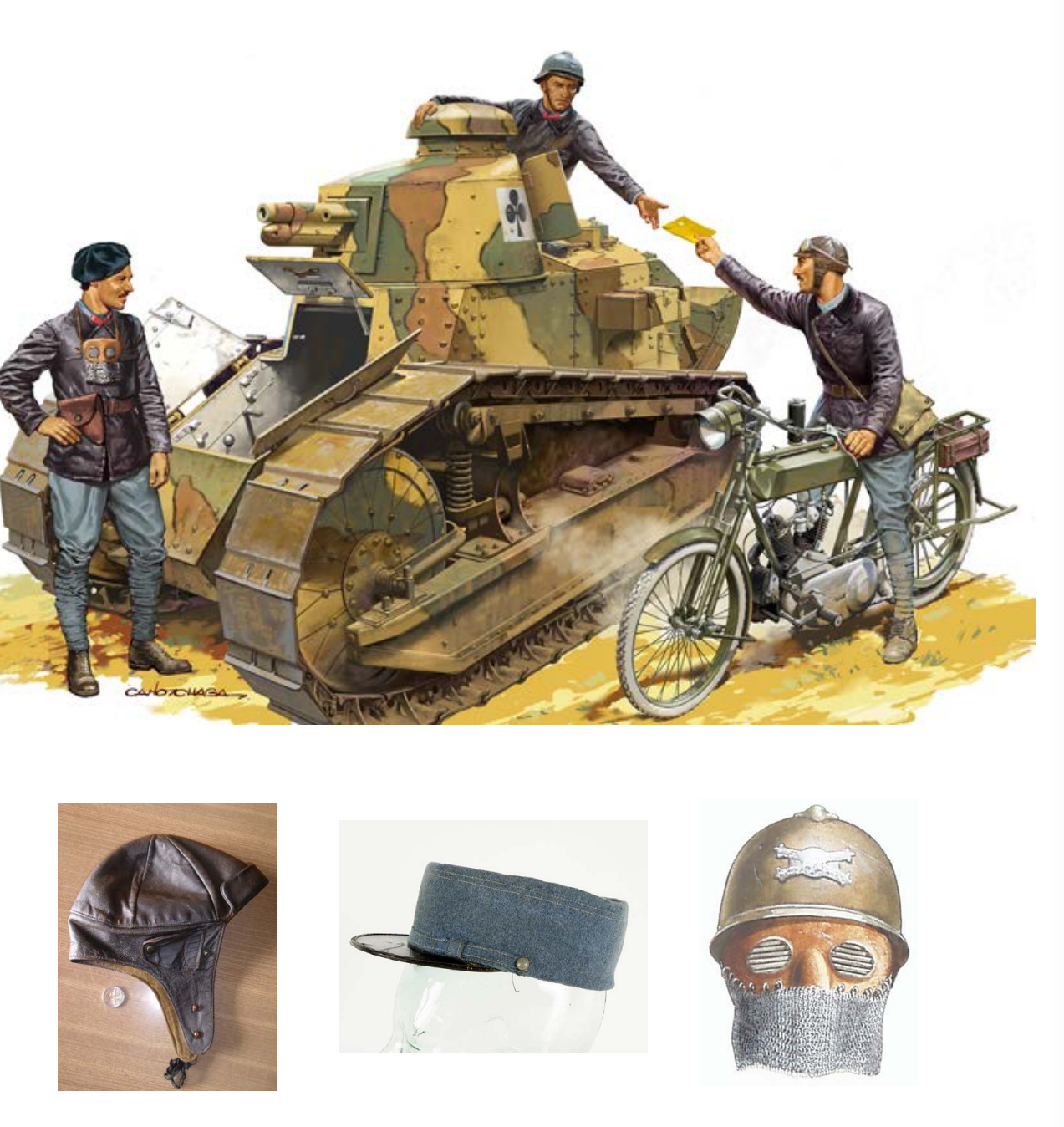

Antes de mandar o arquivo para o cliente, resolvi fazer também um pedaço do terreno, que acabou sendo cortado. 8

No peito do motorista está pendurada uma máscara de proteção, feita de couro e cota de malha. Na época, não existiam periscópios de tanque nem os vidros laminados à prova de bala, e o pobre motorista era obrigado a dirigir olhando através de uma fresta cortada na chapa, bem na frente do nariz, sem nada entre um e outro. Uma bala ali, mesmo não passando pela fresta, ia estilhaçar na chapa e lançar fragmentos direto no rosto do sujeito. Até que esse problema fosse resolvido, eles usaram máscaras desse tipo, para proteção.

Feitas as correções finais, terminei a ilustração.

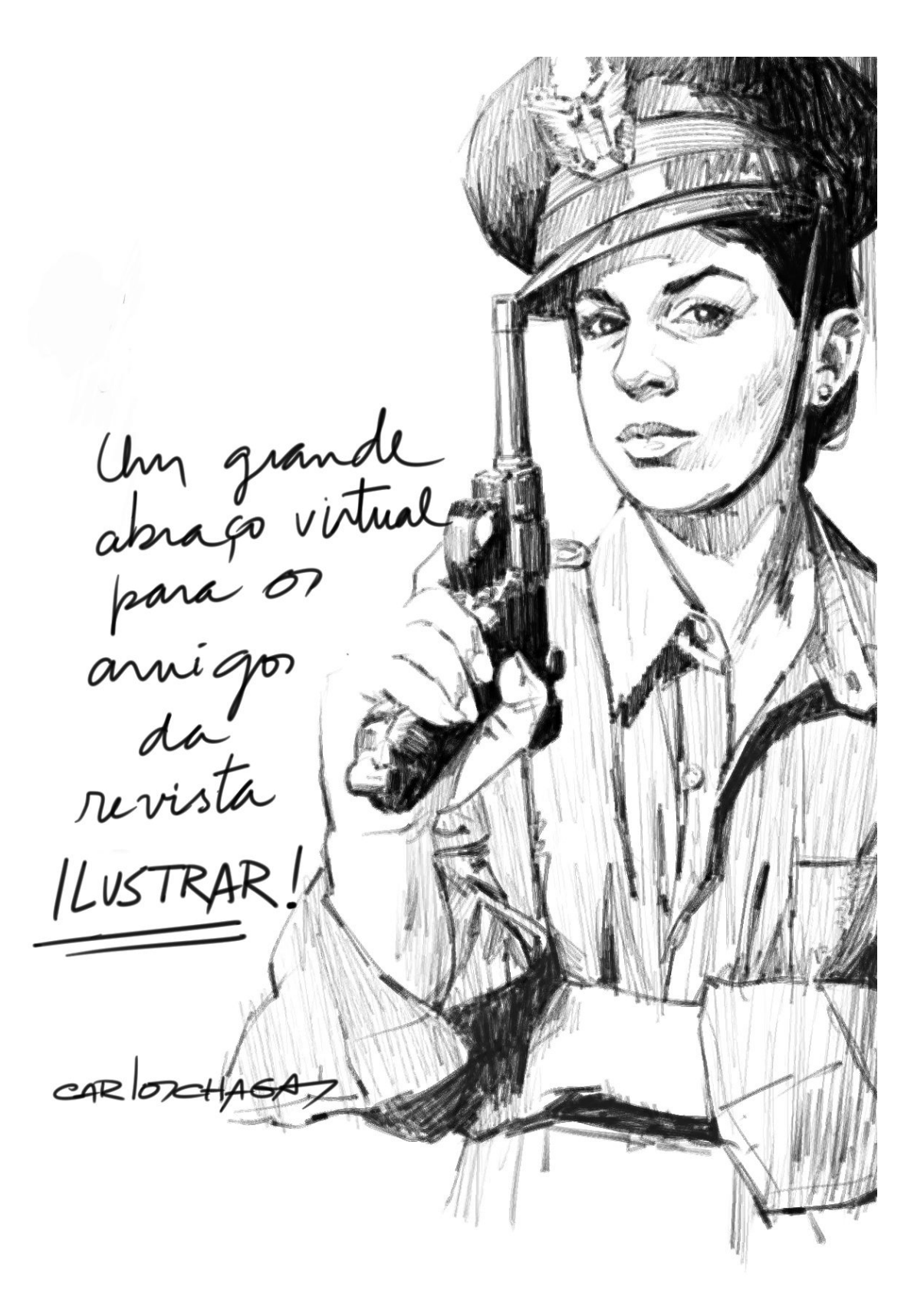

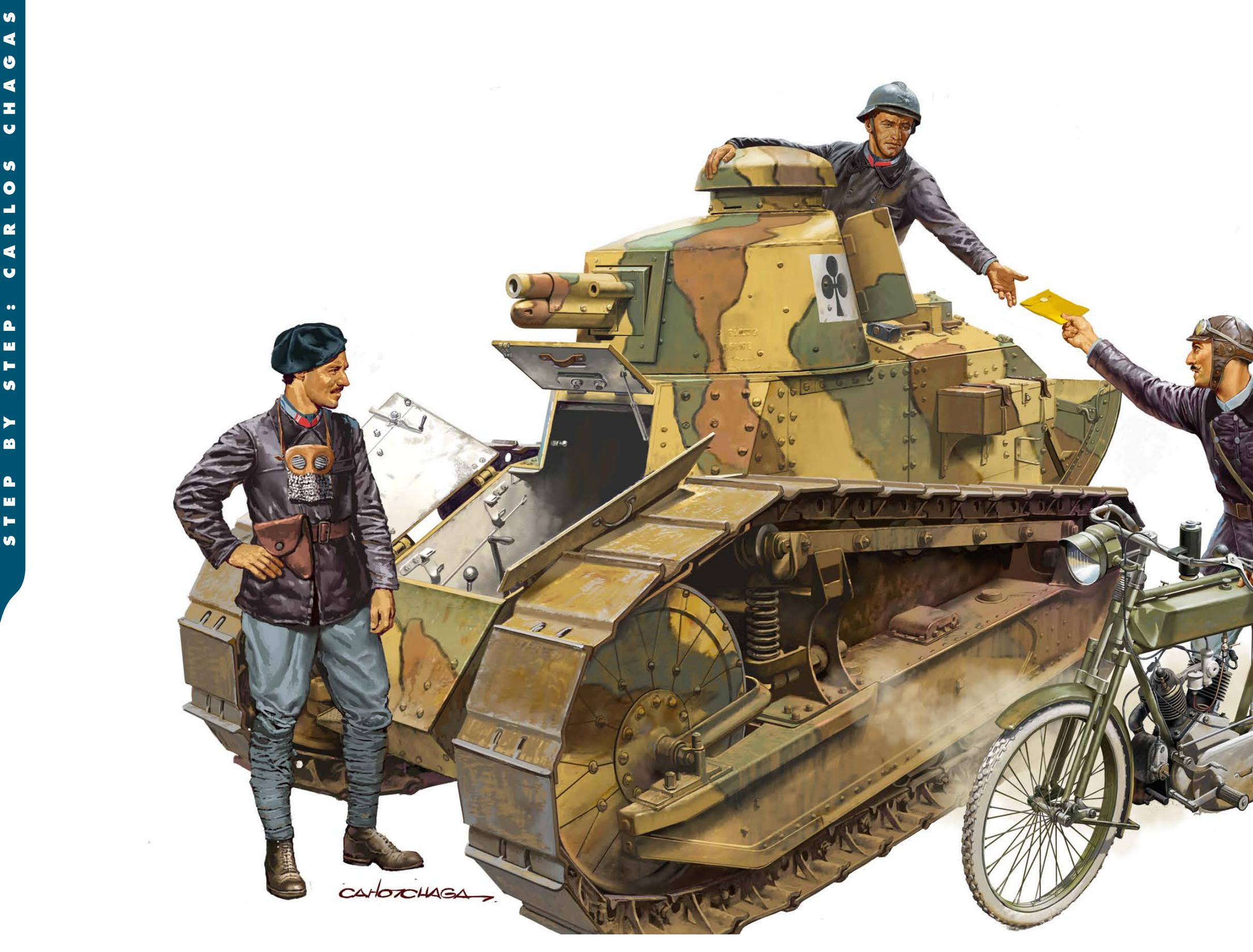

## Curtas

### **REGISTRO AUTORAL FÁCIL**

## **AVCTORIS CERTIFICADO DE REGISTRO**

CERTIFICADO Nº: AVETORISSANDORIMAN

TÍTULO DA ORRA NOVO SERVIDOR EUROPEU

Nome do Arquívo: 20 COISAS TDAH.br HASHCODE(SHA256); a5913aa10dc31f6d810b9ded3a2f11a3881722d1e8e9e537bc1af86cb52bca45

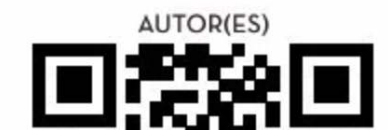

**CASA DE PÁSSAROS COM ESTILO**

### **AERONAVES INCR ÍVE IS**

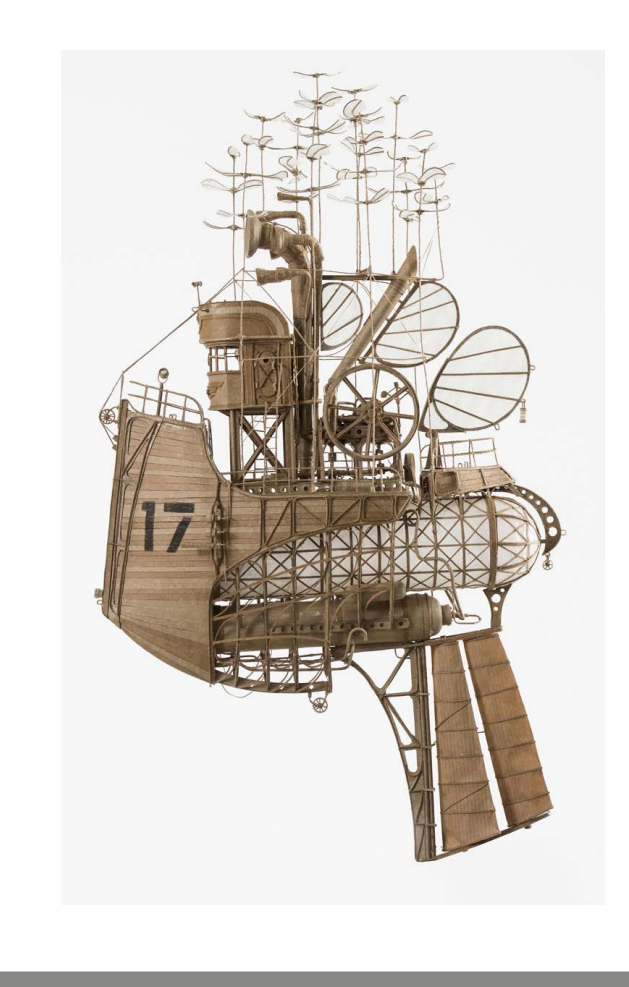

### **THE AFROART SERIES**

Um dos maiores problemas para quem trabalha na área de criação, em especial música e ilustração, é justamente conseguir garantias de **direito autoral**, mais ainda porque fazer o registro de uma peça era burocraticamente chato.

Mas agora foi criado um ótimo serviço de registro de direito autoral chamado **AVCTORIS** (se pronuncia "**auctoris**"). É rápido, barato, pode ser feito em casa através da internet e o registro sai na hora através do seu próprio e-mail.

E é válido para músicas, textos, fotos, ilustrações, logotipos, personagens, e muito mais, e o mais importante: válido em mais de 160 países:

**<https://avctoris.com>**

TITULAR(ES)

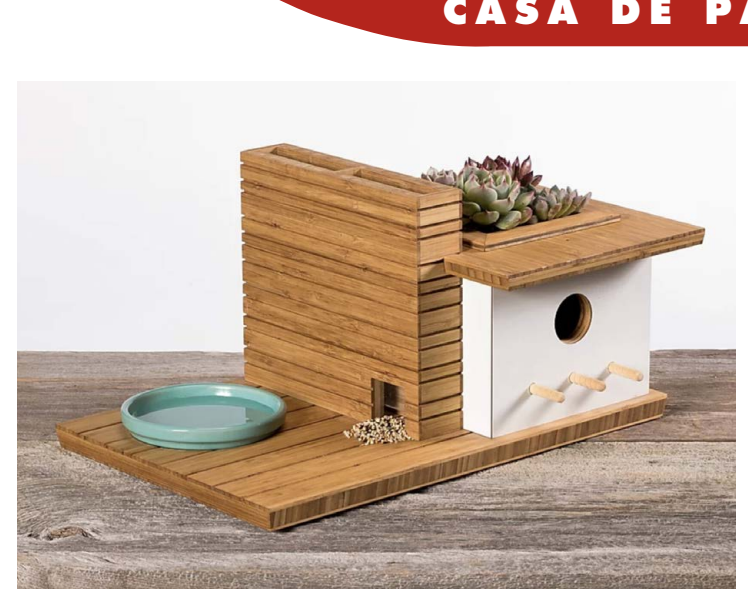

O estúdio de fotografia **Creative Soul Photography**, com sede em Atlanta (EUA), criou uma série de fotos chamada **The AfroArt Series**, um magnífico trabalho enaltecendo o cabelo crespo em toda a sua beleza.

A série de fotos se inspira desde pinturas barrocas até o pop moderno, celebrando a glória do afro descendente no passado, no presente e no futuro. Trabalho show!

**[http://creativesoulphoto.](http://creativesoulphoto.com/afroart-series/) [com/afroart-series/](http://creativesoulphoto.com/afroart-series/)**

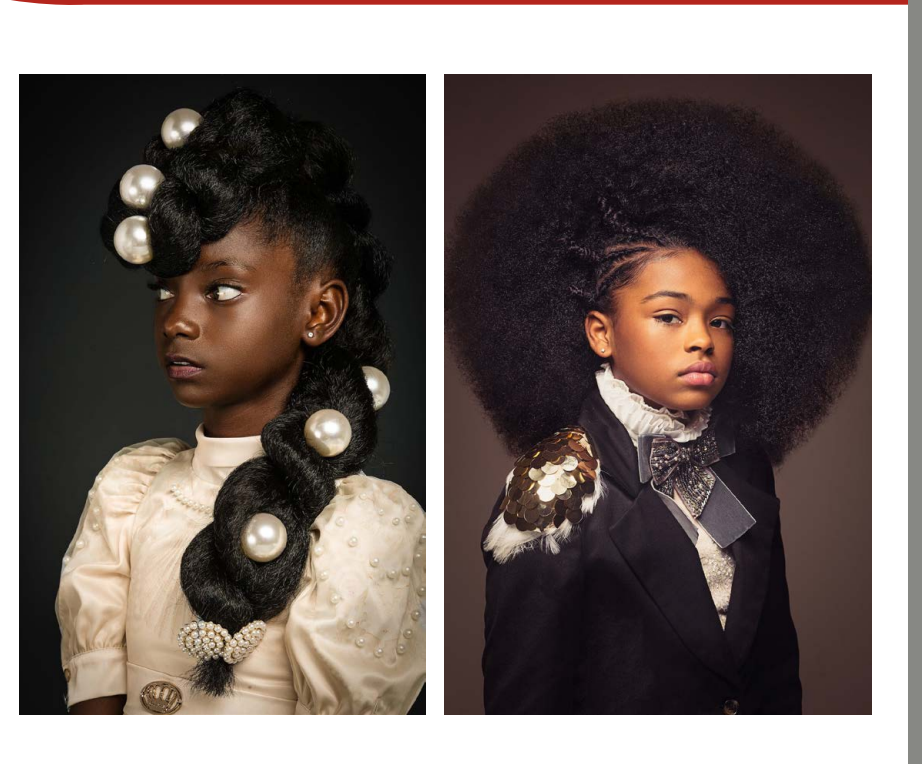

### O artista holandês **Jeroen van Kesteren** criou uma série incrível de aeronaves feitas a mão usando basicamente cartão, folhas de alumínio, papel, adesivos e o que mais puder usar, em um trabalho minucioso e com um estilo steampunk.

O resultado é algo entre o mágico, o poético e o lúdico, com engenhocas simplesmente encantadoras, e os tamanhos variam entre 40cm a 50cm de altura.

A essa série Jeroen deu o nome de "**Orphanage for Lost Adventures**" (Orfanato para Aventuras Perdidas), e podem ser consultadas no pinterest (ou nas inúmeras páginas da net em uma busca rápida):

### **[https://nl.pinterest.com/jeevankee/](https://nl.pinterest.com/jeevankee/orphanage-for-lost-adventures/) [orphanage-for-lost-adventures/](https://nl.pinterest.com/jeevankee/orphanage-for-lost-adventures/)**

A empresa americana **Sourgrassbuilt** controi objetos de decoração em madeira, e entre eles fazem **casas de pássaros** inspiradas em arquitetos modernos como **Frank Lloyd Wright** misturado com o estilo de vida da Califórnia.

Fofura e design em tamanho miniatura para os pássaros mais exigentes:

**<https://www.sourgrassbuilt.com>**

## Gostou da Ilustrar? Que tal PAGAR UM CAFe?

A Ilustrar Magazine é uma revista sem publicidade, sem qualquer tipo de apoio, ajuda ou subsídio, mas feita por um grupo de ilustradores com o maior carinho e uma gigantesca dedicação.

No entanto, produzir a revista consome tempo e dinheiro, e por isso gostaríamos de convidar a todos os amigos da Ilustrar a **pagar um simples café**. Sim, com o equivalente a um café já ajudaria a manter a revista e continuar a desenvolver novos projetos (se você desejar ajudar com um valor maior, melhor ainda!).

Para colaborar existem 3 alternativas:

Através do site "**Buy me a coffee**" você pode optar por pagar um café, ou quantos quiser: **<https://www.buymeacoffee.com/ilustrar>**

### • PAGUE UM CAFÉ

Para pagar um café ou fazer uma doação em qualquer valor através do Paypal, basta indicar o email: **ilustrarmagazine@gmail.com**

### • PAYPAL

Poderá fazer um **PIX** de qualquer valor diretamente para a seguinte conta (Nubank):

Código email: ricardoantunesdsign@gmail.com

Muito obrigado! :o)

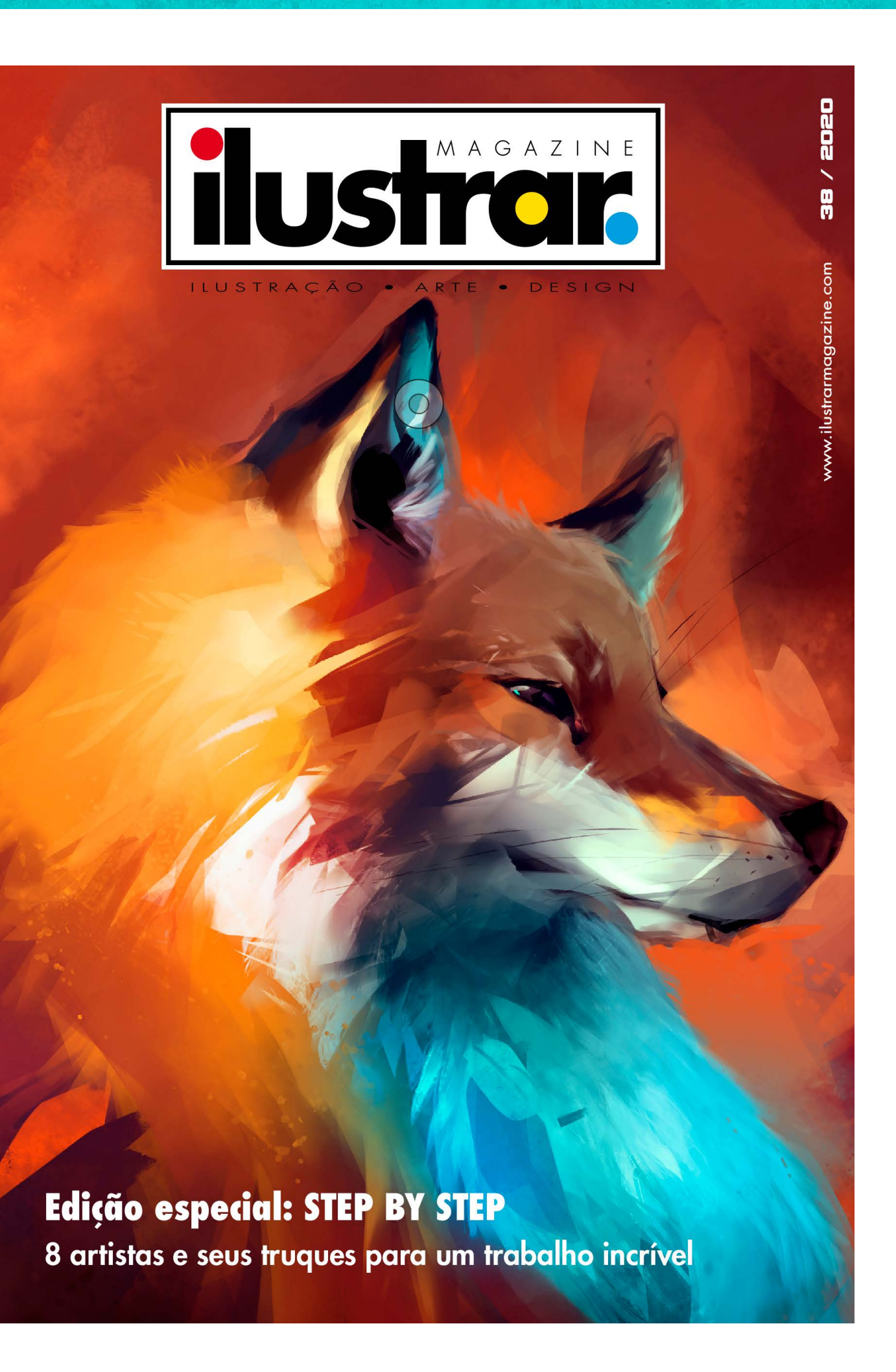

### • PIX

Receba detalhes da produção da revista e informações extras sobre ilustração, arte, design e cultura, além de novidades e promoções acompanhando a Ilustrar de três formas diferentes na internet:

Denis Freitas, Fereshteh Najafi, Pedro Mauro,<br>Denis Freitas, Fereshteh Najafi, Pedro Mauro, Denis Freitas, Fereshteh Najafi, pedro Mauro,<br>Marcelo Martinez, carlos Meira, Sex & Crime 2

ELLIFEX

## Acompanhe a **Ilustrar Magazine**

• Facebook: [Revista Ilustrar](https://www.facebook.com/Revistailustrar)

• Instagram: [Ilustrar Magazine](https://www.instagram.com/ilustrarmagazine/)

> • Twitter: [Revistailustrar](https://twitter.com/revistailustrar)

Uma produção

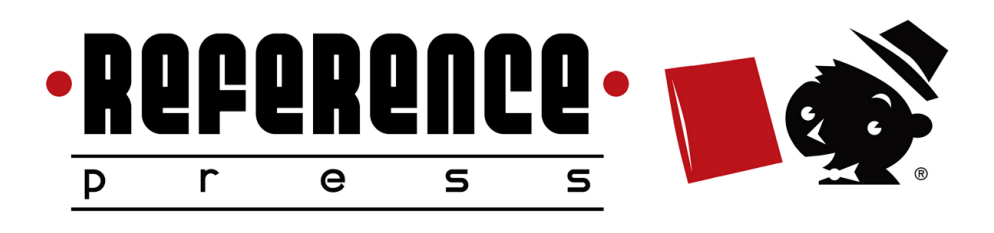

[https://revistailustrar.com.br](https://revistailustrar.com.br/)

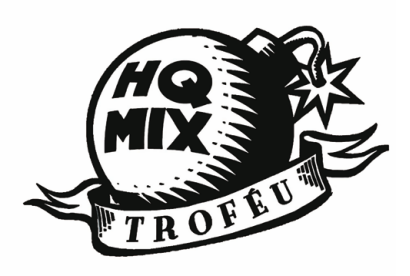

Ilustrar Magazine / Revista Ilustrar prêmio HQMix

[http://referencepress.blogspot.com](http://referencepress.blogspot.com/)